# Trabajo Fin de Máster Máster Universitario en Ingeniería Industrial

Análisis de Sensibilidad de las Fuerzas Musculares y Estimación de las Fuerzas de Reacción Articular en la Cadera Derecha de un Sujeto mediante Técnicas de Análisis de Movimiento e Imágenes de Resonancias Magnéticas

Autor: Ezequiel Martín Sosa Tutor: Joaquín Ojeda Granja

> **Dep. Ingeniería Mecánica y Fabricación Escuela Técnica Superior de Ingeniería Universidad de Sevilla**

> > Sevilla, 2017

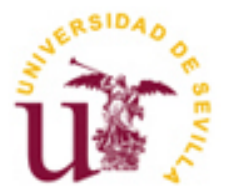

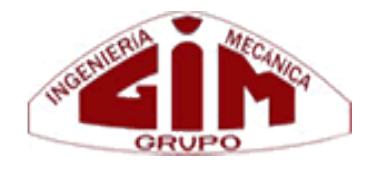

# **Análisis de Sensibilidad de las Fuerzas Musculares y Estimación de las Fuerzas de Reacción Articular en la Cadera Derecha de un Sujeto mediante Técnicas de Análisis de Movimiento e Imágenes de Resonancias Magnéticas**

Autor: Ezequiel Martín Sosa

Tutor: Joaquín Ojeda Granja Profesor Ayudante Doctor

Dep. Ingeniería Mecánica y Fabricación Escuela Técnica Superior de Ingeniería Universidad de Sevilla Sevilla, 2017

### Trabajo Fin de Máster: Análisis de Sensibilidad de las Fuerzas Musculares y Estimación de las Fuerzas de Reacción Articular en la Cadera Derecha de un Sujeto mediante Técnicas de Análisis de Movimiento e Imágenes de Resonancias Magnéticas

Autor: Ezequiel Martín Sosa

Tutor: Joaquín Ojeda Granja

El tribunal nombrado para juzgar el Trabajo arriba indicado, compuesto por los siguientes miembros:

Presidente:

Vocales:

Secretario:

Acuerdan otorgarle la calificación de:

El Secretario del Tribunal

Fecha:

# Agradecimientos

Difícil empezar a agradecer a tantas personas como las que han estado a mi lado todo este tiempo, y es que querido lector de este trabajo fin de máster, quiero que sepa que este trabajo no ha sido fácil de concebir. Como una madre está orgullosa de sus hijos, yo lo estoy de mis trabajos, pero como los hijos, algunos cuestan más o agotan más que otros.

Me gustaría empezar esta parte, agradeciendo a mi tutor Joaquín Ojeda Granja todas las horas dedicadas, emails enviados y recibidos y la paciencia que tiene conmigo. Esta vez acerté "pronto" con el estado del arte y la memoria ha tenido pocas revisiones, buena señal. Se me está pegando poco a poco eso de escribir de manera directa y correcta, pero lo dicho, poco a poco.

Más que agradecer, me gustaría disculparme, a todos mis amigos por este tiempo en el que como un ermitaño me he dedicado en cuerpo y alma a confeccionar este trabajo, descuidando nuestra amistad.

De manera general me gustaría agradecer a toda aquella persona que a lo largo del tiempo que he estado trabajando en este proyecto, me ha ofrecido su ayuda o si se la he pedido, me la ha dado. A todos los que de manera altruista me ayudasteis, gracias.

Muchos nombres se me vienen a la cabeza de personas a las cuales este trabajo de manera indirecta les ha afectado. El primero, Juanmi, que ya está acostumbrado a mis abandonos, espero que a partir de ahora podamos llevar a nuestro club a la gloria. Una persona que ha sido importantísima para mí estos últimos años, Rafa. Este año apenas hemos tenido comidas bohemias, pero siempre estabas ahí cuando el código de Matlab® decía de no ir. Quizás una de las personas que más se ha preocupado por el desarrollo de este trabajo ha sido Elena, mi compañera de fatigas en esto de la Biomecánica, por ahora nuestros caminos se han separado, pero quién sabe que nos deparará el destino, los programas de doctorados o las FPI.

De no ser por ella, los momentos difíciles en este tiempo hubieran sido imposibles de superar, hablo de la música, que tantas veces me ha ayudado a desconectar y poder centrarme en solucionar el problema. Mención especial a mi guitarra, otra a la que he descuidado en todo este tiempo pero que siempre está ahí esperándome.

Constancia y sacrificio. Constancia para no tirar la toalla, para estar siempre ahí delante de la pantalla del ordenador intentando entender qué pasaba. Sacrificio, echar jornadas casi de 24 horas, sin distinguir fines de semana, vacaciones o festivos. Estos valores me los ha aportado el deporte, el salir todos los días a correr buscando mejorar poco a poco los registros. No rendirse, pues nunca se sabe si será en la siguiente zancada (o iteración) cuando se alcance el éxito.

No puedo olvidarme de él, mi ideal de persona y de profesional. No ha dudado en echarme una mano siempre que se lo he pedido y siempre de buen agrado. Siempre dándome consejos para mejorar, festejando los triunfos y apoyándome en las derrotas. Gracias a él estoy un poco más enamorado de mi carrera y de lo que será mi profesión. Hablo de mi MAESTRO. Muchas gracias por tanto bien como me has hecho a mí y a mi familia.

No puedo olvidarme agradecer a Dios tanto como me ha dado, pues con Él a mi lado he sido capaz de lograr objetivos que a primera vista parecían imposibles. Agradecerle que me hiciera nacer en el seno de una familia que se ha sacrificado para que hoy pueda cumplir este objetivo.

A mi madre, que ha aprendido a utilizar Matlab® para ahorrarme tiempo de procesar gráficas. A mi padre, que tantas veces me ha llevado sin rechistar a resolver trámites y papeleo. A mi hermana, por todo el bien que me hace. A mi familia.

Antes de despedirme querido lector, permítame que le dé un par de consejos. El primero, que el trabajo constante lo vence todo, *"LABOR IMPROBUS OMNIA VINCIT"*. El segundo, que siga levantándose por muy duro que sea el camino que le toque andar, *"STILL I RISE"*.

# **Índice general**

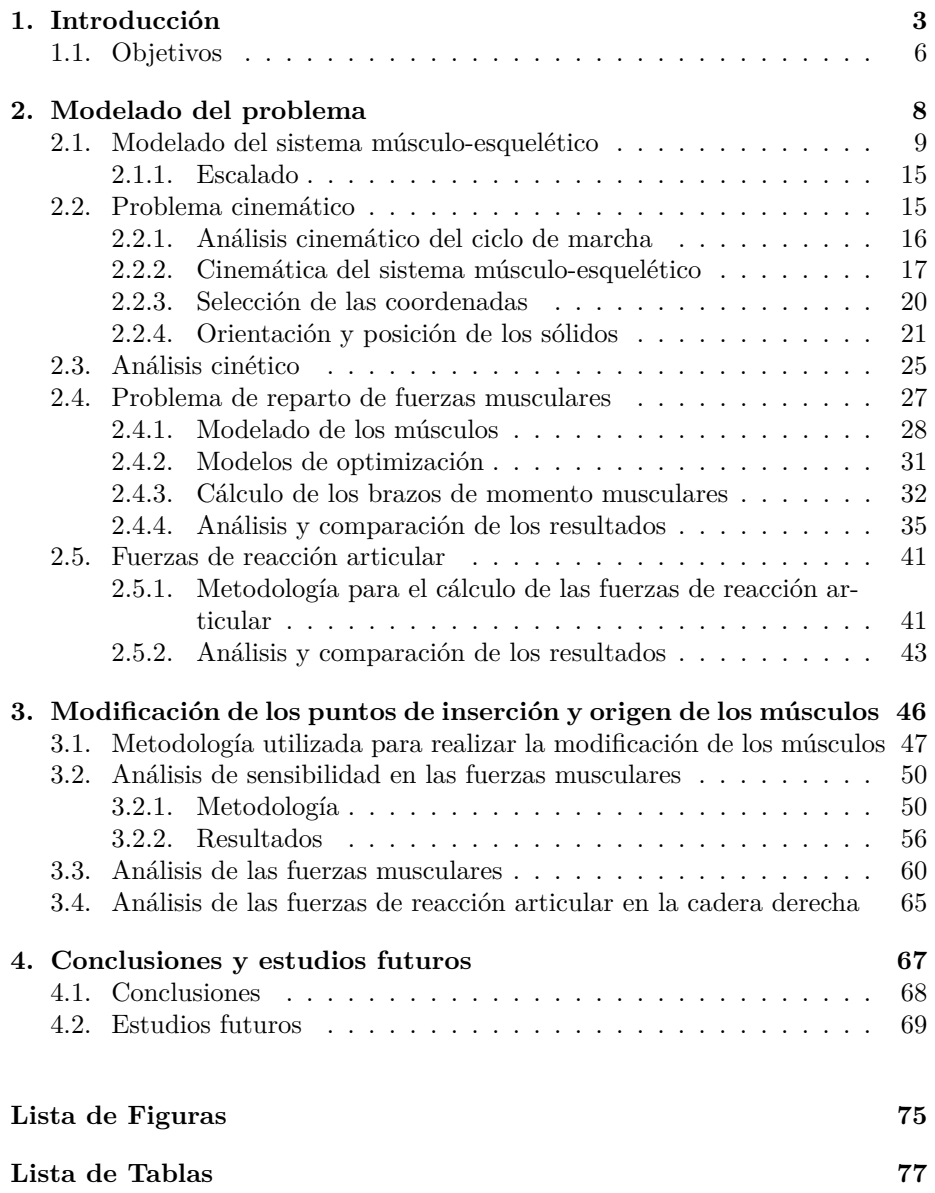

# **Capítulo 1 Introducción**

Existen muchas definiciones de Biomecánica pero la que mejor se ajusta a lo que en este trabajo se va estudiar es la siguiente: "'Ciencia que estudia y analiza los sistemas biológicos usando principios y técnicas de la Mecánica"', y es que para la realización de este estudio se ha usado una de sus ramas que es la Cinemática y la Dinámica de los Sistemas Multicuerpos. Con el uso de esta técnica se puede llevar a cabo tanto el análisis cinemático como cinético de un ciclo de marcha humana, estos análisis servirán como primer paso para el cálculo de las fuerzas musculares y de las fuerzas de reacción articular.

La marcha humana se lleva a cabo gracias al sistema locomotor y este sistema está compuesto a su vez por otros 3 subsistemas. El primero de ellos es el sistema esquelético que tiene como funciones principales la de dotar de estabilidad al cuerpo humano y la de proteger los órganos internos. El segundo de los subsistemas será el sistema formado por los músculos, estos se encargan de aplicar fuerzas sobre los huesos provocando el movimiento. En tercer lugar se considerará el sistema nervioso central, encargado del control de los músculos. Todos ellos objeto de estudio de este trabajo, aunque serán los dos primeros los que se estudien en una mayor profundidad.

El interés en el estudio de las fuerzas de reacción articular reside en que gracias a estas fuerzas se pueden llegar a conocer las cargas que soporta el sistema esquelético. Uno de los primeros en estudiar estas fuerzas fue Winter [1], el cual las definió como las fuerzas y momentos resultantes en todas las articulaciones, teniendo en cuenta tanto el movimiento y las fuerzas de reacción con el suelo, como las fuerzas musculares. Para poder calcular estas fuerzas será necesario calcular tanto las fuerzas de reacción, resultado de la dinámica inversa, como las fuerzas musculares.

Uno de los primeros en llevar a cabo estudios sobre el efecto de estas fuerzas sobre los huesos fue G. J. Hinnchsen [2]. A él le siguieron otros estudios de los cuales destacan los realizados por R. Michnik [3] y J. Folgado [4], en el primero se centra en las fuerzas de reacción articular del tren inferior, mientras que el segundo se centra en el tren superior.

De los estudios recientes destacan A. Thambyah [5] y K. Roemer [6], los

cuales estiman las fuerzas de reacción articular en la rodilla una vez que han calculado previamente las fuerzas musculares. Otro estudio destacado es el llevado a cabo por X. Wang [7] en 2016, donde se estimaban las fuerzas de reacción articular en la cadera durante ciclos de marchas a altas velocidades. Otros estudios centrados en las fuerzas de reacción articular en la cadera son los realizados por P. Damm [8], donde se obtienen dichas fuerzas para pacientes con artrosis, y por D. F. Graham [9], donde los sujetos a estudios son personas ancianas con algún tipo de anomalía en la cadera.

Apoyándose en los avances de los estudios previamente citados y siguiendo la línea de investigación marcada en [10], se plantea el primer objetivo de este trabajo: la estimación de las fuerzas de reacción articular en la cadera derecha, con la intención de conocer las cargas que soporta el fémur derecho.

Para la estimación de las fuerzas de reacción articular en la cadera derecha, se deberá realizar un análisis del ciclo de marcha. Este análisis va a consistir en la resolución de un problema cinemático inverso [11] y un problema dinámico inverso [12]. Basándose en las técnicas de los sistemas multicuerpo [13] para la resolución de los mismos.

Este análisis también se utilizará para calcular las fuerzas musculares, que serán necesarias para obtener las fuerzas de reacción articular. Las fuerzas musculares hacen referencia a las fuerzas que ejercen los músculos durante el ciclo de marcha.

En lo referente a la evaluación y análisis de las fuerzas musculares, una de las primeras estimaciones que se realizaron de estas fuerzas corrió a cargo de Wootten [14]. Con el desarrollo de las tecnologías se consiguieron mejores aproximaciones como demuestran los estudios de Heller [15] y Stansfield [16]. Al igual que ocurría con las fuerzas de reacción articular, son muchos los proyectos que buscan conocer cómo las fuerzas musculares afectan a los elementos de su entorno, destacando la tesis doctoral de J. Ojeda [17] en el año 2012, centrada en en el tren inferior. J. Ambrósio [18] realizó el mismo estudio pero analizando las fuerzas musculares del tren superior.

En cuanto a los estudios más actuales de dichas fuerzas durante el ciclo de marcha en el tren inferior, destacan los trabajos realizados por E. P. Ravera [19] y F. Lutz [20]. Utilizando para ambos estudios una filosofía de resolución del problema directa. Siendo S. Kim [21] quien en su artículo utiliza una filosofía de resolución inversa pero utiliza una tecnología distinta a las plataformas de fuerzas para medir las fuerzas de reacción con el suelo.

El cálculo de las fuerzas musculares es una tarea complicada por el hecho de que se intenta dar solución a un problema indeterminado, debido a que el cuerpo humano posee más músculos que los estrictamente necesarios para actuar los grados de libertad del sistema esquelético.

En los últimos 30 años se han desarrollado distintos modelos para poder solucionar este tipo de problema. Uno de los primeros modelos en ser desarrollado fue el de B. M. Kwak [22]. Otros métodos son más recientes, como el realizado por E. P. Ravera [23], aunque quizás el más aceptado es el denominado como técnicas de optimización [24][25]. Metodología basada en asumir que el sistema nervioso central busca minimizar algunos criterios de actuación intrínseca.

Dentro de los distintos métodos de optimización, el más utilizado es el llamado

optimizacón estática, teniendo como ventaja que necesita pocos recursos computacionales y como principal limitación el hecho de que no incluye la dinámica de contracción y activación de los músculos, provocando que las estimaciones de las fuerzas musculares difieran algo de las reales. Este tipo de optimización fue utilizado por L. Bosmans [26] y J. P. Walter [27] para realizar sus artículos sobre el análisis de un ciclo de marcha.

Otro método también utilizado, es el que se conoce como optimización dinámica, esta metodología la utilizó H. Chung [28] y C. Quental [29] para realizar sendas estimaciones de las fuerzas musculares. El punto fuerte que ofrece este proceso, es una estimación de las fuerzas musculares muy cercana a la realidad aunque necesitan una gran capacidad computacional para poder llevar a cabo dicho análisis.

Existe una alternativa a estas dos metodologías, será una aproximación de la optimización dinámica y se conoce como dinámica inversa extendida, desarrollada por Ackermann en 2007. Dicha aproximación será una mezcla de las dos metodologías anteriormente descritas, teniendo en cuenta la dinámica de contracción y activación de los músculos y, a la vez, no requiriendo de tanta potencia computacional como se requería en el caso de la optimización dinámica. Esta metodología fue usada por J. Ojeda [17] en su tesis doctoral.

Apoyándose en las metodologías anteriormente descritas se llevará a cabo otro de los objetivos de este trabajo que será el cálculo de las fuerzas musculares generadas en la pierna derecha durante un ciclo de marcha. Para ello se mejorará y adaptará el algoritmo programado por J. Ojeda [17].

Para poder realizar todas las operaciones mencionadas hasta este punto, este estudio se apoya en OpenSim [30]. OpenSim es un programa informático de reconocido prestigio tanto en el ámbito de la Ingeniería como en el Clínico, y está especializado en solucionar problemas tanto cinemáticos como dinámicos en cuerpos vivos. Basándose para llevar a cabo tales análisis en las técnicas desarrolladas por los sistemas multicuerpo. Tal es la repercusión de este programa, que son multitud de proyectos [17][19][20][21] los que trabajan con él, ya sea de manera total o parcial.

A la hora de modelar el comportamiento de los sujetos, OpenSim usa un proceso de escalado para asemejar los modelos al sujeto a estudio. Pero debido a que el escalado que se lleva a cabo está basado en aproximaciones matemáticas y en los estudios realizados a cadáveres, llevados a cabo por Brand [31],[32] y por Van der Helm [33], el resultado que se obtiene aún sigue siendo muy estandarizado.

Este aspecto hace que cada vez sean más frecuente que los estudios que utilizan OpenSim para realizar sus análisis, hagan modificaciones en los puntos de inserción y origen de los músculos, usando para ello resonancias magnéticas. El objetivo de esta práctica es conseguir un modelo in silico lo más parecido posible al modelo real.

Con respecto a este asunto, destacan los estudios de T. Komura [34], que llevó a cabo modificaciones en los músculos mediante la utilización de resonancias magnéticas, llegando a calcular solamente las fuerzas musculares que se obtenían después de dicha modificación.

H. Wesseling [35] y R. Hainisch [36] han llevado a cabo estudios parecidos. El primero de ellos modifica los músculos, obteniendo las fuerzas musculares y utilizando estas para obtener las fuerzas de reacción articular en la cadera. Todos los sujetos que se utilizaron para este primer estudio eran personas adultas las cuales tenían prótesis de cadera.

El trabajo llevado a cabo por R. Hainisch [36] realiza un proceso similar al anterior pero modificando los músculos usando resonancias magnéticas y utilizando como sujetos de estudios a niños.

Los trabajos anteriormente citados [34][35][36], se limitan solamente a modificar los músculos y obtener los nuevos resultados, sin pararse a analizar cómo estos cambios afectan a las fuerzas.

Es por eso que este trabajo tiene como objetivo conocer cómo afectan las modificaciones en los músculos a las fuerzas. Debido a que al modificarse los músculos se produce que el reparto de las fuerzas musculares vaya variando.

Para responder a esto, se va a realizar un análisis de sensibilidad. Dicho análisis consistirá en ir moviendo los puntos de inserción y origen, ya sea por separado o de manera conjunta, una cierta cantidad en cada uno de las 3 direcciones del espacio.

A la hora de escoger los músculos susceptibles de modificación, este trabajo se apoyó en otros estudios, siendo uno de ellos el llevado a cabo por Behrens [37], en el que se realiza un estudio de las fuerzas de reacción articular que se generan en la cadera, sirviendo dicho trabajo como guía para evaluar los resultados obtenidos. Es por eso que en este trabajo se van a modificar los mismos músculos que se modifican en [37]. Otros trabajos en los que se apoyó este estudio fueron el de Modenese [38] y el de Klein Horsman [39], donde se da información morfológica acerca de cómo modificar los puntos de inserción y origen de los músculos definidos en [37].

Haciendo uso de una resonancias magnética realizada al propio sujeto de estudio, se conseguirán las coordenadas en los 3 planos de los puntos de inserción y origen de los músculos escogidos [37]. Con esto se buscan dos efectos, el primero tener un modelo in silico lo más parecidos posible al sujeto de estudio y segundo, obtener resultados tanto en las fuerzas musculares como en las fuerzas de reacción articular lo más parecido posible a lo que ocurre realmente.

### **1.1. Objetivos**

Los objetivos que se plantean lograr en este trabajo son los siguientes:

- Estimación de las fuerzas de reacción articular en la cadera derecha durante un ciclo normal de marcha para un adulto sin patologías. Utilizando para ello, datos intrínsecos del sujeto.
- Cálculo de las fuerzas musculares en la pierna derecha durante el ciclo normal de marcha de un sujeto adulto.
- Análisis de sensibilidad de las fuerzas musculares para conocer cómo afectan las modificaciones que se realizan en los puntos de origen e inserción al problema de reparto de fuerzas.
- Recalcular las fuerzas de reacción articular en la cadera derecha y las fuerzas musculares una vez modificados los puntos de origen e inserción de los músculos citados en [37] basándose en los datos obtenidos de la resonancia magnética al sujeto de estudio

A continuación se va hacer un pequeño índice de las partes en las que se va a dividir este proyecto:

En el capítulo 2 se va a recoger toda la teoría y operaciones necesarias para poder llevar a cabo un análisis a un ciclo de marcha. Se hablará de las limitaciones que presentan algunas operaciones cuando se utiliza el programa OpenSim. También se hablará en este capítulo de todos los procesos que fueron necesarios para adaptar el problema desde la forma de trabajar de OpenSim a la forma de trabajar de Matlab<sup>(R)</sup>.

En el capítulo 3 va a englobar todas las operaciones relacionadas con la modificación de los puntos de inserción y de origen de los músculos [37], explicándose la metodología para obtener dichos puntos. Para conocer mejor el comportamiento de las fuerzas musculares al modificarse los músculos, se va a hacer un análisis de sensibilidad modificando los puntos de origen e inserción de los músculos.

También se recogerá en este capítulo la estimación de las nuevas fuerzas musculares y de reacción articular que se obtienen a partir de modificar los músculos de acuerdo a los datos de la resonancia, utilizando los dos métodos de análisis que se desarrollan en este trabajo.

Finalmente en el capítulo 4 se expondrán los resultados y las conclusiones, y se describirán posibles trabajos futuros, analizándose las limitaciones y proponiendo posibles mejoras aplicables.

## **Capítulo 2**

# **Modelado del problema**

La primera parte de este capítulo se encargará de explicar el ámbito teórico de cada uno de los procesos que se llevan a cabo en el programa OpenSim. También se adjuntarán los resultados que se obtienen de cada uno.

En este capítulo también se va a tratar el modelado del sistema músculoesquelético en Matlab<sub>(R</sub>).

La última parte de este bloque estará centrada en explicar la teoría y procesos necesarios para poder solucionar el problema de reparto de las fuerzas musculares y la posterior estimación de las fuerzas de reacción articular. Se detallarán las diferencias que existen en la metodología de estimación de las fuerzas de reacción articular y musculares entre OpenSim y el proceso generado en Matlab<sub>(R</sub>).

Por último, se llevará a cabo una comparación entre los resultados que se obtienen usando el programa OpenSim y los que se obtienen usando las funciones de Matlab<sub>(R)</sub>.

En la figura 2.1 aparece un esquema que mostrará los procesos que se realizarán utilizando unicamente OpenSim y los procesos que se llevarán a cabo utilizando Matlab<sup>(R)</sup> y OpenSim.

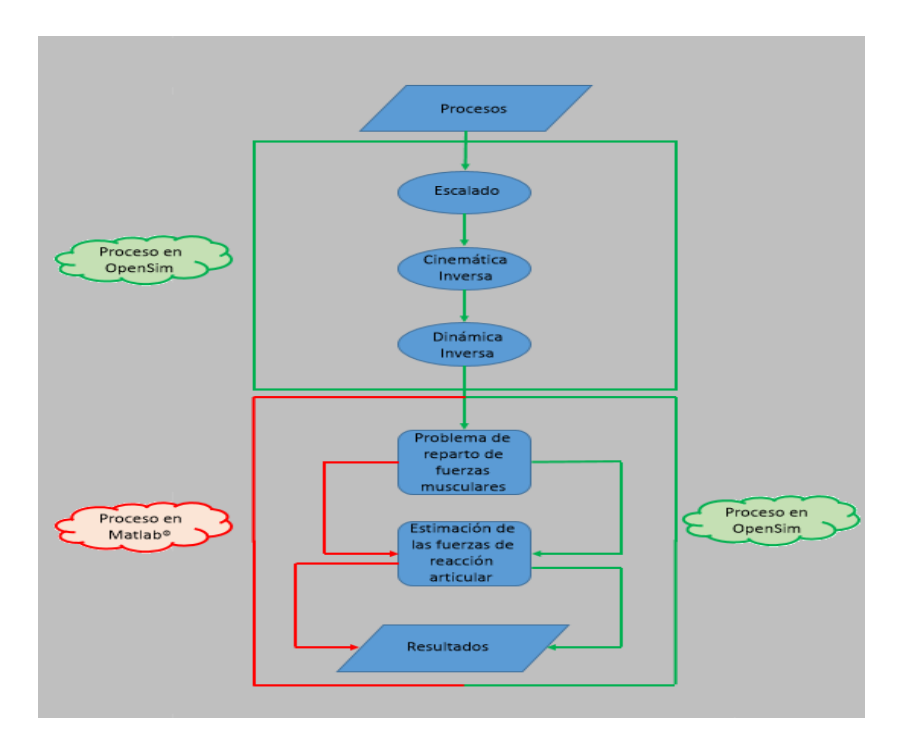

Figura 2.1: Procesos realizados en OpenSim (línea verde). Procesos realizados en Matlab<sup>®</sup> (línea roja).

## **2.1. Modelado del sistema músculo-esquelético**

Para poder llevar a cabo todos los procesos necesarios para la estimación de las fuerzas de reacción articular, será necesario la utilización de un modelo in silico del sistema músculo-esquelético.

En el caso que se estudia en este trabajo, el modelo que se ha utilizado es el denominado como "gait2392\_simbody.osim", cuyas especificaciones se pasan a detallar a continuación.

Este modelo está definido por 23 grados de libertad, 92 actuadores músculotendón, que generarán un total de 76 músculos, todos ellos pertenecientes al tren inferior y al torso del sujeto analizado.

El sujeto constará de 12 sólidos, 5 de ellos en cada una de las extremidades (fémur, tibia, astrágalo, calcáneo y dedos del pie) y los dos restantes serán referentes al torso y la pelvis. También presentará 5 articulaciones en cada extremidad definidas como cadera (3 gdl), rodilla (1 gdl), tobillo (1 gdl), articulación subtalar (1 gdl) y movimiento de los dedos del pie (1 gdl). Todas las articulaciones presentarán grados de libertad relativos a rotaciones, no tendrán desplazamientos. La pelvis presentará 6 grados de libertad (3 desplazamientos y 3 rotaciones), mientras que el torso tendrá 3 grados de libertad, todos ellos rotaciones.

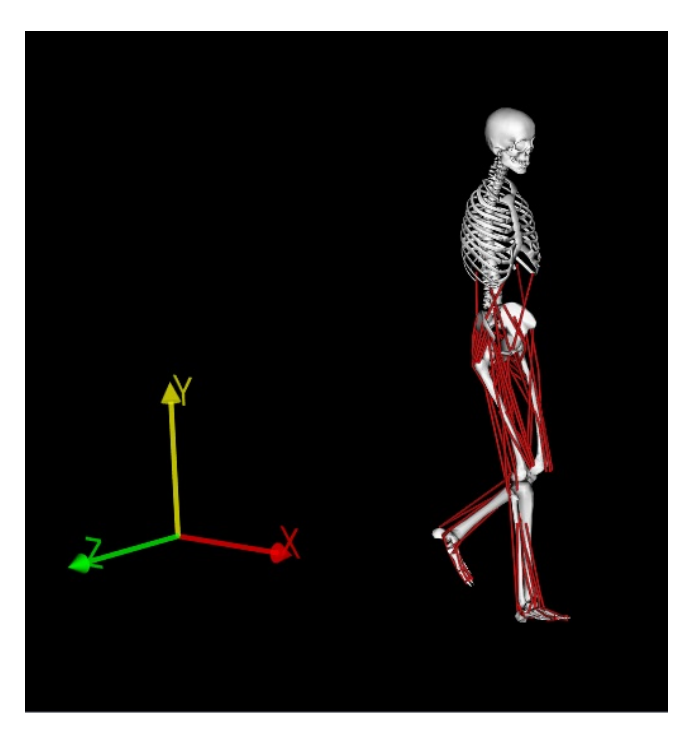

Figura 2.2: Modelo usado en OpenSim.

Como se puede apreciar en la figura 2.3, OpenSim modela el pie como un conjunto de 3 sólidos. Para facilitar las operaciones que se realizarán en este trabajo, se decidió modelar el pie como un único sólido. Permitiéndose solamente el movimiento relativo entre el astrágalo y la tibia que es el que da lugar a la articulación del tobillo.

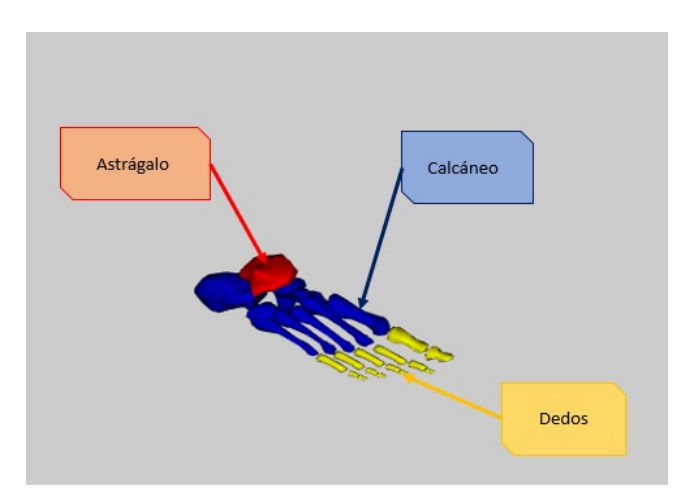

Figura 2.3: Sólidos que componen el pie.

En lo referente al sistema muscular, OpenSim modela los músculos como sólidos que tienen un punto de origen, el cual pertenecerá a un hueso, y un punto de inserción que pertenecerá a otro hueso distinto, como se aprecia en la figura 2.6a. También existen músculos que están formados por más de 2 puntos, como se aprecia en la figura 2.6b dichos puntos pasarán a denominarse con el nombre de *puntos auxiliares*.

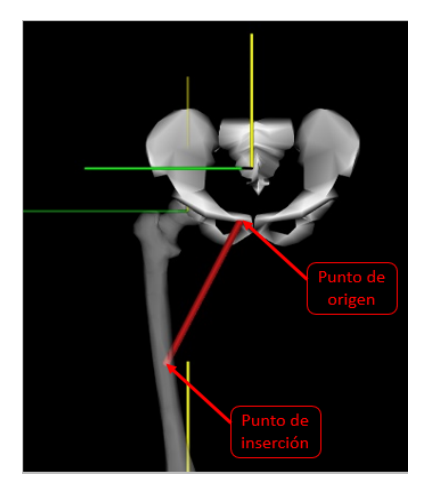

(a) Ejemplo de músculo corto. (b) Ejemplo de músculo largo.

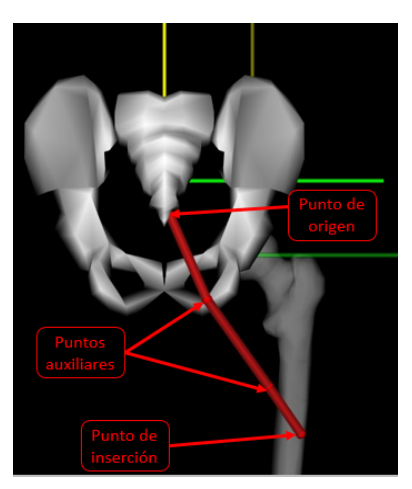

Figura 2.4: Ejemplo de la forma que tiene OpenSim de modelar los músculos.

Como se ha comentado en el párrafo anterior, OpenSim modela los músculos como una sucesión de puntos, pero estos puntos pueden tener distintas características.

Como norma general, la gran mayoría de los puntos que se utilizan, serán los conocidos como puntos fijos. Estos puntos pueden ser tanto puntos de origen, auxiliares o de inserción. Su principal característica es que su posición relativa con el hueso de referencia siempre será la misma.

Además de puntos fijos, OpenSim presenta 2 tipos de puntos más para el modelado de los músculos. Estos puntos se denominan *via\_point* y *moving\_point*. A continuación se explican las características de cada uno.

Los via\_point son siempre puntos auxiliares y fijos, cuya característica mas destacable es que aparecen y desaparecen en función del valor de la flexión de la cadera, para el ilíaco y el psoas entre otros, o del valor de la flexión de la rodilla, músculo grácil.

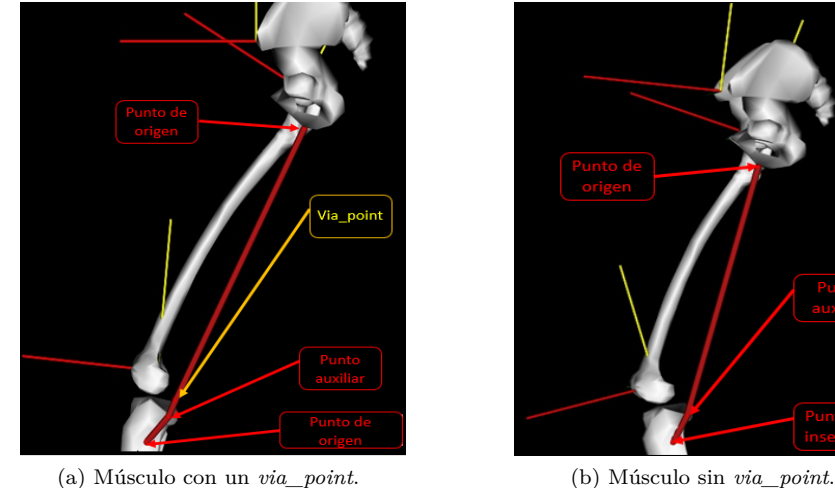

Figura 2.5: Ejemplo del músculo grácil con y sin *via\_point*.

Los via\_point dentro de su singularidad, siguen siendo puntos fijos, en cambio los moving\_point sí son puntos móviles propiamente dicho. Otra diferencia existente entre estos puntos y los via\_point, es que los segundos solo eran puntos auxiliares, mientras que los moving\_point son siempre puntos de inserción.

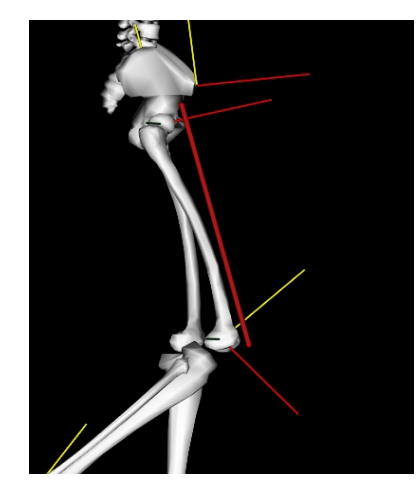

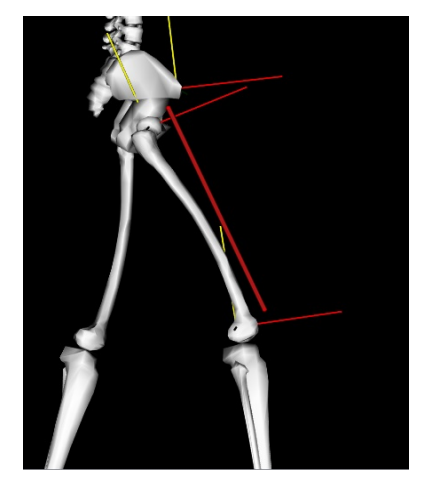

(a) Detalle del *moving\_point*. (b) Detalle del *moving\_point*.

Figura 2.6: Ejemplo de *moving\_point.*

Estos moving\_point cambian su posición con respecto al hueso de referencia en función del valor que tenga la coordenada que define la flexión de la rodilla.

Esto de debe a que los moving\_point se han creado para modelar el efecto que tendría la rótula en aquellos músculos cuyo punto de inserción es en dicho hueso (figura 2.6), debido a que el modelo usado para llevar a cabo este trabajo, por simplificación de cálculos, eliminaba dicho hueso.

Para acabar esta sección enfocada al sistema músculo-esquelético se va a adjuntar una tabla con todos los músculos estudiados, y sus características:

| Músculo                  | Articulación               | $\overline{PA/P.S}$                              | S.R.O/S.R.I    |
|--------------------------|----------------------------|--------------------------------------------------|----------------|
| Glúteo medio 1           | Cadera                     | $\overline{\text{No}}/\overline{\text{No}}$      | Pelvis/Fémur   |
| Glúteo medio 2           | Cadera                     | No/No                                            | Pelvis/Fémur   |
| Glúteo medio 3           | Cadera                     | $\overline{\text{No}}/\overline{\text{No}}$      | Pelvis/Fémur   |
| Glúteo menor 1           | $\overline{\text{Cadera}}$ | $\overline{\text{No}}/\overline{\text{No}}$      | Pelvis/Fémur   |
| Glúteo menor 2           | $\overline{\text{Cadera}}$ | $\overline{\text{No}}/\overline{\text{No}}$      | Pelvis/Fémur   |
| Glúteo menor 3           | $\overline{\text{Cadera}}$ | $\overline{\text{No}}/\overline{\text{No}}$      | Pelvis/Fémur   |
| Glúteo mayor 1           | $\overline{\text{Cadera}}$ | Si(2)/No                                         | Pelvis/Fémur   |
| Glúteo mayor 2           | $\overline{\text{Cadera}}$ | $\overline{\text{Si}(2)/\text{No}}$              | Pelvis/Fémur   |
| Glúteo mayor 3           | $\overline{\text{Cadera}}$ | Si(2)/No                                         | Pelvis/Fémur   |
| Aductor largo            | $\overline{\text{Cadera}}$ | $\overline{\text{No}}/\overline{\text{No}}$      | Pelvis/Fémur   |
| Aductor corto            | $\overline{\text{Cadera}}$ | $\overline{\text{No}}/\overline{\text{No}}$      | Pelvis/Fémur   |
| Aductor mayor 1          | $\overline{\text{Cadera}}$ | $\overline{\text{No}}/\overline{\text{No}}$      | Pelvis/Fémur   |
| Aductor mayor 2          | Cadera                     | $\overline{\text{No}}/\overline{\text{No}}$      | Pelvis/Fémur   |
| Aductor mayor 3          | $\overline{\text{Cadera}}$ | $\overline{\text{No}}/\overline{\text{No}}$      | Pelvis/Fémur   |
| Tensor de la fascia lata | $\overline{\text{Cadera}}$ | Si(2)/No                                         | Pelvis/Tibia   |
| Pectineo                 | $\overline{\text{Cadera}}$ | No/No                                            | Pelvis/Fémur   |
| <b>Ilíaco</b>            | $\overline{\text{Cadera}}$ | Si(2)/Si(VP)                                     | Pelvis/Fémur   |
| Psoas                    | $\overline{\text{Cadera}}$ | $\overline{\text{Si}(3)/\text{Si}(VP)}$          | Pelvis/Fémur   |
| Cuádriceps femoral       | $\overline{\text{Cadera}}$ | $\overline{\text{No}}/\overline{\text{No}}$      | Pelvis/Fémur   |
| Gemelo                   | $\overline{\text{Cadera}}$ | $\overline{\text{No}}/\overline{\text{No}}$      | Pelvis/Fémur   |
| Perineo                  | C <sub>adera</sub>         | Si(1)/No                                         | Pelvis/Fémur   |
| Recto femoral            | Cadera y rodilla           | $\overline{{\rm No/Si~(MP)}}$                    | Pelvis/Tibia   |
| Semimembranoso           | Cadera y rodilla           | Si(1)/Si(VP)                                     | Pelvis/Tibia   |
| Semitendinoso            | Cadera y rodilla           | Si(3)/Si(VP)                                     | Pelvis/Tibia   |
| Bíceps femoral largo     | Cadera y rodilla           | Si(1)/No                                         | Pelvis/Tibia   |
| Sartorio                 | Cadera y rodilla           | Si(3)/No                                         | Pelvis/Tibia   |
| Grácil                   | Cadera y rodilla           | Si(2)/Si(VP)                                     | Pelvis/Tibia   |
| Bíceps femoral corto     | Rodilla                    | Si(1)/No                                         | Fémur/Tibia    |
| Vasto medial             | Rodilla                    | $\overline{\text{Si} (1)/\text{Si} (\text{MP})}$ | Fémur/Tibia    |
| Vasto interior           | Rodilla                    | Si(1)/Si(MP)                                     | Fémur/Tibia    |
| Vasto lateral            | Rodilla                    | Si(1)/Si(MP)                                     | Fémur/Tibia    |
| Gastrocnemio Medial      | Rodilla y tobillo          | Si(1)/Si(VP)                                     | Fémur/Calcáneo |
| Gastrocnemio Lateral     | Rodilla y tobillo          | Si(1)/Si(VP)                                     | Fémur/Calcáneo |
| Sóleo                    | Tobillo                    | $\overline{\mathrm{No}}/\overline{\mathrm{No}}$  | Tibia/Calcáneo |
| Tibial posterior         | <b>Tobillo</b>             | Si(2)/No                                         | Tibia/Calcáneo |
| Tibial anterior          | Tobillo                    | $\overline{\text{Si} (1)/\text{No}}$             | Tibia/Calcáneo |
| Peroneo corto            | Tobillo                    | Si(3)/No                                         | Tibia/Calcáneo |
| Peroneo largo            | <b>Tobillo</b>             | Si(5)/No                                         | Tibia/Calcáneo |
| Peroneo anterior         | Tobillo                    | $\overline{\text{Si}(1)/\text{No}}$              | Tibia/Calcáneo |

Cuadro 2.1: Lista de los músculos con sus características. P.A hace referencia a los puntos auxiliares que tenga el músculo. P.S hace referencia a los puntos singulares que el músculo presenta, donde VP viene a indicar que contiene un via\_point y MV un moving\_point. S.R.O y S.R.I significan el sólido de referencia de los puntos de origen e inserción.

#### **2.1.1. Escalado**

Una vez conocido el modelo músculo-esquelético a utilizar y las carácterísticas que este presenta, se va a llevar a cabo el primer paso necesario para poder realizar un análisis de marcha. Este paso es fundamental para que los resultados que se obtengan se correspondan con lo que esta ocurriendo realmente. Esto es debido a que OpenSim utiliza modelos con unas proporciones corporales predeterminadas y es necesario escalar esos modelos para hacer que se parezcan lo máximo posible al sujeto de estudio.

El escalado es tan importante debido a que no sólo escala las dimensiones de los segmentos que componen el cuerpo, sino también afecta a los actuadores, modificando tanto sus dimensiones como propiedades, algo de vital importancia a la hora de calcular las fuerzas musculares.

Para poder realizar el escalado, OpenSim se apoyará en el protocolo de marcadores que se ha utilizado para captar el ciclo de marcha. Para el caso estudiado se dispondrá de un total de 39 marcadores [10].

La metodología que utiliza OpenSim para llevar a cabo el escalado se basa en mediciones. Esta metodología consiste en realizar un promedio de la distancia existentes entre los marcadores colocados al sujeto a estudio y comparar dichas distancias con las existentes entre los marcadores del modelo proporcionado por OpenSim. A partir de dicha comparación se obtendrá un factor de escala que permitirá escalar los sólidos que componen el modelo y con ellos también se escalarán los actuadores y sus propiedades.

En este paso se permitía restringir los movimientos de las articulaciones, para el modelo estudiado se le restringieron los movimientos de la pelvis y de la cadera. Estas restricciones consistían en reducir el rango de valores de los 3 giros de la pelvis y de la cadera.

Esto se debía a que se producía una anteversión pélvica muy pronunciada que afectaba a la flexión y aducción de la cadera. Este fenómeno era producido por un error de los marcadores en dicho hueso a la hora de realizar la captación del ciclo de marcha.

Como se comentó al principio de este apartado, el escalado proporciona un modelo en OpenSim lo más parecido posible tanto en medidas como en propiedades al sujeto de estudio. Aunque al basarse en estudios y aproximaciones matemáticas [31][32][33], si se busca tener un modelo con propiedades parecidas al sujeto de estudio, será necesario el uso de técnicas basadas en el análisis de imágenes.

## **2.2. Problema cinemático**

En esta sección se van a tratar todos los procesos cinemáticos utilizados en este estudio para poder alcanzar los objetivos planteados.

Lo primero que se plantea en esta sección es una explicación del análisis cinemático que se lleva a cabo en OpenSim y que servirá para modelar posteriormente el sistema músculo-esquelético en Matlab<sup>(R)</sup>.

La segunda parte de esta sección se centrará en todos los procesos necesarios para obtener la cinemática del sistema músculo-esquelético en Matlab*⃝*<sup>R</sup> .

#### **2.2.1. Análisis cinemático del ciclo de marcha**

A continuación se explica de una manera generalizada la teoría que hay detrás del análisis cinemático que realiza OpenSim. Este análisis proporciona el valor de la coordenada generalizada del modelo experimental que mejor se aproxime con los marcadores y con las coordenadas experimentales en cada instante de tiempo. Matemáticamente hablando, esa mejor aproximación se expresa como una media ponderada de un problema de mínimos cuadrados, cuya solución pretende minimizar tanto los errores de marcadores como de coordenadas.

La metodología que se ha utilizado para realizar el análisis cinemático, se basará en conocer el error de los marcadores. Un error de marcadores no es más que la distancia que existe entre un marcador que pertenece al sujeto de estudio y el mismo marcador pero en este caso perteneciente al modelo que ofrece OpenSim cuando se está posicionado usando las coordenadas generalizadas que se obtienen en el análisis cinemático.

OpenSim puede diferenciar entre dos tipos de coordenadas: prescritas y variables. Las coordenadas prescritas son un tipo de coordenadas generalizadas, para las cuales su trayectoria se puede prescribir, mientras que una coordenada variable es aquella cuyo valor se calcula usando el análisis cinemático. Haciendo uso de su nombre, estas coordenadas son las únicas que pueden variar, y son aquellas que se utilizan para realizar la ecuación de mínimos cuadrados que soluciona el análisis cinemático. Cada coordenada variable que se compara con una coordenada experimental debe tener asociado un peso a ella, este peso especificará la intensidad con la que se minimiza el error de coordenadas.

#### **Ecuación ponderada de mínimos cuadrados**

La ecuación ponderada de mínimos cuadrados que resuelve OpenSim para solucionar el análisis cinemático es:

$$
\min \mathbf{q} = \left[ \sum_{i \in \text{marcadores}} w_i \left\| x_i^{exp} - x_i(q) \right\|^2 + \sum_{j \in \text{coord.variables}} \omega_j \left\| q_i^{exp} - q_i \right\|^2 \right]
$$
\n
$$
q_j = q_j^{exp} \text{ para todas las coordenadas prescritas } \mathbf{j}
$$

donde **q** es el vector de las coordenadas generalizadas siendo resuelta por  $\mathbf{x}_i^{exp}$  que es la posición experimental del marcador *i*,  $\mathbf{x}_i(q)$  es la posición del marcador correspondiente en el modelo, el cual depende del valor de la coordenada,  $q_j^{exp}$  es el valor experimental de la coordenada *j*.

 $(w_i)$  representa el peso a dar a cada uno de los marcadores y  $(w_i)$  el peso a dar a cada coordenada . Este problema de mínimos cuadrados se resuelve usando un programa de resolución cuadrática, el cual tiene un criterio de convergencia de 0,0001 y un límite de n=1000; donde n representa el limite de iteraciones.

Para el análisis que se llevó a cabo en este estudio, no se le dieron pesos ni a ningún marcador ni a ninguna coordenada.

#### **Resultados**

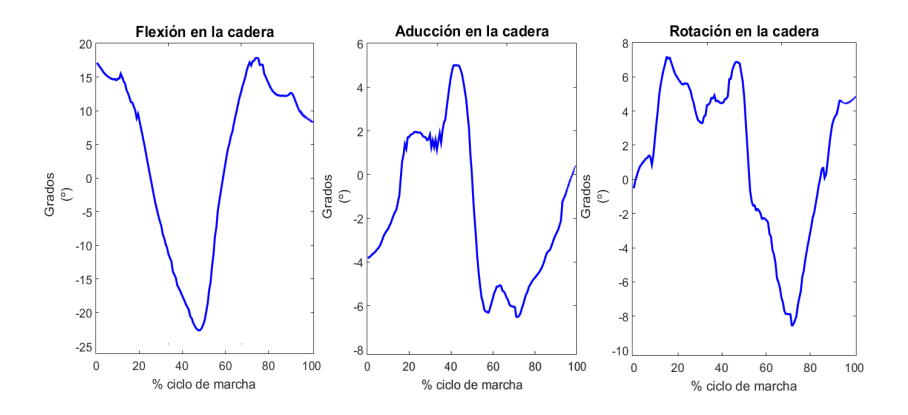

(a) Flexión, aducción y rotación en la cadera.

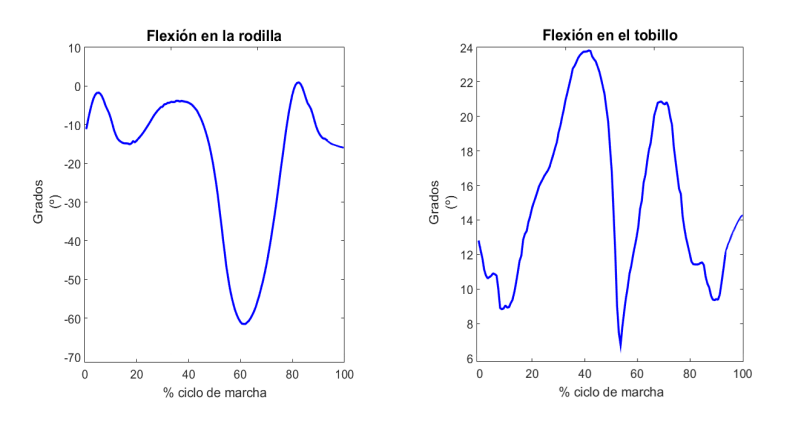

(b) Flexión en la rodilla y en el tobillo.

Figura 2.7: Resultados que se obtienen cuando se resuelve el análisis cinemático en OpenSim.

#### **2.2.2. Cinemática del sistema músculo-esquelético**

El tipo de coordenadas obtenidas en el análisis cinemático llevado a cabo por OpenSim no servirán tal cual para solucionar el problemas de reparto de

fuerzas y la estimación de las fuerzas de reacción articular. Esto es debido a que las coordenadas proporcionadas por OpenSim son denominadas como "'coordenadas generalizadas relativas e independientes"'.

Una ventaja que proporcionan es que dichas coordenadas van a representar los 23 grados de libertad del modelo (generalizadas) pero debido a que también son relativas solo proporcionan la posición y orientación del sólido con respecto al sólido anterior (figura 2.8). Para los intereses de este trabajo, lo óptimo es tener la posición y orientación de todos los sólidos con respecto a un sistema de referencia fijo, en este caso el suelo (figura 2.9). Debido a este aspecto, dichas coordenadas deberán ser tratadas para obtenerlas de la forma deseada.

Un aspecto que facilitará el procesado de los datos en Matlab $\left( \mathbb{R}\right)$  es que al centrarse todos los procesos en la cadera derecha, solamente se modelará en dicho programa, los sólidos pertenecientes a la pierna derecha además de la pelvis.

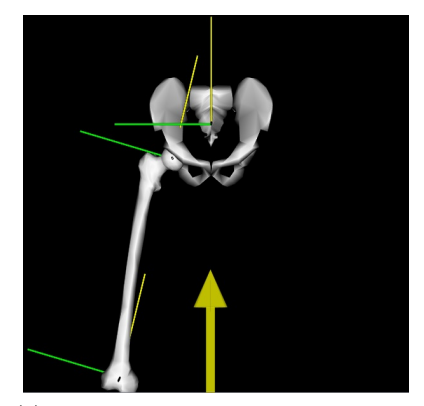

(a) Grado de libertad referido a la aducción de la cadera.

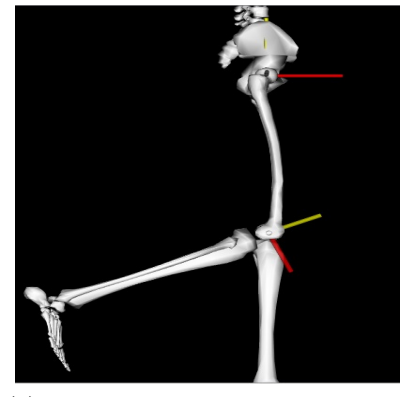

(b) Grado de libertad referido a la flexión de la rodilla.

Figura 2.8: Detalle de las coordenadas relativas.

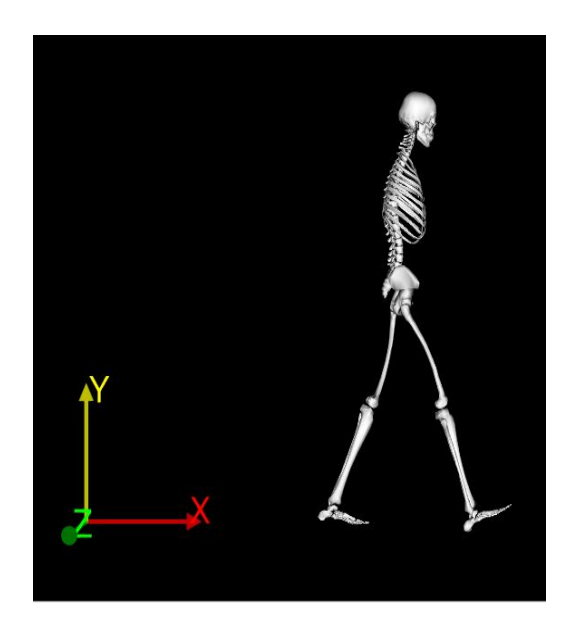

Figura 2.9: Posición del sistema de referencia fijo (suelo).

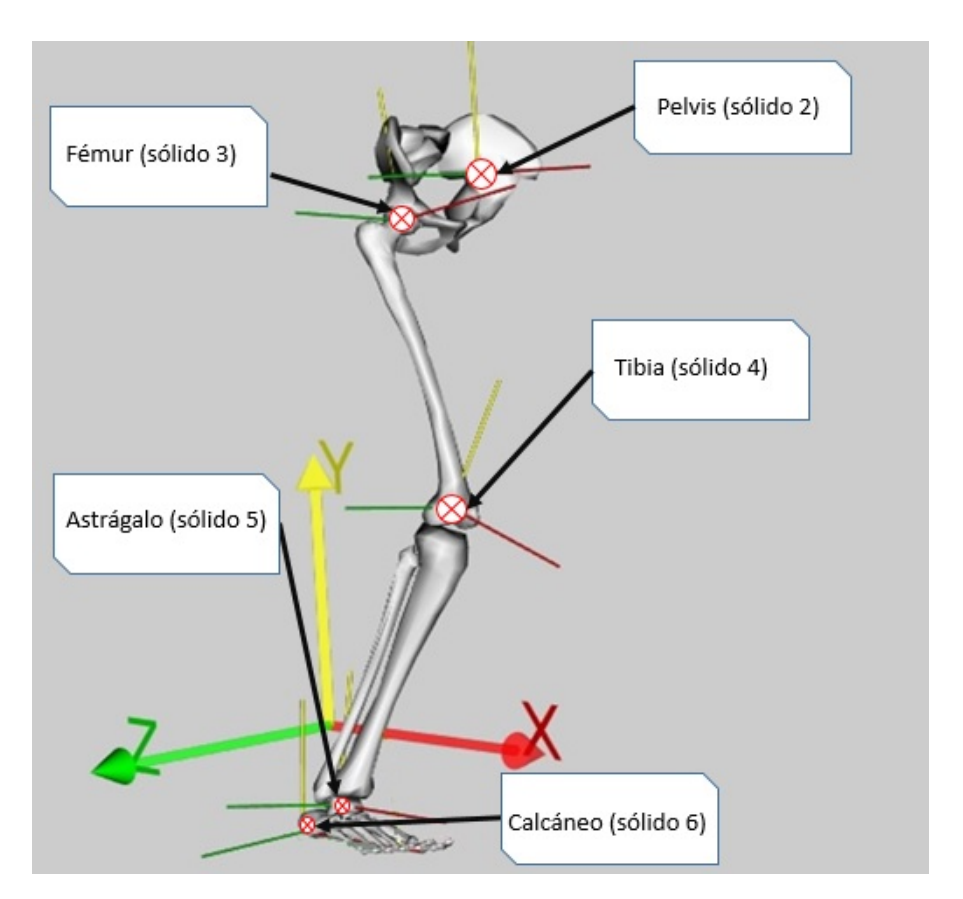

Figura 2.10: Conjunto de sólidos que forman el sistema esquelético.

Lo primero que se deberá hacer será obtener la posición y orientación de los 5 sólidos que forman el sistema esquéletico (pelvis, fémur, tibia, astrágalo y calcáneo) con respecto al suelo, denominado como **sólido 1**.

#### **2.2.3. Selección de las coordenadas**

En la figura 2.10 se muestra un esquema del sistema estudiado en una posición arbitraria. Dicho sistemas como ya se ha comentado va a consistir en 5 sólidos todos ellos rígidos para este problema. El sólido 2 es la pelvis, el sólido 3 es el fémur, el sólido 4 es la tibia y el sólido 5 será el astrágalo, mientras que el sólido 6 será el calcáneo.

El sistema de referencia *<X Y Z>* es el sistema de referencia global e inercial que se mantiene fijo en el espacio al que se refieren las posiciones y orientaciones de todos los sólidos del sistema. Finalmente, cada sólido *i* estará rígidamente unido en un punto estratégicamente escogido a un sistema de referencia *<x<sup>i</sup> y<sup>i</sup>*  $z_i$ , para  $i = 2, 3, 4, 5$  y 6 como se puede apreciar en la figura 2.10.

Las coordenadas que se van a utilizar para definir la posición y orientación del sistema serán las siguientes:

1. Las coordenadas *x<sup>p</sup> y<sup>p</sup>* y *z<sup>p</sup>* servirán para conocer la posición del sistema de referencia de la pelvis con respecto al sistema global de referencia.

2. Para definir la orientación de la pelvis, se utilizarán 3 ángulos. El primer ángulo será *pelvis\_tilt*  $(\theta_z)$  que será el ángulo que forma el eje  $x_2$ del sistema de referencia de la pelvis con el eje *X* del sistema global de referencia. Siguiendo con la orientación de la pelvis, el segundo es el ángulo *pelvis\_list*  $(\theta_x)$  y corresponde al ángulo formado entre el eje de la pelvis *z*<sup>2</sup> y el eje *Z* perteneciente al sistema global. El último ángulo será el *pelvis\_rotation*  $(\theta_y)$  es el giro que se da alrededor del eje  $y_2$ .

3. Los siguientes 3 ángulos que se exponen servirán para estimar la orientación del fémur. El primero de ellos se denominará *hip flexion*  $(\psi_z)$ , es el ángulo que forman el eje *x*<sup>3</sup> del sistema de referencia del fémur con el eje *x*<sup>2</sup> del sistema de referencia de la pelvis. El ángulo siguiente será *hip\_adduction* $(\psi_x)$ , siendo en este caso el ángulo formado entre el eje  $z_3$ del sistema del fémur, con el eje *z*<sup>2</sup> de la pelvis. El último ángulo en definirse será el denominado *hip\_rotation*  $(\psi_y)$ , y al igual que en el caso anterior será el ángulo girado alrededor del eje *y*3.

4. El ángulo *knee\_angle (ϕ)* servirá para definir la orientación de la tibia y será el ángulo formado por el eje *x*4, perteneciente al sistema de referencia de la tibia y el eje *x*3, el cual pertenece al sistema de referencia del fémur.

5. El ángulo *ankle\_angle (γ)*, define la orientación del pie, y es el ángulo que se forma entre el eje *x*<sup>5</sup> perteneciente al sistema de referencia del pie y el eje del sistema de referencia de la tibia *x*4.

Finalmente, las coordenadas que se han descrito en los párrafos anteriores se podrán agrupar formando el vector *q*:

$$
q = \begin{bmatrix} x_p \\ y_p \\ z_p \\ \theta_z \\ \theta_x \\ \theta_y \\ \psi_z \\ \psi_x \\ \psi_y \\ \phi \\ \gamma \end{bmatrix}
$$
 (2.1)

A partir de este vector se podrá conocer tanto la posición como la orientación de los 5 sólidos que componen el sistema. Para ello, se deberán realizar las operaciones que se explican en el siguiente apartado.

#### **2.2.4. Orientación y posición de los sólidos**

Este apartado va a englobar toda la teoría sobre las operaciones llevadas a cabo en este trabajo para determinar la posición y orientación de cada uno de los sólidos que componen el sistema.

#### **Orientación**

Para determinar la orientación de los sólidos se va trabajar con las matrices de giros. A continuación se mostrarán las matrices de giro de los distintos sistemas de referencia con respecto al sistema global de coordenadas, las cuales se calculan de la manera que se expresa en las siguientes líneas:

$$
A^2 = A_{\theta z} A_{\theta x} A_{\theta y} \tag{2.2}
$$

$$
A^{3} = A_{\theta z} A_{\theta x} A_{\theta y} A_{\psi z} A_{\psi x} A_{\psi y}
$$
  

$$
A^{3} = A^{2} A_{\psi z} A_{\psi x} A_{\psi y}
$$
 (2.3)

$$
A^{4} = A_{\theta z} A_{\theta x} A_{\theta y} A_{\psi z} A_{\psi x} A_{\psi y} A_{\phi}
$$
  

$$
A^{4} = A^{3} A_{\phi}
$$
 (2.4)

$$
A^5 = A_{\theta z} A_{\theta x} A_{\theta y} A_{\psi z} A_{\psi x} A_{\psi y} A_{\phi} A_{\gamma}
$$

$$
A^5 = A^4 A_\gamma \tag{2.5}
$$

#### **Posición**

Una vez que se conoce la orientación de los sólidos, toca saber la posición de estos y para llevar a cabo dicha operación será necesario el uso de ciertos parámetros. Dichos parámetros serán la posición en coordenadas locales  $(\overline{u}_i)$ del punto donde está situado el sistema de referencia del sólido *i* respecto al sólido *i-1* (figuras 2.10 y 2.11), a excepción de la pelvis, ya que como se vio en los párrafos anteriores, se conoce su posición respecto al sistema de referencia global.

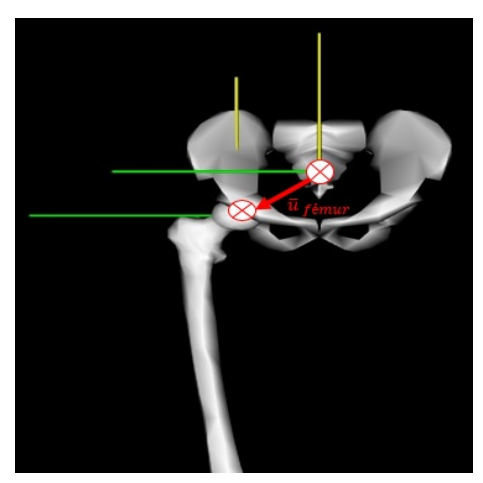

(a) Posición del fémur relativa a la pelvis. (b) Posición de la tibia rela-

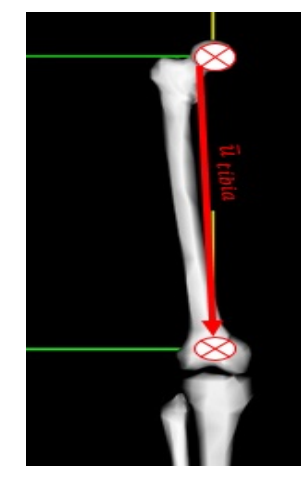

tiva al fémur.

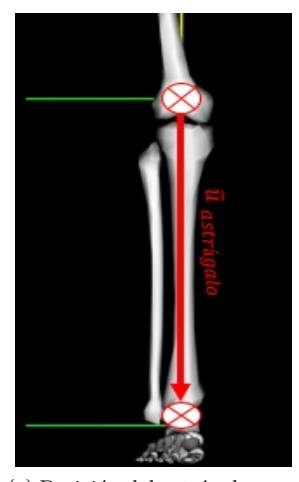

(c) Posición del astrágalo respecto a la tibia.

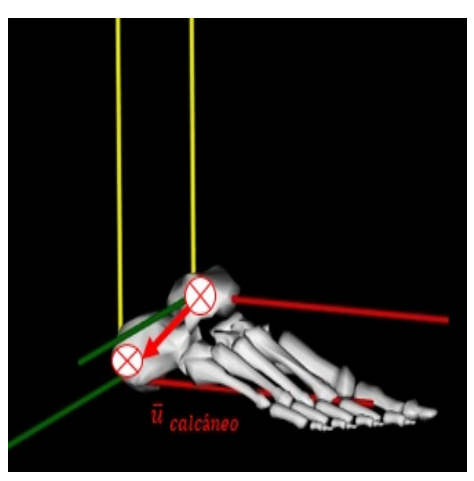

(d) Posición del calcáneo respecto al astrágalo.

Figura 2.11: Posición relativa de los sólidos.

Apoyándose en la figura 2.11 y conociendo los datos de la posición de cada uno de los sistemas de referencias, los cuales los aporta el modelo escalado obtenido en OpenSim, se está en disposición de calcular dichas posiciones con respecto al sistema de referencia global.

$$
R_2 = [x_p y_p z_p]^T \tag{2.6}
$$

$$
R_3 = R_2 + A^2 \overline{u}_{f\acute{e}mur} \tag{2.7}
$$

$$
R_4 = R_3 + A^3 \overline{u}_{tibia} \tag{2.8}
$$

$$
R_5 = R_4 + A^4 \overline{u}_{astr\acute{a}galo} \tag{2.9}
$$

$$
R_6 = R_5 + A^5 \overline{u}_{calcáneo}
$$
\n
$$
(2.10)
$$

Aclarar que los vectores  $\bar{u}_i$  permanecerán constantes durante todo el ciclo de marcha estudiado.

Una vez que se han obtenido los valores de  $R_i$  para  $i = 2, 3, 4, 5, y, 6, y, p$ ara cada uno de los frames que componen el ciclo de marcha se conocerá tanto la posición como la orientación de cada uno de los sólidos con respecto al sistema de referencia global, figura 2.9.

Debido a que para el modelado del sistema muscular será necesario conocer la posición y orientación del calcáneo, se tomó la decisión de modelar a este hueso como el sólido 6.

Conocida la posición y orientación de los sólidos que forman el sistema esquelético, el siguiente paso será conocer su velocidad de traslación (*vi*) y su velocidad angular  $(\overline{\omega_i})$  en función de las coordenadas generalizadas q y de sus derivadas con respecto al tiempo *q*˙ .

$$
v_i = H_i(q) * \dot{q} \tag{2.11}
$$

$$
H_i = \frac{\partial R_i}{\partial q} \tag{2.12}
$$

$$
\overline{\omega_i} = \overline{G_i}(q) * \dot{q} \tag{2.13}
$$

$$
\overline{G_i} = \frac{\partial \overline{\omega_i}}{\partial \dot{q}} \tag{2.14}
$$

Donde  $v_i \vee \overline{\omega_i}$  representan el vector velocidad de traslación y el vector velocidad angular del sólido *i*, vectores expresados por sus componentes en el sistema global de coordenadas.  $H_i$  y  $\overline{G_i}$  son matrices dependientes de la posición del mecanismo. Las ecuaciones 2.11 y 2.13 expresan la relación que provoca que las velocidades del sistema sean lineales con respecto a las velocidades generalizadas haciendo que las constantes de proporcionalidad dependan de la posición en que se encuentra el sistema esquelético.

De esta forma, partiendo de las expresiones de posición y orientación de los sólidos en función de las coordenadas del sistema (ecuaciones 2.6, 2.7, 2.8, 2.9 y 2.10 se pueden calcular simbólicamente las matrices *H<sup>i</sup>* y *G<sup>i</sup>* que a su vez permiten calcular las velocidades de traslación y rotación, de todos los sólidos del sistema músculo-esquelético, ecuaciones 2.11 y 2.13.

Tanto *v<sup>i</sup>* , como las matrices *H<sup>i</sup>* y *G<sup>i</sup>* serán necesarias para procesos posteriores. La primera será necesaria para resolver el problema de reparto de fuerzas musculares y las matrices serán necesarias para la estimación de las fuerzas de reacción articular.

Con la posición y orientación global de los sólidos que componían el sistema esquelético definida, se está en disposición de poder determinar el sistema muscular.

La mayoría de los puntos que forman los músculos son puntos fijos, por lo que se les puede aplicar la misma metodología utilizada para obtener la posición de los huesos. En este caso habrá que tener cuidado a la hora del cálculo para músculos largos ya que al tener puntos que pertenecen a distintos sólidos, estos sólidos deberán ser los que aparezcan en la ecuación. A continuación se muestra un ejemplo del modelado de un músculo largo:

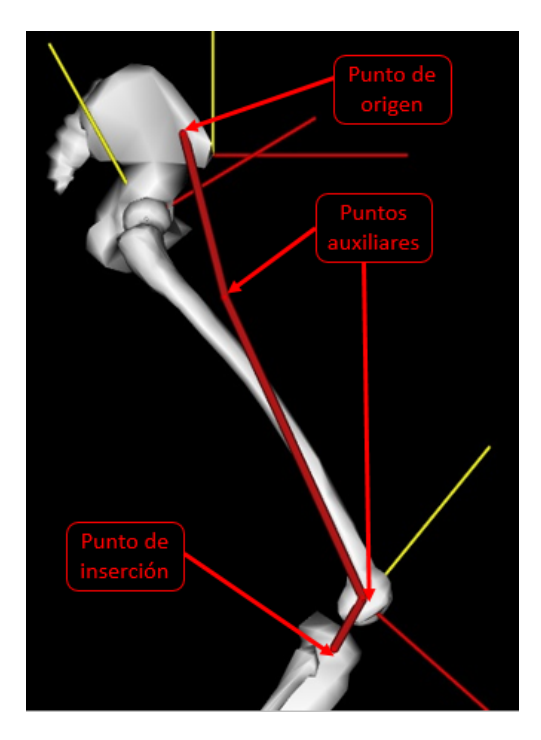

Figura 2.12: Ejemplo de un músculo con puntos auxiliares y pertenecientes a distintos sólidos.

Tensor de la fascia lata

- Su punto de origen está referido a la pelvis por lo que su cálculo será:  $R_{origen} = R_2 + A^2 \overline{u}_{origen}$ En todo lo referido al sistema global ( $R_2$  **y**  $A^2$ ) aparece el sólido que en este caso es la pelvis (sólido 2).
- Los puntos auxiliares que conforman el músculo, tienen su posición local referida al fémur, por lo que el cálculo de la posición de uno de estos puntos queda de la siguiente forma:  $R_{Aux_1} = R_3 + A^3 \overline{u}_{Aux_1}$ . Notándose como en este caso  $R_3$  y  $A^3$  se refieren al fémur (sólido 3).
- Por último la inserción de este músculo tendrá lugar en la tibia (sólido 4), sólido al que estará referida la posición local de la inserción, quedando la ecuación:  $R_{insertation} = R_4 + A^4 \overline{u}_{insertation}$

Como se vio en la sección anterior, además de puntos fijos, OpenSim modela el sistema muscular con otros dos tipos de punto, los via\_point y los moving\_point. El modelado de los via\_point es muy similar al modelado de los puntos fijos, simplemente se necesita saber si se está en el rango de valores de flexión en el cual aparece dicho punto.

A la hora de modelar los moving\_point, a diferencia de los caso anteriores, en los que solo existía una sola posición local, en este caso se usará la misma fórmula, pero se dispondrá de un vector  $\overline{u}_{insertion}$  distinto para cada frame analizado.

### **2.3. Análisis cinético**

A continuación se comenta la metodología, fórmulas y principios necesarios para el análisis cinético que realiza OpenSim, lo primero será conocer la definición particular que le da OpenSim a dicho análisis:

El análisis cinético es una herramienta que determina las fuerzas generalizadas en cada una de las articulaciones responsables de realizar el movimiento. Para llevar a cabo este paso, se necesitará la cinemática que describe el movimiento del modelo y en algunas ocasiones algún tipo de fuerza. Este análisis se apoyará en la relación existente entre fuerza y aceleración (**F**= m\***a**) para obtener las fuerzas generalizadas.

La forma de afrontar el análisis cinético será utilizando una filosofía de resolución inversa, lo que se conoce como dinámica inversa. Para poder ejecutar este análisis será necesario haber resuelto el problema cinemático del modelo y en algunos casos disponer de fuerzas aplicadas al modelo, en el caso de este trabajo se conocerán las fuerzas de reacción con el suelo, algo que se obtiene gracias a que el laboratorio de análisis del movimiento dispone de plataformas de fuerzas, las cuales miden las fuerzas, momentos y los puntos de presión.

La dinámica en OpenSim trabajará con la ecuación clásica del movimiento, la cual se expresa de la siguiente manera:

$$
\underbrace{\mathbf{M}(\mathbf{q})\ddot{\mathbf{q}} + \mathbf{C}(\mathbf{q}, \dot{\mathbf{q}}) + \mathbf{G}(\mathbf{q})}_{conocido} = \underbrace{\tau}_{incógnita}
$$
 (2.15)

Siendo N el número de grados de libertad, se tienen las siguientes afirmaciones:

**q**,  $\dot{\mathbf{q}}$ ,  $\ddot{\mathbf{q}}$  ∈ **R**<sup>*N*</sup> → es el vector de las posiciones, velocidades y aceleraciones generalizadas, respectivamente;

- $M(q) ∈ R<sup>NxN</sup> →$ es la matriz de masa del sistema;
- **<sup>C</sup>**(**q**,**q**˙) *<sup>∈</sup>* <sup>R</sup>*<sup>N</sup> −→* es el vector de Coriolis y de las fuerzas centrífugas;
- $\mathbf{G}(\mathbf{q}) \in \mathbb{R}^N \longrightarrow$  vector de las fuerzas gravitatorias;
- $\tau \in \mathbb{R}^N \longrightarrow$  es el vector de las fuerzas generalizadas.

El movimiento del modelo está completamente definido con la posición, velocidad y aceleración generalizada. En consecuencia, todos los términos a la izquierda del igual en la ecuación de movimiento son conocidos. El término restante, el que queda situado a la derecha, es la incógnita. Para la resolución de la dinámica inversa, se utilizará el movimiento del modelo, que se obtuvo al realizar el análisis cinemático y que se utiliza para obtener las fuerzas generalizadas, que son las incógnitas en este problema.

Tanto la forma de obtener la dinámica inversa, como los resultados que se obtienen de ellas, serán importantes para la estimación de las fuerzas musculares y de reacción articular.

Siendo la forma en la que se muestran los resultados uno de las limitaciones del proceso que realiza OpenSim, ya que aunque se obtienen los momentos conductores para cada articulación, no es posible mediante la dinámica inversa conocer las fuerzas de reacción.

#### **Resultados**

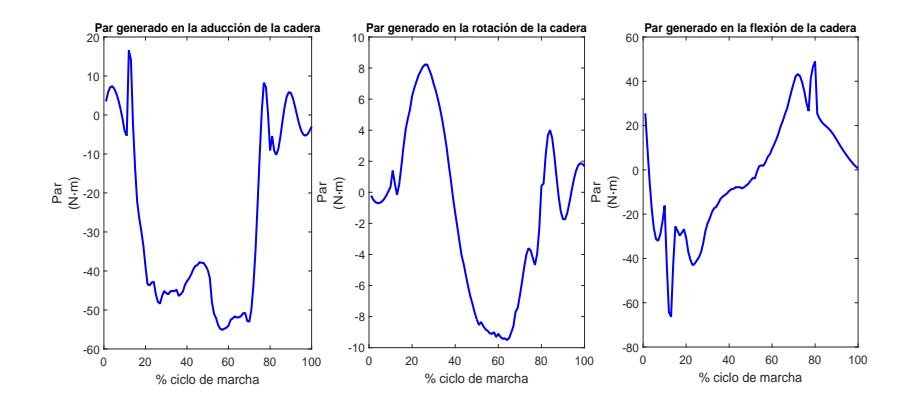

(a) Momentos en la aducción, flexión y rotación de la cadera.

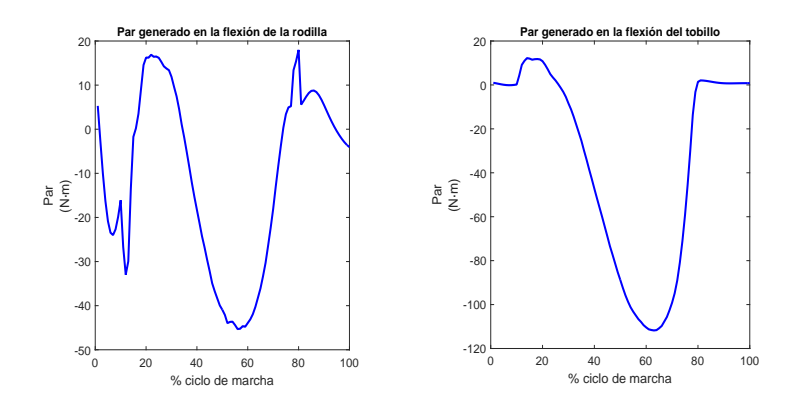

(b) Momentos en la flexión de la rodilla y el tobillo.

Figura 2.13: Resultados que se obtienen cuando se resuelve la dinámica inversa en OpenSim.

## **2.4. Problema de reparto de fuerzas musculares**

Esta sección va a estar centrada en el cálculo de las fuerzas musculares. Estas fuerzas son las que producen los músculos durante un ciclo de marcha para equilibrar los momentos conductores que se obtuvieron en el análisis cinético.

Para poder calcular dichas fuerzas, se va a necesitar principalmente los brazos de momentos y los momentos conductores, aunque dependiendo de los modelos de optimización que se escojan se necesitarán otros datos como pueden ser la velocidad o la longitud de los músculos.

A la hora de estimar las fuerzas musculares, están dependerán tanto del

modelo de músculo usado como del modelo de optimización que se utilice para resolver el problema de reparto de fuerzas.

Al ser parte de los datos necesarios para obtener las fuerzas musculares, en esta sección también se va exponer la forma de calcular los brazos de momento, matriz R. Con respecto a estos, se hablará de dos formas distintas de obtenerlos, ya que OpenSim utiliza una metodología distinta a la implementada en Matlab<sup>(R)</sup>

#### **2.4.1. Modelado de los músculos**

A la hora de modelar el comportamiento que presentan los músculos, este se puede dividir en dos fases. La primera de las fases consistirá en la activación del músculo gracias a una señal neuronal enviada desde el cerebro. La segunda fase, empezará con un proceso de contracción del músculo, dicha contracción generará la fuerza necesaria para llevar a cabo la labor del músculo.

Ambas fases son procesos dinámicos y para poder describir su comportamiento, este estudio va a utilizar el modelo de Hill [46](figura 2.14). La dinámica de contracción se va a describir de manera matemática mediante el empleo de una ecuación diferencial de primer orden (ecuación 2.16).

$$
\dot{f}_{mus} = \dot{f}_{mus}(a, v_{mus}, l_{mus}, f_{mus})
$$

(2.16)

En dicha ecuación, el término *a* hace referencia al nivel de activación del músculo, *vmus* representa la velocidad de contracción del músculo, *lmus* la longitud y por último *fmus* representa la fuerza que genera el músculo al contraerse. El nivel de activación se puede obtener como la relación entre la fuerza ejercida por el músculo en un instante cualquiera y la fuerza máxima que dicho músculo puede soportar en ese instante, la cual vendrá determinada por la longitud y la velocidad de contracción.
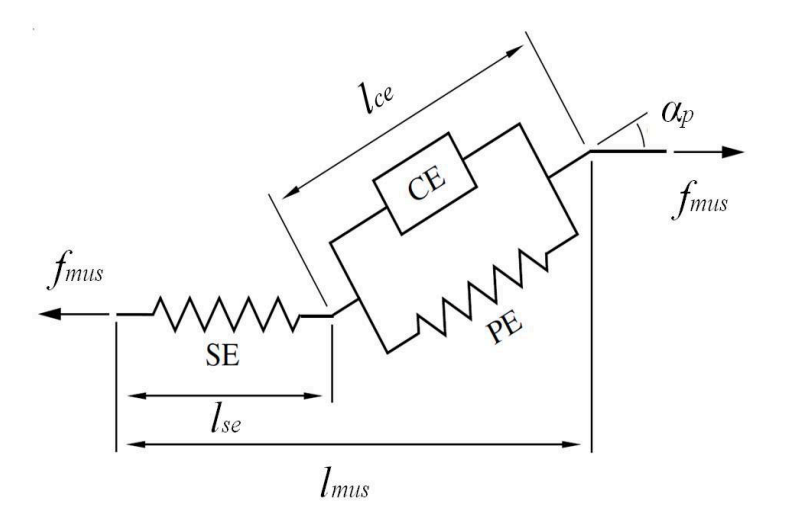

Figura 2.14: Modelo de Hill, 1938 [46]

En la figura 2.14 se representa el modelo de Hill [46], quien modela el músculo como una composición de tres elementos. El componente *CE* hace referencia a un elemento contráctil, dicho elemento representa al elemento activo del músculo, las fibras musculares. En paralelo a dicho componente aparece un elemento elástico, *PE*, este componente engloba todos los tejidos conectivos que rodean a las fibras musculares, fascia muscular. En serie a ambos, se dispone otro elemento elástico, *SE*, este elemento representa a los tendones. El ángulo de penado está representado por *αp*, la longitud total del músculo se expresa con *lmus*. La longitud de los elementos *CE* y *SE* viene representadas por sendos parámetros *lce* y *lse*. Por último la fuerza muscular se expresa como *fmus*.

Para poder representar la contracción dinámica que se lleva a cabo en los músculos, este trabajo se basó en el modelo de Thelen [47][48]

#### **Modelo de Thelen**

Modelo propuesto por Thelen en 2003 [47][48]. Para este modelo la relación entre la longitud del tendón (dentro de los músculos modelados en el apartado 2.2.4) y su fuerza, va a constar de tres zonas diferenciadas, región de no estrés, región no lineal y región lineal. La distribución de dichas regiones se representa con la siguiente expresión:

$$
f_{se}/f_{mus}^{max} = 0.001 + (1 + \epsilon_{se}) \begin{cases} k_{lin}(\epsilon_{se} - \epsilon_{se}^{toe}) + F_{se}^{toe} & si \epsilon_{se} > \epsilon_{se}^{toe} \\ F_{se}^{toe} \frac{e^{k^{toe} \epsilon_{se}/\epsilon_{se}^{toe}} - 1}{e^{k^{toe} - 1}} & si \ 0 & si \ \epsilon_{se} < 0 \end{cases}
$$

(2.17)

Los términos de la ecuación anterior se van a comentar a continuación, *ϵse* es una cantidad normalizada denominada deformación del tendón y su valor se obtiene de la ecuación 2.18; *k toe*, conocida como factor exponencial de forma, será una constante y su valor será 3; Para poder definir el factor de forma lineal,  $k_{lin}$ , es necesario definir antes  $\epsilon_{se}^0$ , que representa la deformación máxima del tendón para la máxima fuerza isométrica y que para el caso estudiado es 0.033, siendo  $k_{lin}$ =1.712/ $\epsilon_{se}^0$ ;  $\epsilon_{se}^{toe}$ =0.609 $*$  $\epsilon_{se}^0$ , viene a representar la deformación del tendón por encima de la cual la fuerza del tendón es lineal con respecto a la deformación del tendón; $F_{se}^{toe}$  =0.3333333 es la fuerza normaliza del tendón por encima de la cual la fuerza del tendón es lineal respecto a la deformación del tendón.

$$
\epsilon_{se} = \frac{l_{se} - l_{slack}}{l_{slack}}
$$
\n
$$
(2.18)
$$

Centrándose ahora en el elemento contráctil (*CE*), se van a obtener tanto su velocidad de contracción, *vce*, su longitud, *lce*, así como su fuerza, *fce*. Todos estos parámetros se van a calcular gracias al ángulo de penado, *αp*, el cual para este trabajo se va a tomar como constante. Como se aprecia en la ecuación 2.21 se utiliza el parámetro *fpe*, el cual representa la fuerza pasiva de los músculos, esta fuerza pasiva es debida a los tejidos que se encuentran envolviendo a las fibras musculares. Las ecuaciones que se emplearon para llevar a cabo el cálculo de *vce*, *lce* y *fce* se presentan a continuación:

$$
v_{ce} = \frac{v_{mus}}{\cos \alpha_p} \tag{2.19}
$$

$$
l_{ce} = \frac{l_{mus} - l_{se}}{\cos \alpha_p} \tag{2.20}
$$

$$
f_{ce} = \frac{f_{mus}}{\cos \alpha_p} - f_{pe}
$$
 (2.21)

La fuerza pasiva normalizada en la fibra del músculo se obtiene a partir de la ecuación 2.22

$$
f_{pe}(\tilde{l}_{ce})/f_{mus}^{max} = \begin{cases} 1 + \frac{k^{pe}}{\epsilon_{ce}^{0}} * (\tilde{l}_{ce} - (1 + \epsilon_{ce}^{0})) & si \quad \tilde{l}_{ce} > 1 + \epsilon_{ce}^{0} \\ & \\ \frac{e^{k^{pe}}(\tilde{l}_{ce} - 1)/\epsilon_{ce}^{0}}{e^{k^{pe}}} & si \quad \tilde{l}_{ce} < 1 + \epsilon_{ce}^{0} \end{cases}
$$
(2.22)

Para la ecuación anterior se van a realizar algunas suposiciones, la primera de ellas es que $\epsilon_{ce}^0,$ que representa la deformación pasiva del músculo debida a la máxima fuerza isométrica, va a tener un valor constante de 0.6; *k pe*=4, se denomina como el factor de forma de la relación fuerza pasiva-longitud.

A la hora de definir la fuerza activa en el elemento contráctil (CE), se va a utilizar la siguiente expresión:

$$
f_{ce} = a(t) f_{mus}^{max} f_{ce}(l_{ce}) f_{ce_v}(v_{ce})
$$
\n
$$
(2.23)
$$

La siguiente ecuación hace referencia a un ley exponencial, la cual se va a utilizar en este modelo para obtener mejores resultados en lo relacionado con las restricciones fisiológicas (0.5 $l_{ce}^{opt}$ -1.5 $l_{ce}^{opt}$ ). En esta ecuación aparecerá el término  $f_{ce_L}$ , el cual reproduce la relación fuerza-longitud, además también aparecerá la constante *γ* cuyo valor será de 0.5 y es el factor de forma de la relación Gaussiana fuerza activa-longitud.

$$
f_{ce_L}(l_{ce}) = e^{-(\widetilde{l}_{ce}-1)^2/\gamma}
$$
 (2.24)

La última ecuación a utilizar, servirá para obtener el valor de  $f_{ce_V}$ , el cual servirá para definir la relación que existe entre la fuerza y la velocidad. En dicha ecuación aparecerá $v_{ce}^{max}$ que es la máxima velocidad de contracción del músculo, su valor será constante e igual a 4 y se normalizará utilizando para ello la longitud óptima de la fibra muscular  $(l_{ce}^{opt})$  [49].

$$
f_{ce_V}(v_{ce}) = 1.8 - \frac{1.8}{0.04 - v_{ce}/(v_{ce}^{max} * l_{ce}^{opt})}
$$
 (2.25)  

$$
1.0 - e^{-0.018}
$$

#### **2.4.2. Modelos de optimización**

Los modelos de optimización se van a implementar con el objetivo de poder estimar las fuerzas musculares. Dichos modelos van a depender de manera directa con la aproximación que se decida plantear para resolver el problema. Como se adelantó en la introducción, será la dinámica inversa extendida el proceso elegido. Es una metodología que arroja resultados bastantes buenos y que además el coste computacional que tiene es menor a la optimización dinámica.

Este proceso está basado en asumir una función de coste instantáneo, a partir de ahora se la conocerá como *Js*, esto permitirá poder calcular las fuerzas musculares para cada instante de tiempo. La forma de trabajar será buscar para cada instante el vector de fuerzas musculares que minimice a *Js*.

A la hora de afrontar la optimización, se deberá tener en cuenta las restricciones mínimas y máximas, las cuales vendrán impuestas por las propiedades del músculo o las restricciones de las ecuaciones de movimiento. Un modelo de optimización simplificado de lo que se pretende en este trabajo se muestra a continuación:

$$
\begin{array}{c}\n\text{Min} \quad \mathbf{J}_s \\
\mathbf{R}(\mathbf{q}_i) f_{mus_i} = b_i \qquad i = 1...n \\
\mathbf{0} < f_{mus_i} < f_{mus}^{max}\n\end{array}
$$

A continuación se pasan a explicar en detalle todos los términos de la expresión anterior.  $R(q_i)$  representa la matriz de los brazos de momentos en función de las coordenadas generalizadas; $f_{mus_i}$ es el vector de las fuerzas musculares y *b<sup>i</sup>* es el vector de los momentos generados en cada una de las articulaciones, en otras palabras este término serán los resultados que se obtienen en la dinámica inversa;  $f_{mus}^{max}$  hace referencia a las fuerzas isométricas máximas del músculo. Por último *i* servirá como contador para representar los instantes de tiempo.

Para el caso estudiado en este trabajo, se va a tener en cuenta la activación y la contracción dinámica, es por eso que lo visto en el caso anterior se verá modificado, incorporándole nuevas restricciones. Dichas restricciones irán dirigidas a limitar el valor de la activación, la cual se moverá en un rango entre 0 (no activado) y 1 (activado completamente). Si también se tiene en cuenta la excitación neuronal, se impondrá un nuevo rango el cual se moverá entre 0 (no excitación) y 1 (excitado). Este segundo caso será más completo que el anterior y será el elegido para calcular las fuerzas musculares. En este modelo de optimización la función objetivo busca minimizar la activación del músculo. Con todos estos cambios el modelo de optimización quedará de la siguiente manera:

$$
\begin{array}{ll}\n\text{Min } \mathcal{J}_s \\
\text{R}(\mathbf{q}_i) f_{mus_i} = b_i & i = 1...n \\
\mathcal{O} < \mathcal{a}_{mus_i} < 1 \\
\mathcal{O} < \mathcal{u}_{mus_i} < 1\n\end{array}
$$

#### **2.4.3. Cálculo de los brazos de momento musculares**

Como se desprende de los apartados anteriores, es necesario calcular los brazos de momento para poder realizar el cálculo de las fuerzas musculares. La definición de brazo de momento más aceptada por la Ingeniería es la siguiente:

*'Distancia existente entre la línea de acción de una fuerza y el punto respecto del que se produce el momento'*

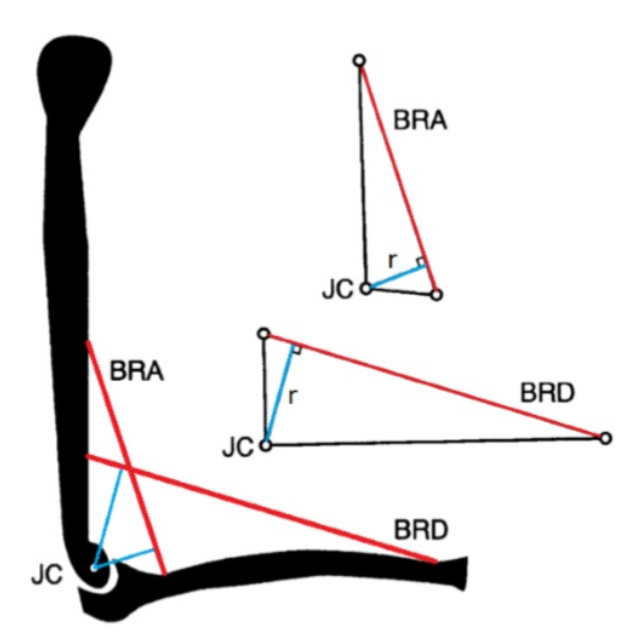

Figura 2.15: Ejemplo de brazo de momento[40] [41].

Es en este punto donde la metodología usada por OpenSim y las operaciones programadas en Matlab*⃝*<sup>R</sup> difieren. Es por eso que se explicarán ambos procesos.

#### **Metodología usada por OpenSim**

El método que utiliza OpenSim para el cálculo de los brazos de momento se denomina *Partial velocity method*. Está basado en el principio propuesto por otro método algo más simple conocido como *Path velocity method* donde se proponía la siguiente ecuación:

$$
r_{\theta} = \frac{dl}{d\theta} = \frac{dl/dt}{d\theta/dt} = \frac{\dot{l}}{\dot{\theta}}\tag{2.26}
$$

Siendo $r_{\theta}$ el brazo de momento de la articulación de interés.

El método de las velocidades parciales, como su nombre indica, está basado en la matriz de velocidades parciales  $P(q)$ , la cual se obtiene de la siguiente ecuación:

$$
\dot{l} = \frac{dl}{dt} = \sum \frac{\partial l}{\partial q_i} \frac{\partial q_i}{\partial t} = P\dot{q} = PNu
$$
\n(2.27)

Donde *N* es una matriz diagonal en bloques, encargada de relacionar las velocidades generalizadas (*u*) y las derivadas de las coordenadas generalizadas. Asumiendo que existe acoplamiento cinemático entre las coordenadas generalizadas y el ángulo de la articulación de interés (*θ*), se llega a la siguiente expresión:

$$
u = C_{\theta}\dot{\theta} \tag{2.28}
$$

En la ecuación anterior, el término *C<sup>θ</sup>* representa la matriz que relaciona las velocidades generalizadas y  $\dot{\theta}$ . Sustituyendo la ecuación 2.28 en 2.27 se llega a la siguiente expresión:

$$
\dot{l} = PNC_{\theta}\dot{\theta} \tag{2.29}
$$

Y volviendo a sustituir, esta vez la ecuación 2.29 en la ecuación 2.26, se llega a la expresión de los brazos de momentos:

$$
r_{\theta} = PNC_{\theta} \tag{2.30}
$$

A la hora de implementar este método en Matlab se tenían las longitudes de los músculos que eran lo datos más difíciles de obtener, pero debido a la dificultad a la hora de obtener la matriz *C<sup>θ</sup>* se decidió descartarlo por otro método más sencillo de implementar.

#### **Método usado en Matlab***⃝***<sup>R</sup>**

Este método va a calcular los brazos de momento de los músculos apoyándose en la definición que da la Ingeniería de estos (figura 2.15), *"Distancia desde la línea de acción al centro de la articulación"*. Este método fue estudiado en la Biomecánica por [41] y utilizado por J. Ojeda en su tesis doctoral [17]

La forma de implementar este método en el algoritmo es sencilla. El primer paso consistirá en obtener la dirección de la línea de acción. Para ello se buscará para cada uno de los músculos, los dos primeros puntos que lo forman y que pertenezcan a sólidos distintos. Para la figura 2.6a será la dirección entre el punto de inserción y origen. Mientras que para la figura 2.6b será la distancia existente entre el punto auxiliar 1, perteneciente a la pelvis y el punto auxiliar 2, perteneciente al fémur. Para ambos casos la dirección obtenida se hace unitaria. Una vez conocida la dirección de la línea de acción se busca obtener la distancia que existe entre esta y la articulación de interés, para ello se necesita la posición de la articulación, dato que se conoce como resultado del modelado del sistema esquelético.

Dicha operación da como resultado un vector de 3 componentes para cada articulación, en el caso de los músculos que accionan la cadera se cogen los tres valores, ya que estos están presentes en 3 giros (flexión,adducción y rotación), mientras que para los músculos que accionan la rodilla o el tobillo solo se escogerá la tercera coordenada de dicho vector, ya que es la relacionado con la flexión (dirección lateral-medial, en OpenSim dirección Z).

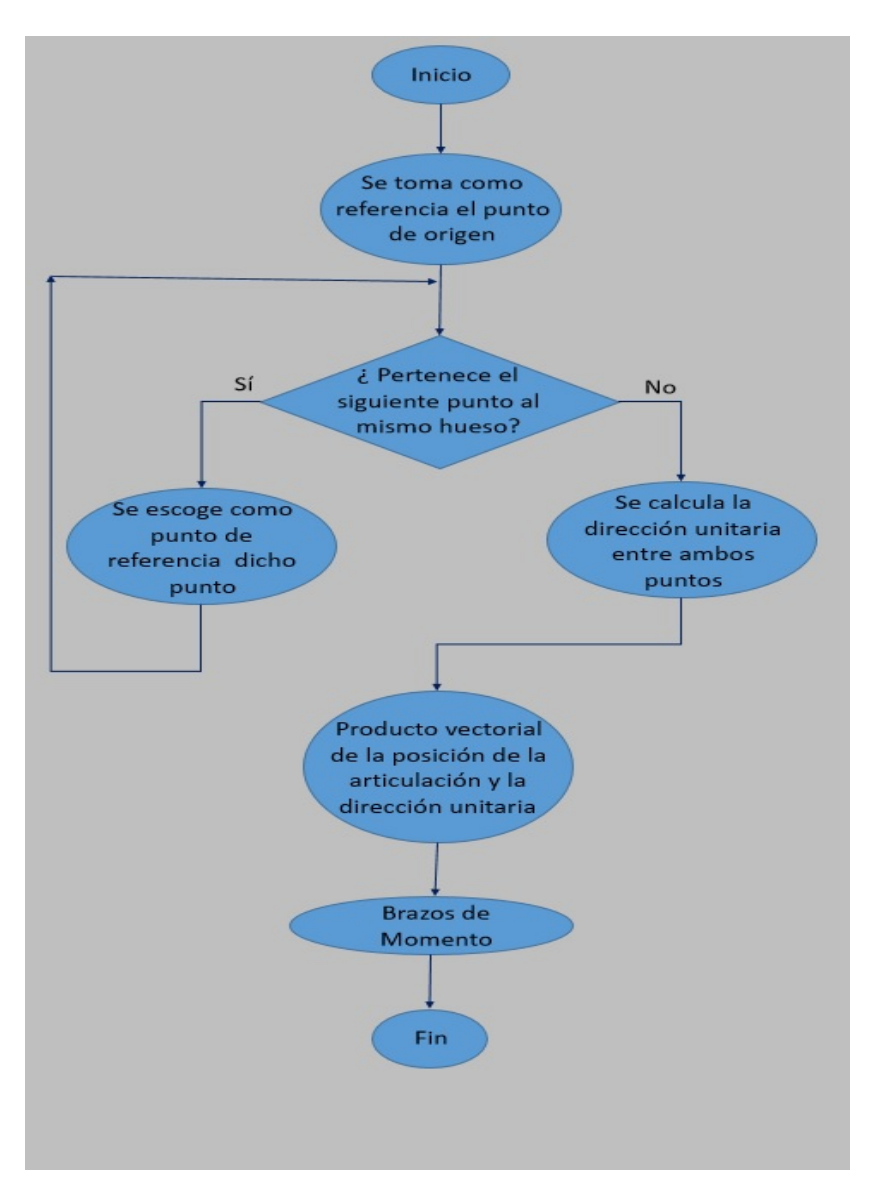

Figura 2.16: Esquema del proceso para obtener los brazos de momento.

Ambos métodos daban brazos de momentos del mismo orden de magnitud y con una evolución durante el ciclo de marcha muy similar, pero al ser metodologías distintas, los brazos no eran exactamente iguales.

#### **2.4.4. Análisis y comparación de los resultados**

A continuación se adjuntan gráficas en las que se comparan las fuerzas musculares obtenidas utilizando OpenSim y las fuerzas musculares obtenidas mediante los algoritmos ejecutados en Matlab<sub>®</sub>.

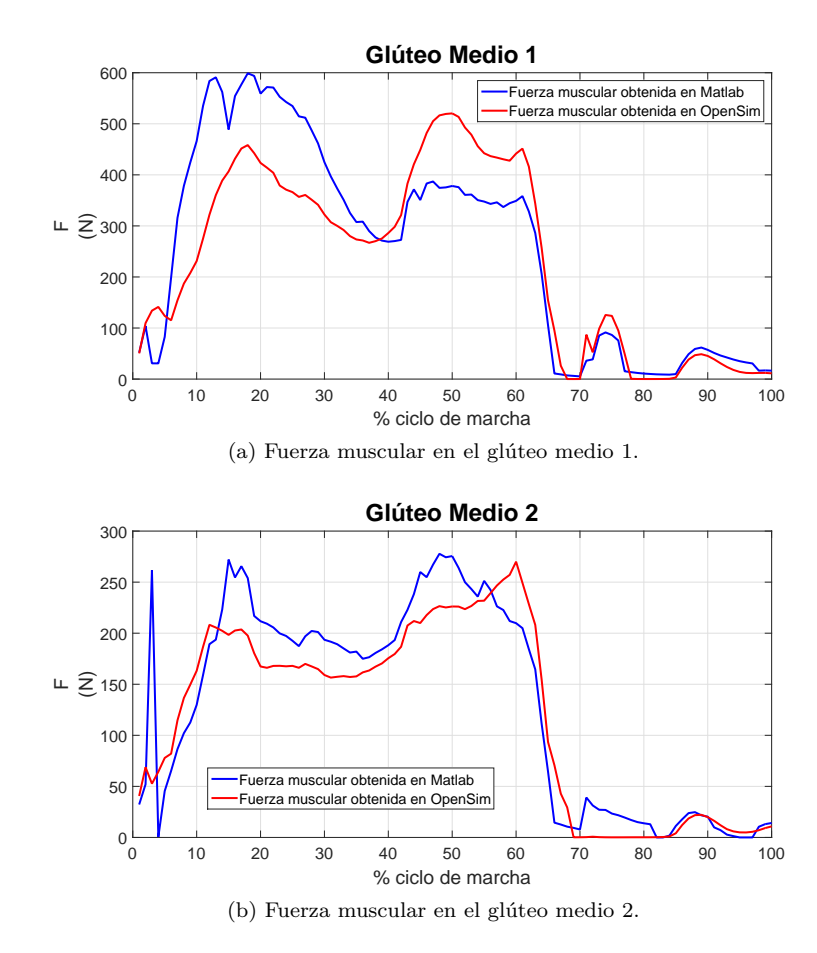

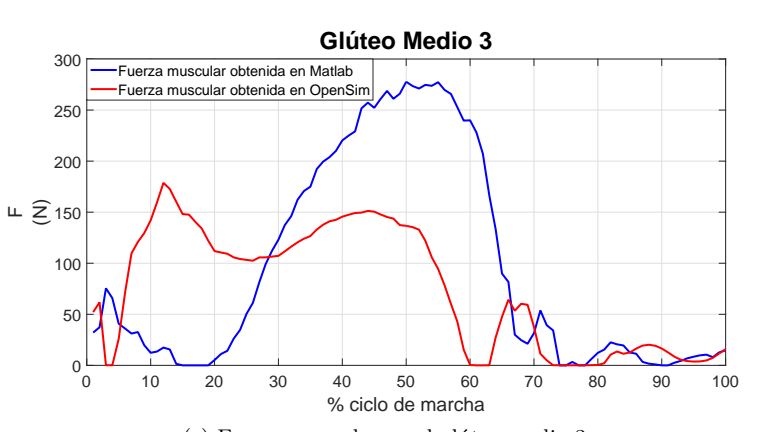

(c) Fuerza muscular en el glúteo medio 3.

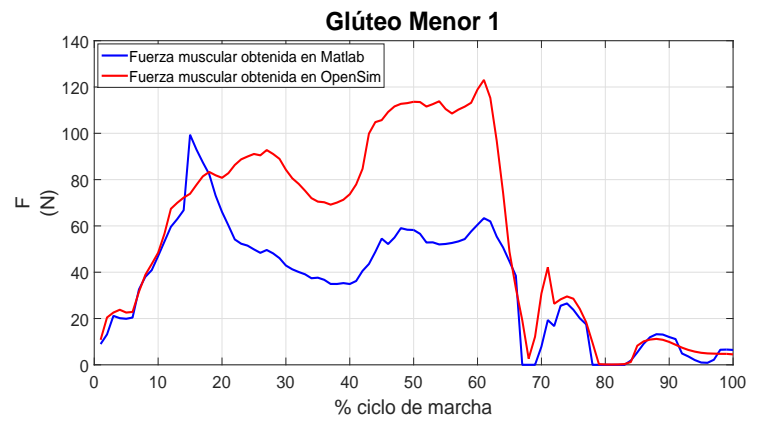

(d) Fuerza muscular en el glúteo menor 1.

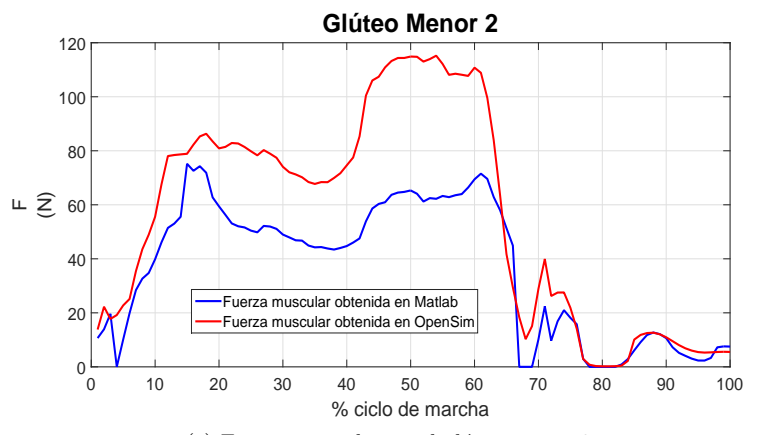

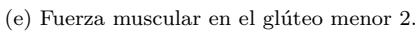

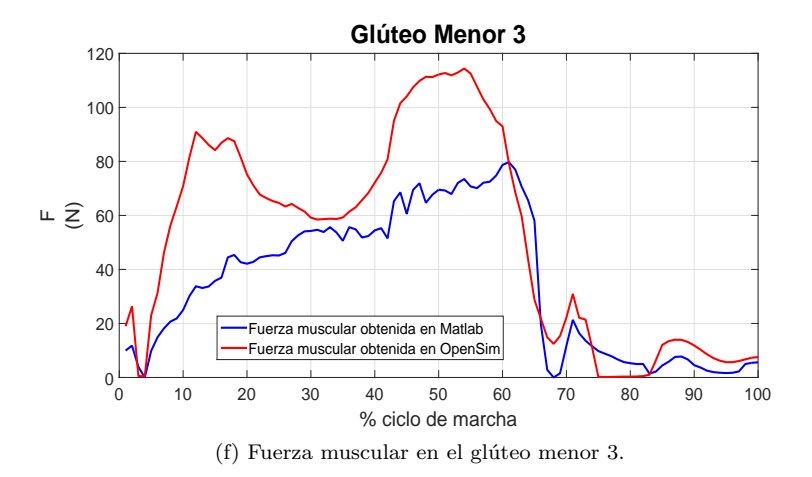

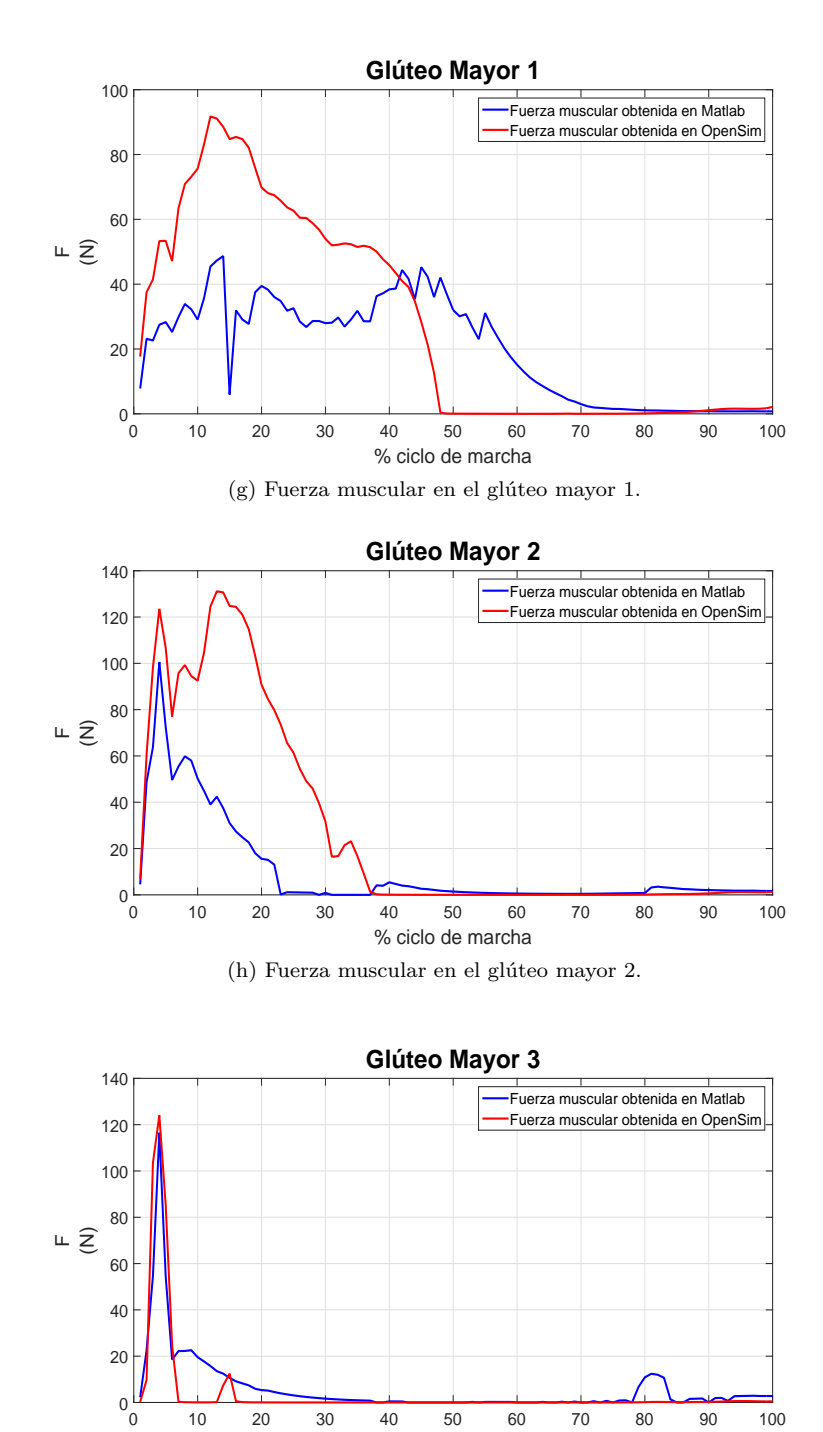

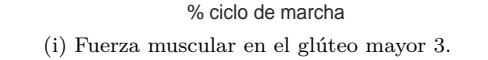

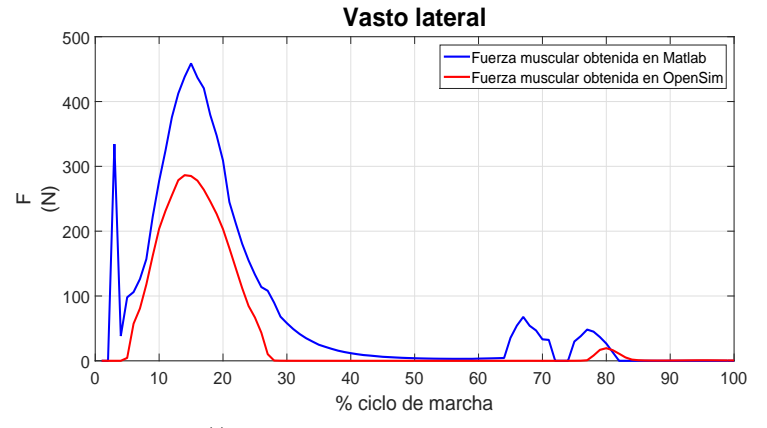

(j) Fuerza muscular en el vasto lateral.

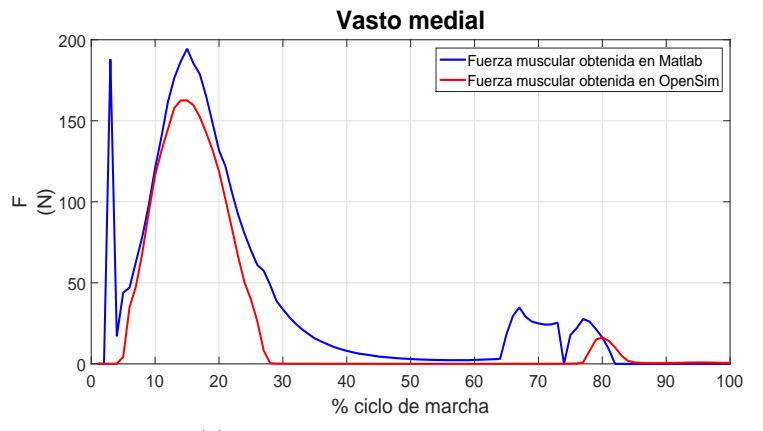

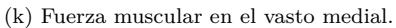

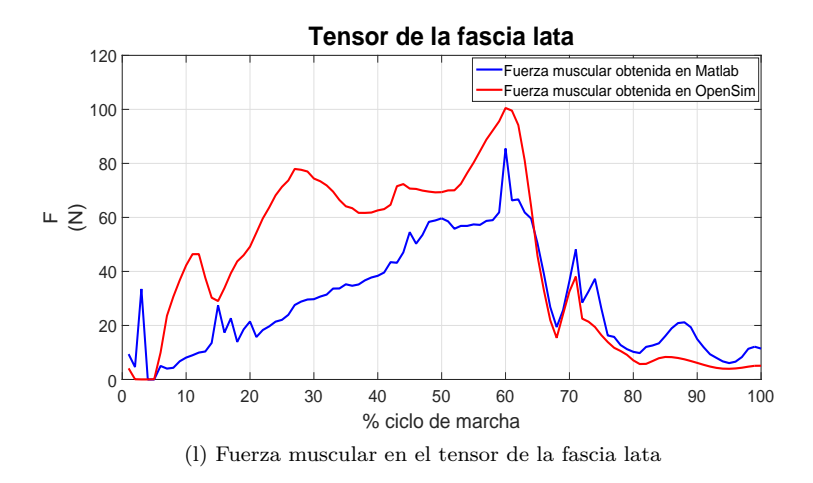

Figura 2.17: Comparación de las fuerzas musculares.

Como se puede apreciar a simple vista, un alto porcentaje de las gráficas

obtenidas se asemejan en forma. Sobresaliendo en este aspecto la gráfica del vasto medial, figura 2.17k, y la del glúteo mayor 3, figura 2.17i.

En lo relativo a los valores hay un mayor distanciamiento entre un proceso y otro. No existe un patrón a seguir en lo relativo a qué proceso da como resultado unas fuerzas mayores o menores.

El primer músculo en ser analizado será el glúteo medio. Las fuerzas del glúteo medio 1 presentan esa disparidad anteriormente comentada. Asemejándose notablemente en forma ambas gráficas, pero no presentando un patrón de valores claro. Siendo las fuerzas obtenidas en Matlab*⃝*<sup>R</sup> mayores hasta el 40 % del ciclo de marcha, y de ese instante hasta el final se invierte el comportamiento y son las fuerzas obtenidas en OpenSim las que son mayores.

El glúteo medio 2 presenta unas fuerzas muy similares en forma entre los dos métodos utilizados y además presenta un patrón fijo en cuanto a los valores de la fuerza. Para este actuador y durante todo el ciclo de marcha, las fuerzas obtenidas en Matlab*⃝*<sup>R</sup> son mayores.

El glúteo medio 3 es una de las gráficas donde la diferencia de forma entre los 2 métodos es mayor. Siendo la fuerza obtenida utilizando OpenSim la que ofrece una forma mucho más similar a lo que se recoge en la bibliografía.

Como norma general en el conjunto del glúteo medio, las fuerzas han tendido a ser mayores en el caso estudiado en Matlab*⃝*<sup>R</sup> .

El conjunto del glúteo menor presenta características similares para los 3 actuadores. Como norma general las gráficas obtenidas por Matlab<sup>®</sup>R y OpenSim se asemejan bastante en forma. Destacando levemente el hecho que en el glúteo menor 3, figura 2.17f, la fuerza obtenida en Matlab*⃝*<sup>R</sup> presenta un primer pico algo más suave que en el caso de la fuerza obtenida en OpenSim.

En lo relativo a los valores de las fuerzas, existe un comportamiento claro y es que para este músculo las fuerzas obtenidas en OpenSim son del orden de un 20 %-30 % mayores que las obtenidas en Matlab*⃝*<sup>R</sup> .

En el conjunto de gráficas que conforman el glúteo mayor, se pueden encontrar gráficas que en lo relativo a forma y valores, están lejos de coincidir, como es el caso del glúteo mayor 1, figura 2.17g. O también se encuentran fuerzas que coinciden casi en su totalidad, tanto en forma como en valores, como le sucede al glúteo mayor 3, figura 2.17i.

Las fuerzas en el glúteo mayor 2, figura 2.17h, se asemejan para ambos métodos al principio del ciclo, tanto en forma como en valores, pero empiezan a distanciarse en valor sobrepasado el 10 % del ciclo de marcha. Para volver a coincidir una vez que ha pasado el 50 % del ciclo.

Los vastos presentan una gran similitud en lo referido a la forma de las gráficas, aunque en valores difieren un poco más. De los dos vastos analizados, es el vasto medial, figura 2.17k, el que tiene una mayor semejanza en valores. Para este conjunto de músculos, las fuerzas que se obtienen en Matlab*⃝*<sup>R</sup> son

mayores a las obtenidas por OpenSim, un 15 % en el vasto medial y un 30 % en

el vasto lateral.

Las fuerzas obtenidas para el tensor de la fascia lata, figura 2.17l, presentan una cierta similitud en forma. No ocurriendo lo mismo para los valores de estas, siendo este un caso claro donde las fuerzas obtenidas utilizando OpenSim son mayores a las obtenidas en Matlab<sup>(R)</sup><sup>t</sup>

Una de las limitaciones que presentaba el problema de reparto de las fuerzas en OpenSim, era que para obtener fuerzas con valores y formas recogidos en la bibliografía, era necesario el uso de actuadores de reserva. Estos actuadores también se utilizaron en el método llevado a cabo por Matlab*⃝*<sup>R</sup> con el objetivo de que ambas metodologías se parecieran lo máximo posible.

La explicación a que las fuerzas no se parezcan en forma o no coincidan en valores se encuentra principalmente en la forma de calcular los brazos de momentos. OpenSim utiliza el método de las velocidades parciales, como ya se explicó. Mientras que como se comentó, en Matlab<sup>®</sup>R se utilizará el método de *distancia desde la línea de acción al centro de la articulación*.

Al utilizar para resolver el reparto de las fuerzas musculares datos de entrada (brazos de momentos) ligeramente diferentes, da lugar a que el resultado de dicha optimización también difiera un poco entre ambas metodologías. Aunque a excepción de las 2 gráficas mencionadas anteriormente 2.17g y 2.17c, el resto se asemeja bastante a lo obtenido en OpenSim.

## **2.5. Fuerzas de reacción articular**

Las fuerzas de reacción articular se definen como, las fuerzas y momentos resultantes en todas las articulaciones, teniendo en cuenta tanto el movimiento y las fuerzas de reacción con el suelo, como las fuerzas musculares y/o actuadores. Estas fuerzas y momentos se corresponden con las cargas internas soportadas por la estructura de la articulación.

Para calcular las fuerzas de reacción articular se necesitará sumar las fuerzas musculares y las fuerzas de reacción, que se obtienen del análisis cinético. La manera en la que vienen expresadas las fuerzas generalizadas que se obtienen al resolver la dinámica inversa, no servirá para poder obtener las fuerzas de reacción articular. Es por eso que en esta sección se explicará cómo transformar dichas fuerzas a una manera que sirvan para la estimación de las fuerzas de reacción articular.

## **2.5.1. Metodología para el cálculo de las fuerzas de reacción articular**

Para poder calcular las fuerzas de reacción articular, se utilizan las expresiones 2.6 , 2.7, 2.8, 2.9 y 2.10 , las cuales representan la posición de cada uno de los sólidos en un sistema de referencia global. Junto con las expresiones de las matrices de giro y los momentos obtenidos en la dinámica inversa.

Debido a la forma en la que OpenSim resuelve el problema dinámico (ecuación 2.15), los momentos conductores que se obtiene de dicho análisis se pueden definir para este problema como *Qap*.Y a las fuerzas de reacción como *Fap*. Este término representa las fuerzas aplicadas y será para cada instante un vector de 6\**nb* componentes, siendo *nb* el número de sólidos del sistema, dicho vector tendrá para cada sólidos 3 fuerzas representadas en el sistema global *<XYZ>* y 3 pares representados también en el mismo sistema. La relación entre ambos términos se muestra en la siguiente ecuación:

$$
Q_{ap} = L^T * F_{ap} \tag{2.31}
$$

La matriz *L* será el elemento que permita pasar de los momentos conductores en función de las coordenadas generalizadas, *Qap*, a fuerzas de reacción en función de las coordenadas espaciales, *Fap*. Dicha matriz se forma a partir del apilamiento lógico de las matrices jacobianas *H* y *G*, ecuación 2.32. Donde *H* y  $\overline{\overline{G}}$  se obtuvieron en la sección 2.2.4.

$$
L = \begin{bmatrix} H_i \\ \vdots \\ \frac{\cdot}{G_i} \\ \vdots \\ \cdot \end{bmatrix}
$$
 (2.32)

Para obtener *Fap* haciendo uso de la ecuación 2.31, solo habrá que premultiplicar *Qap* por la matriz *L*, debido a que esta es una matriz ortonormal. Una vez obtenida *Fap*, solo se utilizan los términos referentes a la cadera derecha que coincide con el sistema de referencia del fémur. Que al ser el segundo sólido modelado, estas fuerzas de reacción se encontrarán del séptimo al doceavo puesto del vector. Aunque como sólo se buscan las fuerzas de reacción, se desprecian los términos referentes a los momentos, quedándose para este caso con el puesto séptimo (fuerza en dirección antero-posterior), con el octavo (fuerza en dirección cráneo-caudal) y con el noveno (fuerza en dirección lateral-medial).

Para obtener las fuerzas de reacción articular, simplemente queda transformar las fuerzas musculares a un vector expresado en el sistema *<XYZ>*, para ello se multiplican las fuerzas obtenidas por la dirección unitaria de dicha fuerza, calculada para obtener los brazos de momento, y se suman componente a componente al resultado de las fuerzas aplicadas en el fémur.

Debido a que este trabajo desea conocer las fuerzas que soporta el fémur durante el ciclo de marcha, las fuerzas de reacción articular en la cadera derecha se deberán expresar en coordenadas locales del fémur [37] (figura 2.18). Como se ha comentado las fuerzas obtenidas están expresadas respecto al sistema global, para realizar dicho cambio simplemente se tienen que premultiplicar las fuerzas obtenidas por la matriz de giro referente al fémur, *A*<sup>3</sup> , traspuesta.

$$
\overline{F}_{reac_{hip}} = A^{3} \cdot F_{reac_{hip}} \tag{2.33}
$$

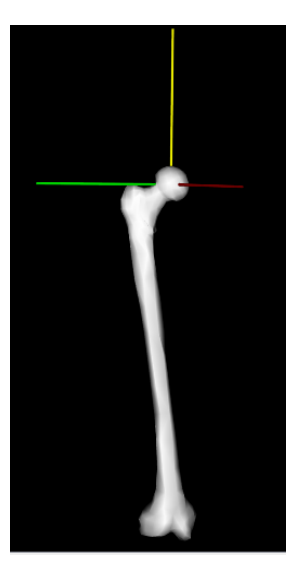

Figura 2.18: Detalle del sistema local del fémur.

## **2.5.2. Análisis y comparación de los resultados**

Una vez que obtenidas las fuerzas musculares y desarrollada la metodología para calcular las fuerzas de reacción articular en la cadera, sólo queda calcular dichas fuerzas y compararlas.

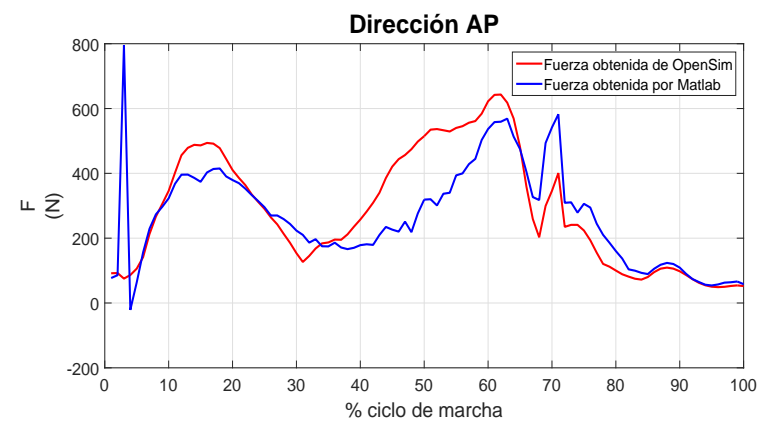

(a) Comparación de las fuerzas en dirección Antero-Posterior (AP).

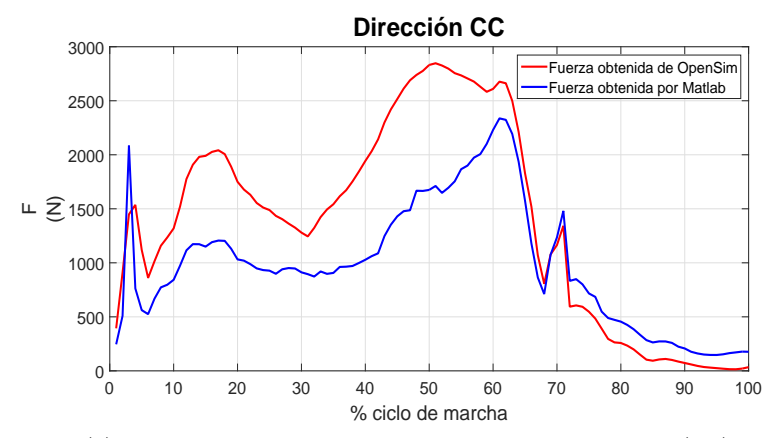

(b) Comparación de las fuerzas en dirección Cráneo-Caudal (CC).

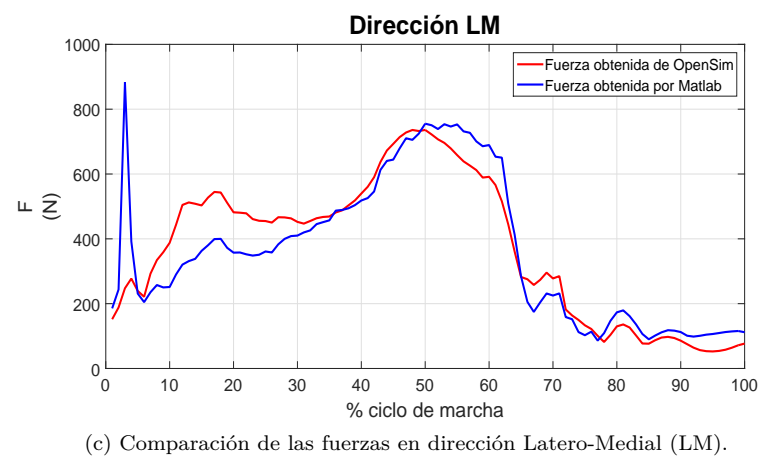

Figura 2.19: Comparación de la fuerza de reacción articular en la cadera derecha.

En lo relativo a las fuerzas de reacción articular en la cadera derecha, como

se puede apreciar ambas metodologías presentan gráficas muy similares tanto en forma como en valores.

Siendo la excepción en este caso las fuerzas obtenidas en dirección cráneocaudal, figura 2.19b, donde las fuerzas obtenidas en Matlab*⃝*<sup>R</sup> tienen un primer pico más suavizado que en el caso obtenido usando OpenSim. Y un segundo pico donde usando Matlab*⃝*<sup>R</sup> se obtienen valores un 15 % menores a los que se obtienen en OpenSim.

Aunque en las fuerzas en dirección antero-posterior y lateral-medial se obtienen formas y valores muy similares para ambos métodos, se obtienen fuerzas algo mayores en el análisis realizado con OpenSim. Esto se aprecia en los picos de las gráficas comprendidos entre el 10 %-20 % en las fuerzas en dirección lateral-medial, figura 2.19c. Algo más notable es lo que ocurre en las fuerzas en dirección antero-posterior, figura 2.19a, en el rango comprendido entre el 40 %- 50 % del ciclo de marcha.

Al igual que pasaba con las fuerzas musculares, las diferencias entre ambos métodos con los datos de entrada (fuerzas musculares), provocan que los resultados que se obtienen no sean totalmente iguales.

## **Capítulo 3**

# **Modificación de los puntos de inserción y origen de los músculos**

Debido a que se está usando un modelo generado por el programa OpenSim y aunque este tenga realizado un proceso de escalado para parecerse al sujeto a estudio, los puntos de inserción y origen de los músculos no coincidirán con el caso real. Esto se debe, como ya se comentó en la introducción, a que el escalado que lleva a cabo OpenSim de los músculos, está basado en estudios a cadáveres así como en aproximaciones matemáticas [30][31][32][33]. Es por eso que apoyándose en el estudio llevado a cabo por B. Behrens [37] y siguiendo lo trazado en [10], se va a llevar a cabo la modificación de un cierto grupo de músculos: glúteo mayor, glúteo medio, glúteo menor, tensor de la fascia lata, vasto medial y vasto lateral.

Con estas modificaciones se pretende obtener unos valores tanto en las fuerzas musculares como en las fuerzas de reacción articular mucho más acordes con lo que ocurre realmente en el sujeto.

Como se ha visto en el primer párrafo, los músculos escogidos coinciden con los utilizados por Behrens [37]. Al igual que en dicho estudio, aquí también se busca calcular las fuerzas de reacción articular en la cadera derecha para conocer cómo estas afectan a la remodelación ósea del fémur. En el caso de [37] los sujetos a estudio tenían prótesis de cadera.

En este capítulo se incluirá la metodología utilizada para interpretar los datos de la resonancia magnética. También se incluirá el proceso de adaptar esos datos al modelo de OpenSim.

Conocer cómo pueden afectar las modificaciones de los músculos a las fuerzas musculares será uno de los objetivos de este trabajo. Es por eso que en este capítulo también se recoge un extenso análisis de sensibilidad de las fuerzas musculares con respecto a la posición de los puntos de origen e inserción.

En la última parte de este bloque se expondrán los resultados obtenidos al calcular las fuerzas musculares y de reacción articular una vez que se han modificado los músculos con los datos de la resonancia magnética.

## **3.1. Metodología utilizada para realizar la modificación de los músculos**

A la hora de modificar los puntos de inserción y origen, se pasaba de trabajar en las 2 dimensiones de la resonancia magnética a las 3 dimensiones del sujeto de estudio. Es por este motivo por lo que se tuvo que utilizar imágenes de varios planos para obtener la posición de un único punto.

Para llevar a cabo este proceso, se utilizaron imágenes obtenidas a partir de una resonancia magnética de la pelvis, el fémur y la tibia derecha del sujeto de estudio.

En cuanto a la metodología utilizada para obtener los puntos de inserción y origen, se produce una mejoría con respecto a la que se llevó a cabo en [10]. En dicho trabajo se obtuvieron los puntos realizando medidas indirectas y transformaciones, mientras que en este estudio las medidas que se van a realizar son directas. Usando para ello el programa informático  $Autocad\mathbb{R}$ , que permite abrir imágenes, en este caso las resonancias, y realizar mediante un escalado, mediciones reales, como se puede apreciar la figura 3.1

Para que el programa informático pudiera llevar a cabo el escalado, primero se tenían que obtener las medidas reales. Esto se llevó a cabo gracias a que se disponía de un modelo 3D in silico del fémur. Debido a que en las resonancias no aparecían siempre las mismas partes del fémur, se tuvieron que llevar a cabo mediciones de distintas partes de dicho hueso, a destacar: diámetro de la cabeza del fémur, longitud total, distancia entre el trocante mayor y la cabeza o la distancia entre los cóndilos.

En muchas de las imágenes obtenidas de la resonancia magnética, sólo aparecía la pelvis, es por eso que también se obtuvieron mediciones relacionadas con dicho hueso, en este caso las mediciones se llevaron a cabo a partir de los datos que se obtenían en la captura del sujeto.

Al realizar estas modificaciones en los músculos, lo que se está cambiando es el vector  $\bar{u}$ , dicho parámetro representa la posición de cada punto del músculo con respecto al hueso, como se vio en la sección 2.2.4. En este aspecto Open-Sim marcará a qué sólido estará referenciado cada punto, como ocurría en el ejemplo del tensor de la fascia lata. Pero puede darse el caso que en algunas de las imágenes con las que se trabaje aparezca el punto pero no el sólido al que está referenciado, figura 3.3 y tabla 2.1. Es por esto que a la hora de realizar las modificaciones en el modelo, estas se apoyarán en la interfaz de OpenSim, ya que mediante esta opción se da la posibilidad de modificar la posición del punto referido a cualquier sólido. En los siguientes esquemas se puede apreciar mejor el método empleado.

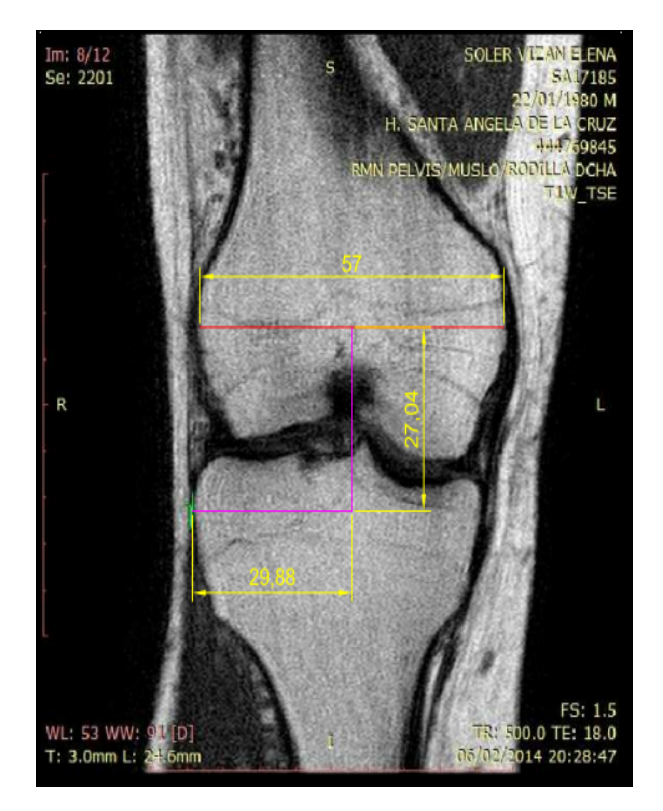

Figura 3.1: Detalle de la obtención del punto de inserción del tensor de la fascia lata en el sujeto.

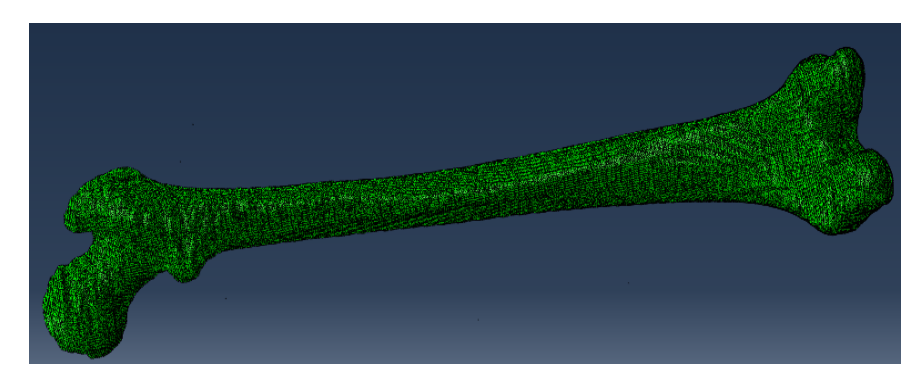

Figura 3.2: Modelo 3D in silico del fémur del sujeto a estudio.

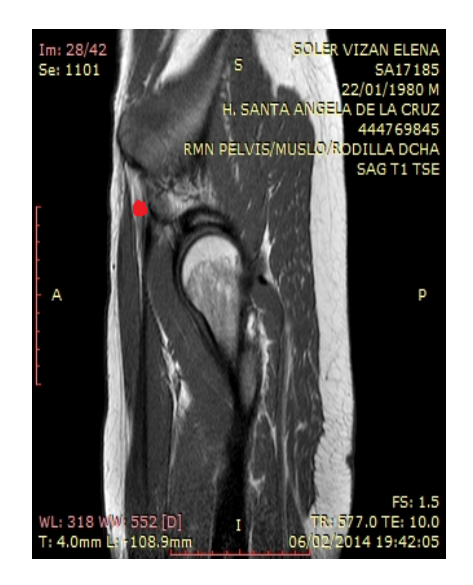

Figura 3.3: Punto de origen del tensor de la fascia lata en resonancia.

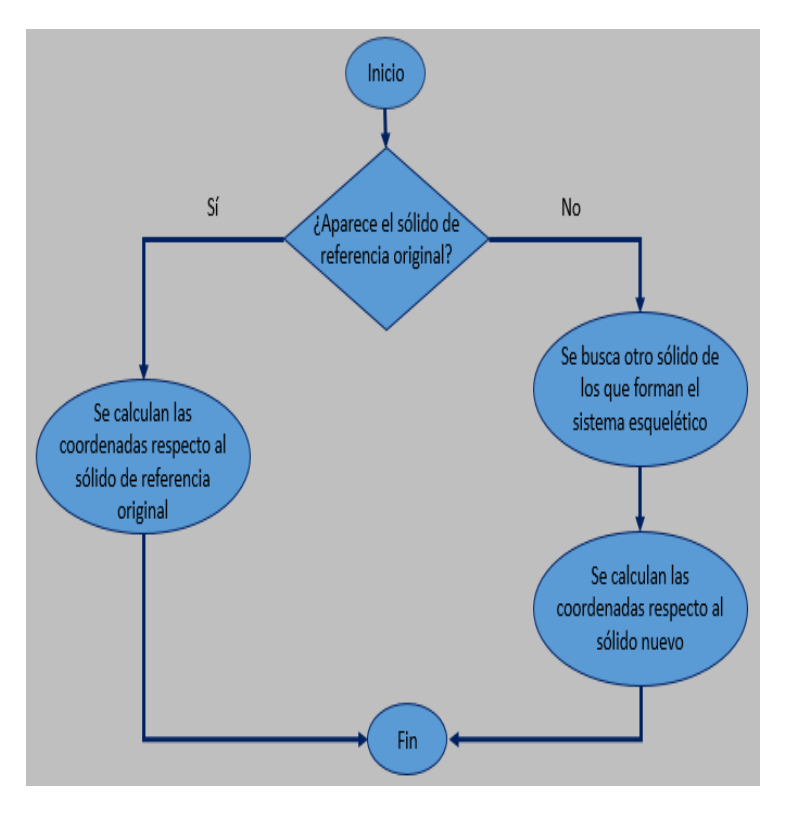

Figura 3.4: Proceso para obtener las coordenadas de los puntos de inserción y origen.

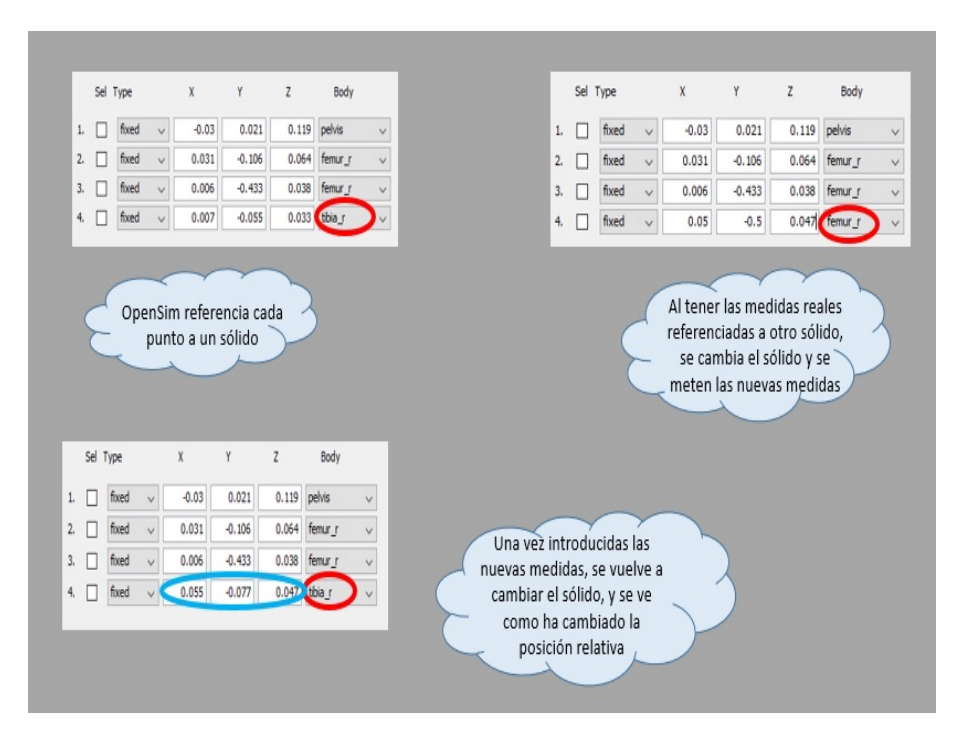

Figura 3.5: Proceso para adaptar las coordenadas obtenidas al modelo.

## **3.2. Análisis de sensibilidad en las fuerzas musculares**

Uno de los objetivos marcados en la introducción de este trabajo, es conocer cómo la modificación de los puntos de origen e inserción de los músculos afecta a los resultados que se obtienen del problema de reparto de las fuerzas musculares. También buscará conocer cuáles de los músculos mencionados en [37] son los que más afectan a las variaciones de las fuerzas y de qué manera afectan a estas.

Es por todo lo comentado anteriormente por lo que en este estudio se va a llevar a cabo un extenso análisis de sensibilidad de las fuerzas musculares. Para poder realizar dicho análisis, se modificarán, para los músculos citados en [37], los puntos de origen y de inserción tanto de manera individual como conjunta. Se realizan estudios de sensibilidad de manera individual modificando dichos puntos en cada una de las 3 direcciones del espacio.

## **3.2.1. Metodología**

En este análisis de sensibilidad se va a trabajar sólo con los músculos citados en [37]. Se va a evaluar la incidencia que provoca modificar los puntos de origen e inserción de un músculo en si mismo y en los demás.

La metodología consistirá en hacer estudios de sensibilidad modificando uno

a uno los músculos citados anteriormente. Las modificaciones a cada músculo se le realizaran solamente en los puntos de origen e inserción, debido a que son los únicos puntos de los que se tienen datos en las resonancias. Los estudios se harán tanto para modificaciones individuales (un solo punto) como de forma conjunta (los dos puntos a la vez).

Para conocer mejor la incidencia de modificar estos puntos, se evaluará cómo afectan dichos cambios en cada una de las 3 direcciones.

Otro aspecto importante en este análisis de sensibilidad será la cantidad que se modifica cada punto. Estas cantidades se escogerán teniendo en cuenta el intervalo de valores existentes entre la posición del punto que ofrece OpenSim y la que se obtiene de la resonancia.

Esta metodología provoca que las cantidades modificadas dependan del tamaño del intervalo. Para poder tener una cantidad de datos relevantes y que sirva para poder llegar a una conclusión firme, se realizaron 3 modificaciones para cada una de las direcciones. Las cantidades que se modificaron cada punto se especifican en las siguientes tablas.

| Glúteo medio                                 |                                              |                         |                 |                       |
|----------------------------------------------|----------------------------------------------|-------------------------|-----------------|-----------------------|
| Actuador 1 modificación en el origen (mm)    |                                              |                         |                 |                       |
| Dirección                                    | Posición OpenSim                             | $\overline{\Delta d_1}$ | $\Delta d_2$    | $\Delta d_3$          |
| $A-P$                                        | $-29^{1}$                                    | $-4$                    | 6               | 16                    |
| $\overline{C-C}$                             | $93^{1}$                                     | $\overline{4}$          | $\overline{16}$ | $\overline{27}$       |
| $L-M$                                        | 116                                          | $-25$                   | $-9$            | $\overline{4}$        |
|                                              | Actuador 1 modificación en la inserción (mm) |                         |                 |                       |
| Dirección                                    | Posición OpenSim                             | $\Delta d_1$            | $\Delta d_2$    | $\Delta d_3$          |
| $A-P$                                        | $-23$                                        | $-20$                   | $-12$           | $-2$                  |
| $\overline{C-C}$                             | $-13$                                        | $-15$                   | $-7$            | $\overline{3}$        |
| $\overline{\text{L-M}}$                      | $\overline{59}$                              | $-4$                    | 6               | 16                    |
|                                              | Actuador 2 modificación en el origen (mm)    |                         |                 |                       |
| Dirección                                    | Posición OpenSim                             | $\Delta \mathrm{d}_1$   | $\Delta d_2$    | $\Delta \mathrm{d}_3$ |
| $A-P$                                        | $-82^{1}$                                    | $-3$                    | 4               | 13                    |
| $\overline{C-C}$                             | $106^{1}$                                    | $\overline{4}$          | 14              | $\overline{24}$       |
| $L-M$                                        | $\overline{74}$                              | 6                       | 15              | $\overline{25}$       |
| Actuador 2 modificación en la inserción (mm) |                                              |                         |                 |                       |
| Dirección                                    | Posición OpenSim                             | $\overline{\Delta d_1}$ | $\Delta d_2$    | $\Delta d_3$          |
| $A-P$                                        | $-28$                                        | $-22$                   | $-12$           | $-2$                  |
| $\overline{C-C}$                             | $-6$                                         | $-14$                   | $-4$            | 6                     |
| $L-M$                                        | 56                                           | $-6$                    | 6               | 14                    |
|                                              | Actuador 3 modificación en el origen         |                         | (mm)            |                       |
| Dirección                                    | Posición OpenSim                             | $\Delta d_1$            | $\Delta d_2$    | $\Delta d_3$          |
| $A-P$                                        | $-50^{1}$                                    | $-5$                    | 10              | 25                    |
| $\overline{C-C}$                             | $74^{1}$                                     | 9                       | 25              | $\overline{50}$       |
| $L-M$                                        | 62                                           | 8                       | $\overline{20}$ | 40                    |
| Actuador 3 modificación en la inserción (mm) |                                              |                         |                 |                       |
| Dirección                                    | Posición OpenSim                             | $\Delta d_1$            | $\Delta d_2$    | $\Delta d_3$          |
| $A-P$                                        | $-33$                                        | $-33$                   | $-15$           | -5                    |
| $\overline{C-C}$                             | 5                                            | $-5$                    | $-2$            | $\overline{5}$        |
| $L-M$                                        | $\overline{55}$                              | $-5$                    | $\overline{5}$  | 15                    |

Cuadro 3.1: Modificaciones de los 3 actuadores del glúteo medio con respecto al modelo original de OpenSim. A-P: antero-posterior; C-C: cráneo-caudal; L-M:lateral-medial. <sup>1</sup> Posición respecto al fémur, sólido diferente al que aparece en la tabla 2.1.

| Glúteo menor                                 |                                              |                         |              |                 |
|----------------------------------------------|----------------------------------------------|-------------------------|--------------|-----------------|
| Actuador 1 modificación en el origen (mm)    |                                              |                         |              |                 |
| Dirección                                    | Posición OpenSim                             | $\overline{\Delta d_1}$ | $\Delta d_2$ | $\Delta d_3$    |
| $A-P$                                        | $-45^{1}$                                    | 5                       | 10           | 15              |
| $\overline{C-C}$                             | $\overline{56^1}$                            | $\overline{-10}$        | 5            | $\overline{20}$ |
| $\overline{\text{L-M}}$                      | 101                                          | $-20$                   | $-10$        | $-5$            |
|                                              | Actuador 1 modificación en la inserción (mm) |                         |              |                 |
| Dirección                                    | Posición OpenSim                             | $\overline{\Delta d_1}$ | $\Delta d_2$ | $\Delta d_3$    |
| $A-P$                                        | -8                                           | $-30$                   | $-15$        | 5               |
| $\overline{C-C}$                             | $-11$                                        | 5                       | 10           | $\overline{20}$ |
| $\overline{\text{L-M}}$                      | 60                                           | $-15$                   | $-5$         | 10              |
| Actuador 2 modificación en el origen<br>(mm) |                                              |                         |              |                 |
| Dirección                                    | Posición OpenSim                             | $\Delta d_1$            | $\Delta d_2$ | $\Delta d_3$    |
| $A-P$                                        | $-61$ <sup>1</sup>                           | 8                       | 15           | 25              |
| $\overline{C-C}$                             | $\overline{57^1}$                            | $\overline{3}$          | 15           | $\overline{25}$ |
| $L-M$                                        | 95                                           | 10                      | 18           | 25              |
| Actuador 2 modificación en la inserción (mm) |                                              |                         |              |                 |
| Dirección                                    | Posición OpenSim                             | $\Delta d_1$            | $\Delta d_2$ | $\Delta d_3$    |
| $A-P$                                        | $-10$                                        | $-25$                   | $-10$        | 5               |
| $\overline{C-C}$                             | $-11$                                        | $-5$                    | 6            | 11              |
| $\overline{\text{L-M}}$                      | 60                                           | $-15$                   | $-5$         | 5               |
|                                              | Actuador 3 modificación en el origen         |                         | (mm)         |                 |
| Dir <sub>ecci</sub> on                       | Posición OpenSim                             | $\Delta d_1$            | $\Delta d_2$ | $\Delta d_3$    |
| $A-P$                                        | $-12^{1}$                                    | $-10$                   | 2            | 15              |
| $\overline{C-C}$                             | $57^{1}$                                     | $\overline{10}$         | 18           | $\overline{25}$ |
| $\overline{\text{L-M}}$                      | 82                                           | $-25$                   | $-18$        | $-5$            |
| Actuador 3 modificación en la inserción (mm) |                                              |                         |              |                 |
| Dirección                                    | Posición OpenSim                             | $\Delta d_1$            | $\Delta d_2$ | $\Delta d_3$    |
| $A-P$                                        | $-33$                                        | $-30$                   | $-20$        | -5              |
| $\overline{C-C}$                             | 5                                            | $-10$                   | 5            | 15              |
| $L-M$                                        | 55                                           | $-15$                   | $-5$         | $\overline{5}$  |

Cuadro 3.2: Modificaciones de los 3 actuadores del glúteo menor con respecto al modelo original de OpenSim. A-P: antero-posterior; C-C: cráneo-caudal; L-M:lateral-medial. <sup>1</sup> Posición respecto al fémur, sólido diferente al que aparece en la tabla 2.1.

| Glúteo mayor                                 |                                              |                                  |                                 |                         |
|----------------------------------------------|----------------------------------------------|----------------------------------|---------------------------------|-------------------------|
| Actuador 1 modificación en el origen (mm)    |                                              |                                  |                                 |                         |
| Dirección                                    | Posición OpenSim                             | $\overline{\Delta}d_1$           | $\Delta d_2$                    | $\Delta d_3$            |
| $A-P$                                        | $-115$                                       | $-30$                            | $-20$                           | $-15$                   |
| $\overline{C-C}$                             | $\overline{122^1}$                           | $-30$                            | $-20$                           | $-10$                   |
| $L-M$                                        | 67                                           | $-27$                            | $-12$                           | $-7$                    |
|                                              | Actuador 1 modificación en la inserción (mm) |                                  |                                 |                         |
| Dirección                                    | Posición OpenSim                             | $\Delta d_1$                     | $\Delta d_2$                    | $\Delta d_3$            |
| $A-P$                                        | $-98^2$                                      | $-2$                             | 8                               | 18                      |
| $\overline{C-C}$                             | $-61$                                        | $-15$                            | $-7$                            | 8                       |
| $\overline{\text{L-M}}$                      | 50                                           | $-15$                            | $-5$                            | $\overline{5}$          |
| Actuador 2 modificación en el origen<br>(mm) |                                              |                                  |                                 |                         |
| Dirección                                    | Posición OpenSim                             | $\Delta d_1$                     | $\Delta d_2$                    | $\Delta \mathrm{d}_3$   |
| $A-P$                                        | $-170$                                       | $-45$                            | $-35$                           | $-10$                   |
| $\overline{C-C}$                             | $80^{1}$                                     | $-15$                            | $-5$                            | 5                       |
| $L-M$                                        | 54                                           | $-20$                            | $-9$                            | 5                       |
| Actuador 2 modificación en la inserción (mm) |                                              |                                  |                                 |                         |
| Dirección                                    | Posición OpenSim                             | $\overline{\Delta \mathrm{d}_1}$ | $\Delta d_2$                    | $\overline{\Delta d_3}$ |
| $A-P$                                        | $-85^2$                                      | $-25$                            | $-5$                            | 5                       |
| $\overline{C-C}$                             | $-109$                                       | 9                                | 19                              | 29                      |
| $L-M$                                        | 45                                           | $-15$                            | $-10$                           | $-5$                    |
|                                              | Actuador 3 modificación en el origen (mm)    |                                  |                                 |                         |
| Dirección                                    | Posición OpenSim                             | $\Delta d_1$                     | $\overline{\Delta d_2}$         | $\Delta d_3$            |
| $A-P$                                        | $-149$                                       | $-30$                            | $-15$                           | $-1$                    |
| $\overline{C-C}$                             | $\overline{33^1}$                            | $-5$                             | 15                              | 30                      |
| $L-M$                                        | 6                                            | $\Omega$                         | 5                               | 10                      |
| Actuador 3 modificación en la inserción (mm) |                                              |                                  |                                 |                         |
| Dirección                                    | Posición OpenSim                             | $\overline{\Delta} \mathrm{d}_1$ | $\overline{\Delta}\mathrm{d}_2$ | $\Delta d_3$            |
| $A-P$                                        | $-74$                                        | $-15$                            | $-5$                            | 5                       |
| $\overline{C-C}$                             | $-152^2$                                     | 10                               | $\overline{30}$                 | 50                      |
| $L-M$                                        | 44                                           | $-15$                            | $-5$                            | $\overline{6}$          |

Cuadro 3.3: Modificaciones de los 3 actuadores del glúteo mayor con respecto al modelo original de OpenSim. A-P: antero-posterior; C-C: cráneo-caudal ; L-M:lateral-medial. <sup>1</sup> Posición respecto al fémur. <sup>2</sup> Posición respecto a la pelvis. Sólidos diferentes a los que aparecen en la tabla 2.1.

| Vasto medial                      |                                |                       |                |              |
|-----------------------------------|--------------------------------|-----------------------|----------------|--------------|
|                                   | Modificación en el origen (mm) |                       |                |              |
| Dirección                         | Posición OpenSim               | $\Delta \mathrm{d}_1$ | $\Delta d_2$   | $\Delta d_3$ |
| $A-P$                             | 15                             | -5                    | 5              | 15           |
| $C-C$                             | $-225$                         | $-10$                 | 5              | 10           |
| L-M                               | 20                             | -5                    | 5              | 15           |
| Modificación en la inserción (mm) |                                |                       |                |              |
| Dirección                         | Posición OpenSim               | $\Delta \mathrm{d}_1$ | $\Delta d_2$   | $\Delta d_3$ |
| $A-P$                             | 33                             | -8                    | $\mathfrak{D}$ | 12           |
| $C-C$                             | $-296$                         | $-10$                 | 6              | 16           |
| L-M                               |                                | -5                    | 5              | 10           |

Cuadro 3.4: Modificación del vasto medial con respecto al modelo original de OpenSim. A-P: antero-posterior; C-C: cráneo-caudal; L-M:lateral-medial.

| Vasto lateral                     |                                |              |                       |                    |
|-----------------------------------|--------------------------------|--------------|-----------------------|--------------------|
|                                   | Modificación en el origen (mm) |              |                       |                    |
| Dirección                         | Posición OpenSim               | $\Delta d_1$ | $\Delta \mathrm{d}_2$ | $\Delta {\rm d}_3$ |
| $A-P$                             | 5                              | $-10$        | -5                    | 5                  |
| $C-C$                             | $-198$                         | $-30$        | $-20$                 | -10                |
| $L-M$                             | 37                             | -7           | 5                     | 15                 |
| Modificación en la inserción (mm) |                                |              |                       |                    |
| Dirección                         | Posición OpenSim               | $\Delta d_1$ | $\Delta \mathrm{d}_2$ | $\Delta {\rm d}_3$ |
| $A-P$                             | 29                             | -5           | 5                     | 10                 |
| $C-C$                             | $-277$                         | $-13$        | $-10$                 |                    |
| L-M                               | 44                             | -5           | 5                     | 15                 |

Cuadro 3.5: Modificación del vasto lateral con respecto al modelo original de OpenSim. A-P: antero-posterior; C-C: cráneo-caudal; L-M:lateral-medial.

| Tensor de la fascia lata          |                                |              |                       |              |
|-----------------------------------|--------------------------------|--------------|-----------------------|--------------|
|                                   | Modificación en el origen (mm) |              |                       |              |
| Dirección                         | Posición OpenSim               | $\Delta d_1$ | $\Delta \mathrm{d}_2$ | $\Delta d_3$ |
| $A-P$                             | $-5$                           | $-1.5$       | $-10$                 | $-5$         |
| $C-C$                             | $-47^{1}$                      | -35          | $-25$                 | $-15$        |
| L-M                               | 33                             | 1            | 6                     | 10           |
| Modificación en la inserción (mm) |                                |              |                       |              |
| Dirección                         | Posición OpenSim               | $\Delta d_1$ | $\Delta d_2$          | $\Delta d_3$ |
| $A-P$                             | 38                             | -5           | 5                     | 10           |
| $C-C$                             | -55                            | -5           | 5                     | 10           |
| L-M                               | 39                             | -15          | -5                    | 5            |

Cuadro 3.6: Modificación del tensor de la fascia lata con respecto al modelo original de OpenSim. A-P: antero-posterior; C-C: cráneo-caudal; L-M:lateralmedial. <sup>1</sup> Posición respecto al fémur, sólido diferente al que aparece en la tabla 2.1.

#### **3.2.2. Resultados**

Los resultados se van a representar como variaciones de fuerza y de posición respecto al modelo original. Para facilitar la comprensión y claridad a la hora de evaluar los resultados, dichas variaciones representarán la media aritmética de las diferencias de fuerzas que se producen a lo largo de un ciclo de marcha entre el modelo original y el modelo modificado.

Los resultados que a continuación se muestran, para el caso de los glúteos, representan la variación de cada uno de los tres actuadores que los conforman. El actuador 1 está representado con el color verde, el actuador 2 con el rojo y el actuador 3 con el azul.

Para el caso de los vastos y el tensor de la fascia lata sólo se representa un único actuador.

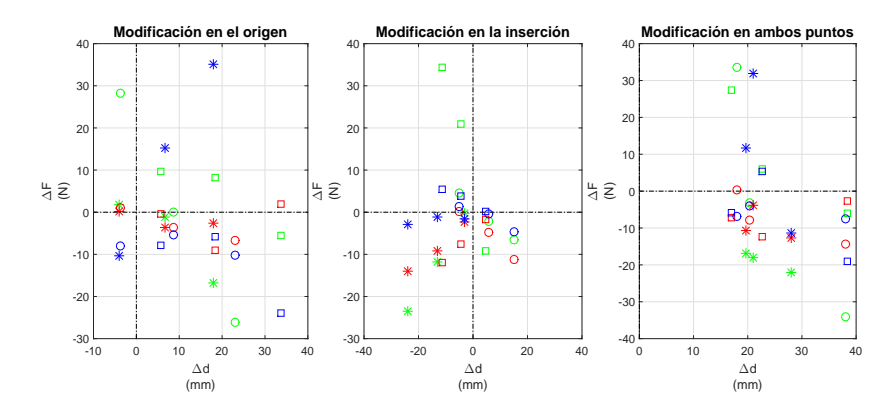

(a) Variación de fuerzas y posición en el glúteo medio.

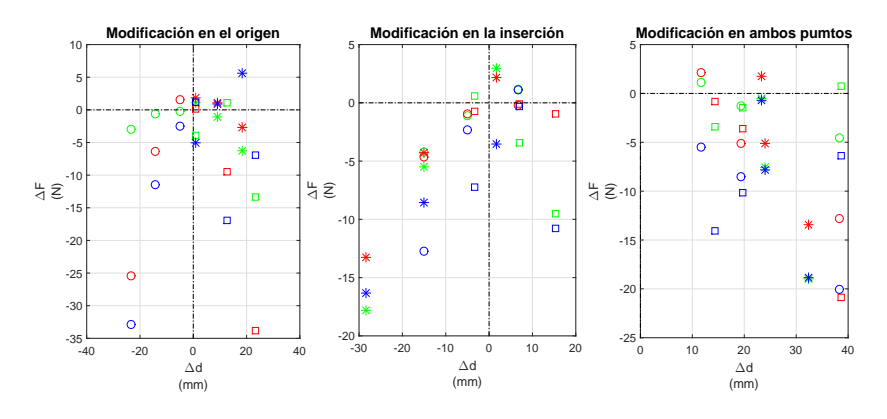

(b) Variación de fuerzas y posición en el glúteo menor.

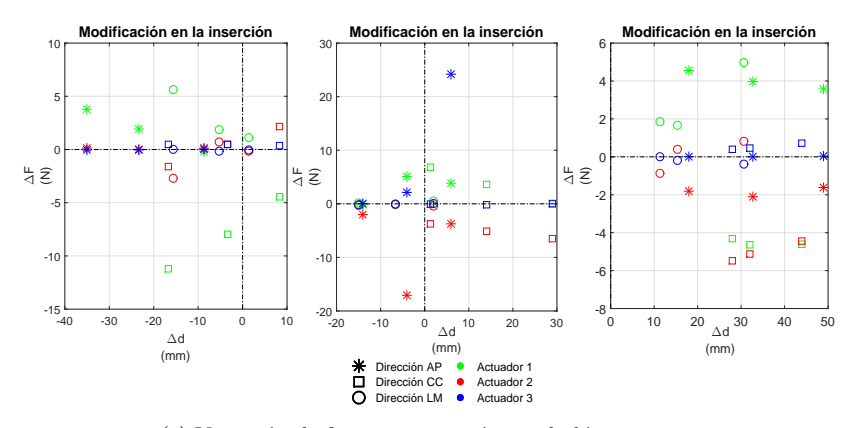

(c) Variación de fuerzas y posición en el glúteo mayor.

Figura 3.6: Variación de las fuerzas musculares en función de la variación de la posición. La dirección AP representa la dirección antero-posterior. La dirección CC, se refiere a la dirección cráneo-caudal y la dirección LM hace referencia a la dirección lateral-medial.

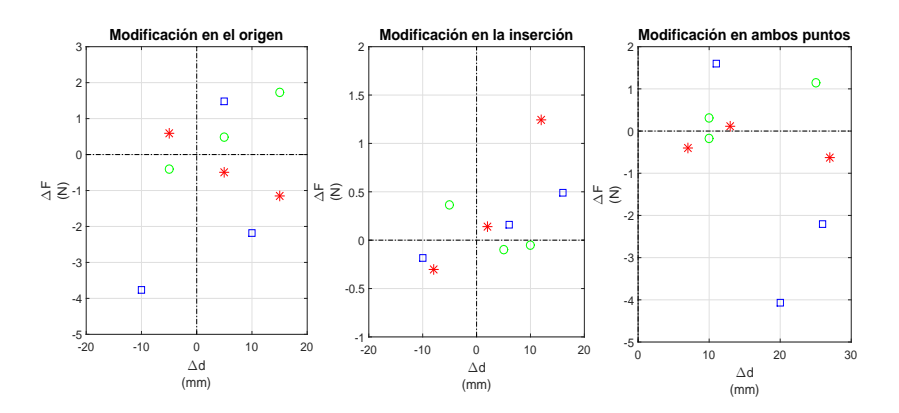

(a) Variación de fuerzas y posición en el vasto medial.

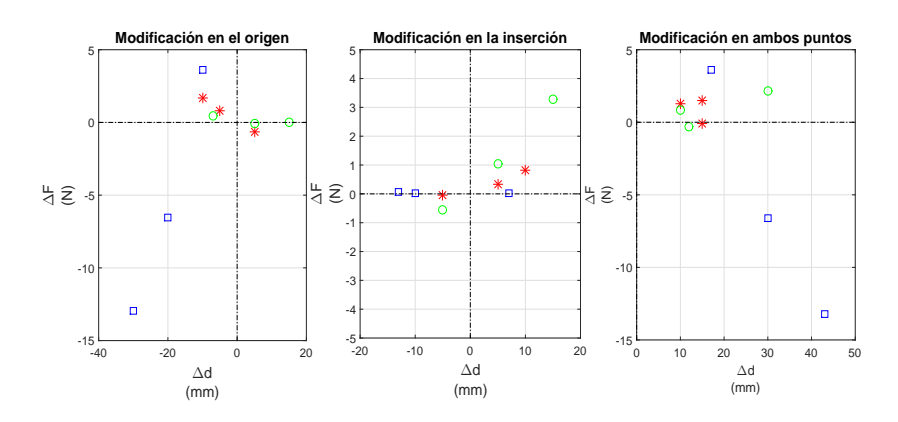

(b) Variación de fuerzas y posición en el vasto lateral.

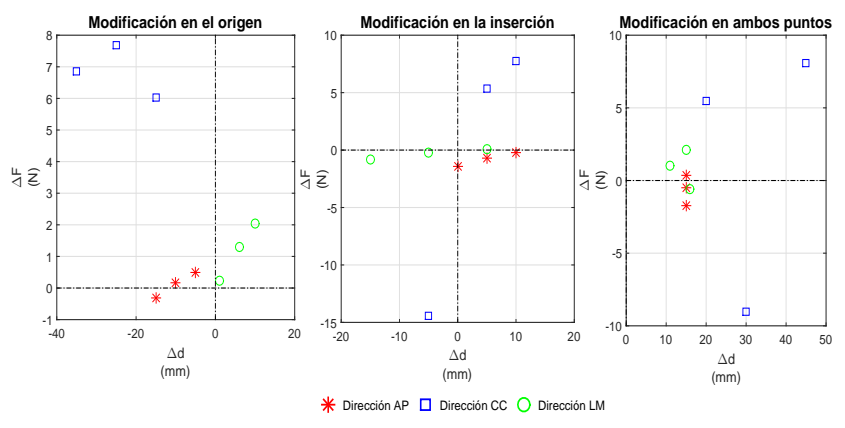

(c) Variación de fuerzas y posición en el tensor de la fascia lata.

Figura 3.7: Variación de las fuerzas musculares en función de la variación de la posición. La dirección AP representa la dirección antero-posterior. La dirección CC, se refiere a la dirección cráneo-caudal y la dirección LM hace referencia a la dirección lateral-medial.

Las conclusiones a las que se llega una vez se evalúan los resultados obtenidos son las siguientes.

Tanto el vasto medial y lateral como el tensor de la fascia lata, al modificarse los puntos de inserción y origen, apenas producen una variación alta en las fuerzas. Teniendo estos músculos una variación media de *±*7 N, un valor bastante bajo en comparación con los resultados que se obtienen en los glúteos.

Se puede apreciar distintos comportamientos en función del músculo a analizar. En algunos casos, al realizar variaciones en la posición cada vez más positivas, se produce que las fuerzas musculares vayan aumentando. En otros músculos esta evolución en la modificación de la posición provocará el efecto contrario, que las fuerzas vayan reduciéndose.

Otros músculos presentan un comportamiento totalmente contrario al anterior, sus fuerzas musculares aumentan al ir haciendo cada vez más pequeñas las variaciones de posición respecto al modelo de OpenSim.

Un comportamiento que se da casi en exclusiva en los vastos medial y lateral y en el tensor de la fascia lata, es que la evolución de la fuerza con respecto a la modificación no muestra una tendencia clara.

Dentro del conjunto de los 3 glúteos, se puede apreciar como el glúteo mayor presenta variaciones menos acusadas que los glúteos menor y medio.

En términos generales se puede concluir a la vista de los resultados, que es el glúteo medio el que presenta una mayor sensibilidad a las modificaciones en los puntos de origen e inserción, destacando las modificaciones en el origen en dirección antero-posterior con una desviación media de +40 N, o la modificación en dirección cráneo-caudal en el punto de inserción.

Aunque como norma general, el glúteo menor presenta variaciones más leves, este músculo también tendrá resultados interesantes, como es la modificación en el origen en dirección cráneo-caudal. Todas estas gráficas se muestran en la figura 3.8

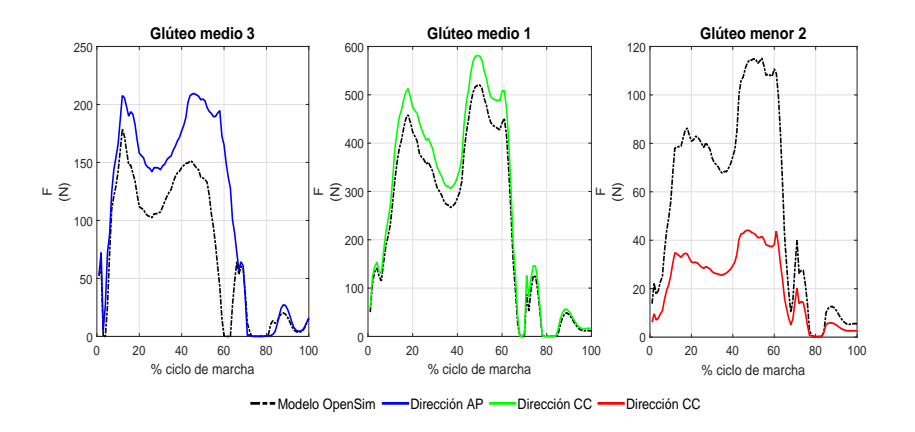

Figura 3.8: Variaciones destacadas del análisis de sensibilidad.

En el apéndice de este trabajo se adjuntan las gráficas de las fuerzas que se obtuvieron al realizar el análisis de sensibilidad. Debido a que como se desprende de las conclusiones sólo los glúteos medio y menor son los que muestran una mayor sensibilidad cuando se modifican, solamente se representarán las fuerzas generadas en estos músculos cuando se modifican sus puntos de origen e inserción.

Estas gráficas servirán para conocer cómo afectan las modificaciones del glúteo medio a las fuerzas en el glúteo menor y viceversa.

## **3.3. Análisis de las fuerzas musculares**

Una vez modificados los músculos citados en [37] de acuerdo a los datos que se obtienen de la resonancia, se volverán a calcular las fuerzas musculares. Se van a llevar a cabo dos análisis, el primero va a consistir en comparar las fuerzas obtenidas utilizando OpenSim y Matlab<sub>(R)</sub>, mientras que el segundo análisis consistirá en conocer cómo estas modificaciones han afectado a las fuerzas. En este segundo análisis se compararán las fuerzas obtenidas en OpenSim con modificaciones y sin modificaciones en los músculos.

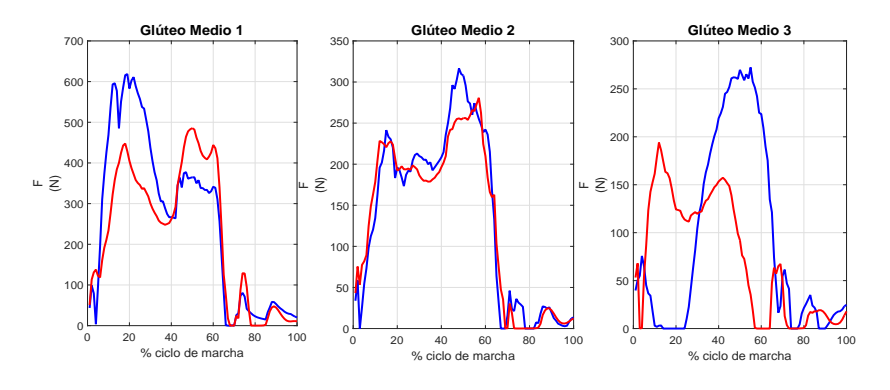

(a) Fuerza muscular en el glúteo medio.

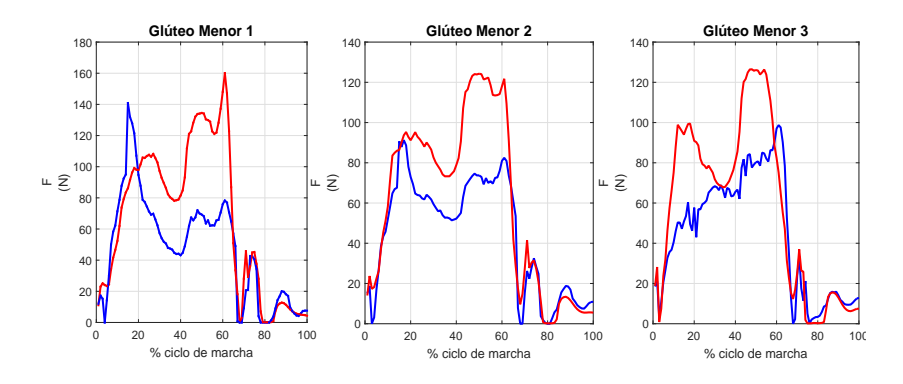

(b) Fuerza muscular en el glúteo menor.

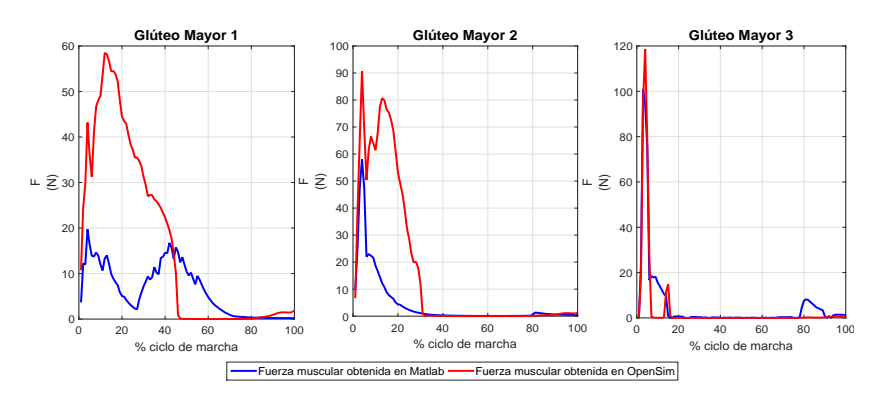

(c) Fuerza muscular en el glúteo mayor.

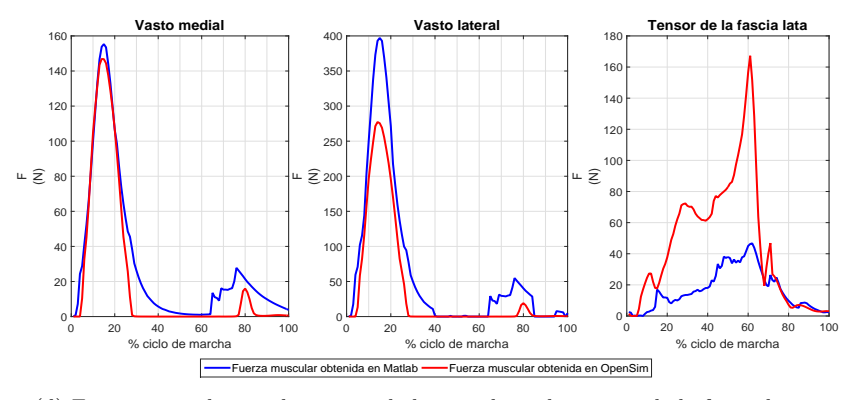

(d) Fuerza muscular en el vasto medial, vasto lateral y tensor de la fascia lata.

Figura 3.9: Comparativa de las fuerzas musculares con la modificación de los puntos de inserción y origen.

Las modificaciones en los puntos de inserción y origen provocan efectos parecidos en las fuerzas que se obtienen utilizando OpenSim y las fuerzas calculadas a través de Matlab<sup>(R)</sup>.

Los comportamientos de las fuerzas para ambas metodologías se siguen manteniendo igual que en el apartado 2.4.4. Como norma general las fuerzas obtenidas en OpenSim serán mayores a las fuerzas obtenidas en Matlab<sup>®</sup> en un gran porcentaje de las gráficas.

Destacar que las fuerzas del vasto medial siguen teniendo un alto parecido. Otra de las fuerzas que tenía una gran similitud para ambos casos era la del glúteo mayor 3, provocando las modificaciones que en este caso la fuerza calculada en OpenSim sea algo mayor.

Para conocer el efecto que tiene modificar los puntos de origen e inserción de los músculos de acuerdo a los datos obtenidos de la resonancia, se van a comparar las fuerzas musculares obtenidas para los modelos con modificaciones y sin modificaciones. Los resultados que se compararán serán los obtenidos utilizando OpenSim.

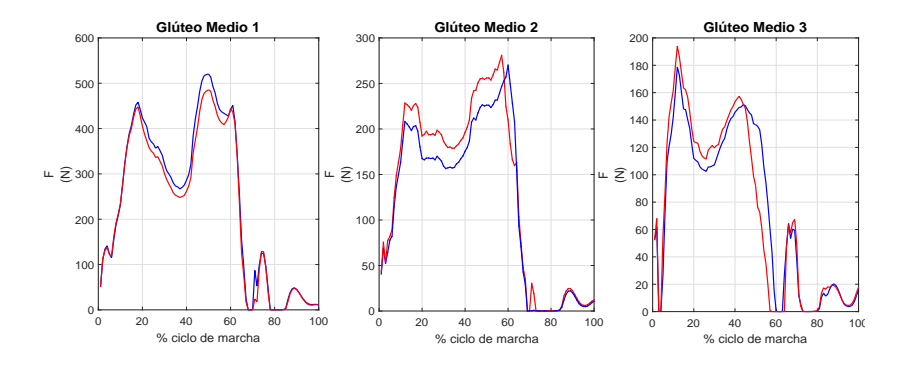

(a) Fuerza muscular en el glúteo medio.

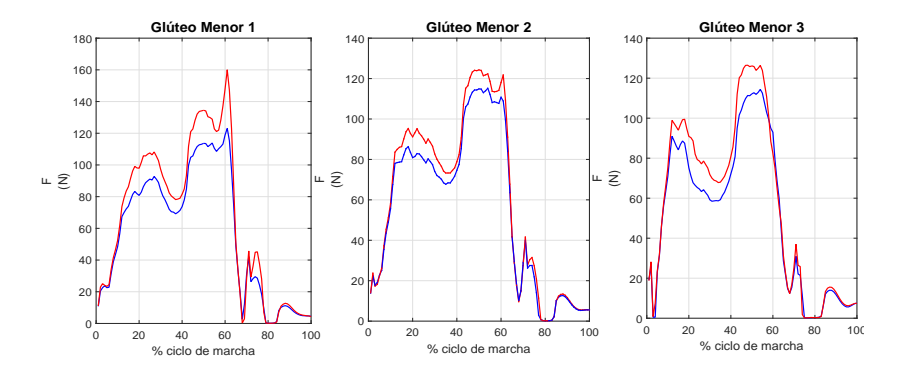

(b) Fuerza muscular en el glúteo menor.

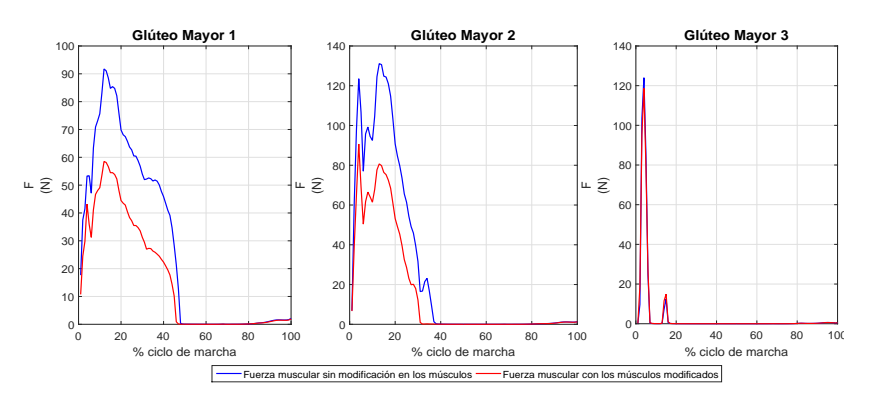

(c) Fuerza muscular en el glúteo mayor.

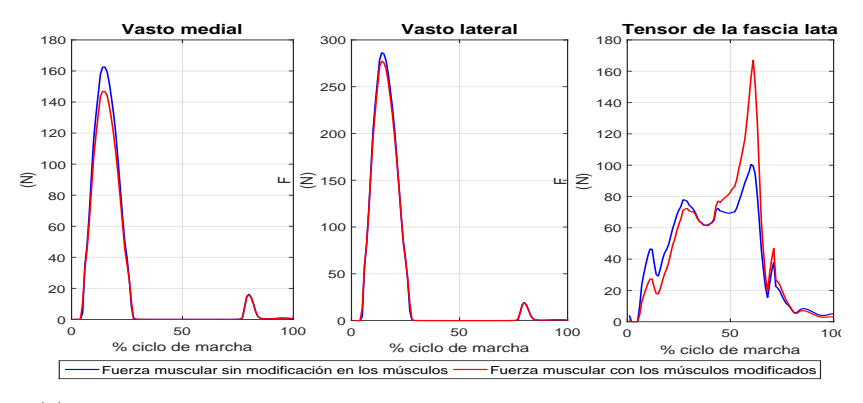

(d) Fuerza muscular en el vasto medial, vasto lateral y tensor de la fascia lata.

Figura 3.10: Comparativa de las fuerzas musculares con la modificación de los puntos de inserción y origen.

Los efectos que producen las modificaciones son distintos en función del músculo que se evalúa. Como norma general, las gráficas de las fuerzas seguirán teniendo formas similares. Las modificaciones afectarán principalmente a los valores de dichas gráficas.

El conjunto de actuadores que forman el glúteo medio, presentan distintos comportamientos.

El glúteo medio 1, tiende a reducir su fuerza, mientras que los glúteos medio 2 y 3, aumentan su fuerza cuando se llevan a cabo las modificaciones según la resonancia.

Los 3 actuadores que forman el glúteo menor presentan un patrón de comportamiento muy similar.

En este caso, al adaptar los puntos de origen e inserción a los datos que ofrece la resonancia, las fuerzas musculares tienden a aumentar respecto a las fuerzas musculares obtenidas utilizando el sujeto escalado por OpenSim.

Las gráficas que representan las fuerzas de los 3 actuadores del glúteo mayor, presentan una tendencia distinta a lo visto en los músculos anteriores. Para este caso, las fuerzas que se obtienen al modificar los músculos son menores. Esto se puede apreciar claramente en las fuerzas del glúteo mayor 1 y 2.

Los vastos presentan unas variaciones mínimas en las fuerzas respecto a lo que se ha visto en los casos anteriores. Estas diferencias de fuerzas son algo más destacables en el vasto medial. Ambas gráficas presentan el mismo comportamiento, las fuerzas al realizarse las modificaciones en los músculos, disminuyen.

El tensor de la fascia lata, presenta una alta variación de la fuerza al modificarse los músculos. A destacar el pico sobre el 60 % del ciclo de marcha. En este músculo, la modificación de los puntos de origen e inserción provoca un aumento de la fuerza.
### **3.4. Análisis de las fuerzas de reacción articular en la cadera derecha**

Siguiendo lo marcado en el caso sin modificar, una vez que se han calculado las fuerzas musculares, el siguiente paso será calcular las fuerzas de reacción articular en la cadera derecha. Para ello se volverá a realizar toda la metodología desarrollada en el apartado 2.5.

Al igual que ocurriese en el apartado anterior, primero se realizará una comparación entre los resultados obtenidos utilizando OpenSim y los algoritmos de Matlab<sub>®</sub>, y después se conocerá cómo afectan las modificaciones realizadas a los músculos, llevando a cabo para ello una comparación entre las fuerzas de reacción articular obtenidas con y sin modificaciones.

Al compararse las fuerzas de reacción articular en la cadera derecha una vez que se han realizado las modificaciones en los músculos, se llega a una conclusión muy similar a la que se llegaba en el apartado 2.5.2. Las fuerzas obtenidas en OpenSim tienden a ser algo mayores, a excepción del caso de las fuerzas en dirección lateral-medial, donde ocurre que la fuerza obtenida en Matlab<sup>(R)</sup> es la mayor. Este comportamiento no ocurría utilizando el modelo escalado de Open-Sim y quizás sea debido a las modificaciones que se realizan en los músculos.

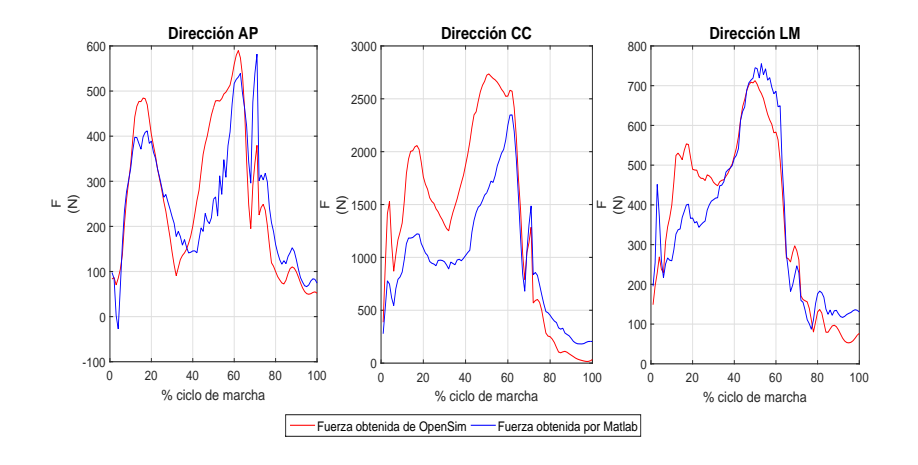

Figura 3.11: Comparación de las fuerzas de reacción articular en la cadera con las modificaciones en los músculos para los distintos métodos. La dirección AP representa la dirección antero-posterior. La dirección CC, se refiere a la dirección cráneo-caudal y la dirección LM hace referencia a la dirección lateral-medial.

Para conocer el efecto que provocan las modificaciones de los músculos en las fuerzas de reacción articular en la cadera derecha, se va a realizar una comparación entre las fuerzas estimadas sin las modificaciones y las fuerzas estimadas con las modificaciones. Las fuerzas que se comparan son las obtenidas mediante OpenSim.

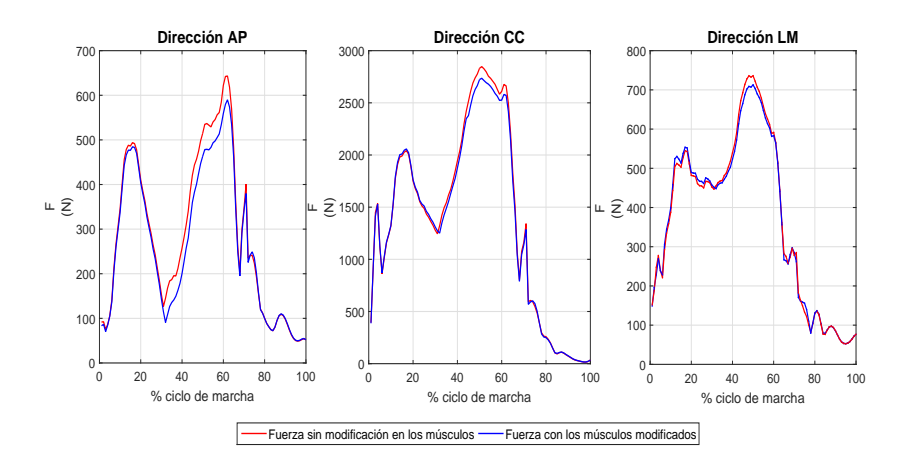

Figura 3.12: Comparación de las fuerzas de reacción articular en la cadera con las modificaciones y sin modificaciones. La dirección AP representa la dirección antero-posterior. La dirección CC, se refiere a la dirección cráneo-caudal y la dirección LM hace referencia a la dirección lateral-medial.

Se puede apreciar claramente, como uno de los principales efectos que provoca la modificación de los puntos de inserción y origen de los músculos, es la disminución de las fuerzas de reacción articular. Los casos más destacados son en primer lugar las fuerzas en dirección antero-posterior, donde la disminución de fuerzas ronda el 12 %. Y en segundo lugar, las fuerzas en dirección cráneocaudal, donde la disminución alcanza valores del orden del 15 %.

Para la evaluación de los resultados obtenidos al comparar las fuerzas de reacción articular en la cadera derecha, se acudió a los artículos realizados por L. Modenese [38] y Bernd-Arno Behrens [37] y en los cuales se llevan a cabo procedimientos y estudios parecidos a los aquí realizados. En [38] se llevan a cabo modificaciones en los músculos y el posterior cálculo de las fuerzas de reacción articular en la cadera. Se puede ver como para la mayoría de casos al llevar a cabo los cambios en los músculos las fuerzas de reacción que se obtienen disminuyen con respecto a las originales.

Esto mismo es lo que ocurre en el sujeto estudiado en este trabajo, mejorando con esto lo logrado en [10] y obteniéndose con ello el efecto buscado al modificar los músculos. Por lo que apoyándose en las conclusiones que se obtienen de los estudios de Behrens [37] y Modenese [38], así como analizando tanto la forma de las gráficas como los valores de fuerza que se obtienen se llega a la conclusión que los resultados obtenidos son válidos.

### **Capítulo 4**

## **Conclusiones y estudios futuros**

Este trabajo se marcó alcanzar cuatro objetivos principales; el primero de ellos consistía en la estimación de las fuerzas de reacción articular en la cadera derecha durante el ciclo de marcha de un sujeto adulto sin patologías. Esta estimación se llevó a cabo utilizando el programa OpenSim y funciones programadas en Matlab<sup>®</sup>, con el fin de comparar los resultados obtenidos por ambas metodologías.

El segundo objetivo marcado en este estudio fue el cálculo de las fuerzas musculares durante el ciclo de marcha. Para este objetivo también se hizo uso de OpenSim y Matlab<sub>(R</sub>).

Para el cálculo de estas fuerzas era necesario conocer los momentos conductos, obtenidos en la dinámica inversa, y los brazos de momentos de los músculos. Estos últimos se tuvieron que calcular para el proceso llevado a cabo por Matlab<sup>(R)</sup> para poder estimar las fuerzas musculares.

A la hora de modelar el comportamiento de los músculos, este estudio se basó en el modelo de Hill [46] y en la teoría llevada a cabo por Thelen [47], gracias a esto se consiguió simular la dinámica de contracción y activación del músculo.

Realizar un análisis de sensibilidad era el tercer objetivo marcado. Con este análisis se busca conocer cómo afectan las modificaciones de los puntos de origen e inserción a los resultados del problema de reparto de fuerzas, así como conocer qué músculos cuando se modifican son los que presentan una mayor influencia en la variación de las fuerzas.

El último de los objetivos era calcular nuevamente las fuerzas de reacción articular en la cadera derecha y las fuerzas musculares, una vez realizadas las modificaciones en los puntos de origen e inserción de los músculos.

Esta modificación consistirá en cambiar la posición de los puntos de origen e inserción de los músculos citados en [37], para hacerlos coincidir con los datos que se obtienen de una resonancia magnética realizada al sujeto de estudio.

### **4.1. Conclusiones**

- Se ha llevado a cabo un análisis de la marcha y una estimación de las fuerzas de reacción articular y de las fuerzas musculares con resultados mucho más acorde a lo propuesto por la bibliografía que en el análisis realizado en un trabajo previo [10].
- Al implementarse algunas funciones que realiza OpenSim en el programa Matlab*⃝*<sup>R</sup> , provocó el desarrollo de funciones que permiten conocer la posición de cualquier sólido que forme el sistema músculo-esquelético, así como se ha conseguido simular el comportamiento de los músculos, dando lugar a poder conocer en cualquier instante del ciclo de marcha su longitud y su velocidad.

Todo esto se ha llevado a cabo basándose en la aplicación de las técnicas de los sistemas multicuerpo.

- Resolver el problema del reparto de fuerzas en Matlab<sup>®</sup>, implicaba crear un algoritmo para el cálculo de los brazos de momento. Desarrollándose dicho algoritmo a partir de lo utilizado por [17] y llevando a cabo modificaciones para adaptarlo a la forma de los datos de entrada de este trabajo. También se ha creado un conjunto de funciones que se encargan de resolver el problema del reparto de las fuerzas musculares, dando lugar a resultados muy similares a los que se obtienen en OpenSim.
- En el proceso de estimación de las fuerzas de reacción articular llevado a cabo en Matlab<sup> $\circ$ </sup>R se han realizado procedimientos para pasar de los momentos conductores en función de las coordenadas generalizadas que se obtenían de la dinámica inversa de OpenSim, a fuerzas de reacción en función de las coordenadas espaciales. Estas transformaciones permitían conocer las fuerzas de reacción, algo que no es posible mediante los procesos de OpenSim.
- El análisis de sensibilidad permitió conocer cuáles de los músculos citados en [37] tenía una mayor sensibilidad a los cambios que se realizaban en los músculos. También permitió conocer qué músculo al modificarse ejercía una mayor influencia sobre los otros.
- En lo relacionado con la modificación de los puntos de inserción y origen de los músculos escogidos a partir de los datos de la resonancia, se desarrolló un proceso más optimizado que el realizado en [10]. Esto provocó que al calcular nuevamente las fuerzas de reacción articular, estas fueran algo menores a las obtenidas con el modelo escalado de OpenSim. Estas

modificaciones provocan que se esté mucho más próximo a la realidad y con los resultados obtenidos, mucho más en consonancia lo que se recoge en la bibliografía. Todo esto provoca que se mejoren los resultados obtenidos en [10].

### **4.2. Estudios futuros**

En relación a mejorar ciertos aspectos de este estudio se proponen a continuación algunas posibles líneas de trabajo:

- Llevar a cabo un análisis del ciclo de marcha completo en Matlab $\mathbb R$ , utilizando el mismo protocolo de marcadores que se utiliza en este trabajo. Con esto se busca realizar dos metodologías totalmente independientes y comparar sus resultados.
- Desarrollar un algoritmo en Matlab<sup>*®*</sup> para la solución del problema de reparto de fuerzas musculares mucho más eficaz y optimizado, buscando con esto reducir los tiempos de cálculo.
- Hacer modificaciones en más músculos para así obtener unas fuerzas musculares y de reacción articular mucho más cercanas a lo que ocurre realmente cuando el sujeto a estudio realiza un ciclo de marcha.
- Realizar un análisis de sensibilidad modificando una mayor cantidad de músculos para conocer mejor el efecto que cada músculo produce en las fuerzas.
- Llevar a cabo este mismo estudio, incluyendo las modificaciones en los músculos, en otros sujetos. Ya que así, se podría tener un mayor conocimiento sobre los valores que se obtienen en las fuerzas tanto musculares como de reacción articular.

## **Bibliografía**

- [1] D. A. WINTER, *Biomechanics and Motor Control of Human Movement*, Wiley, New York, 2005.
- [2] G. J. Hinrichsen & E. Storey, *The Effect of Force on Bone and Bones*, Apr. 1968.
- [3] R. Michnik, J. Jurkoj, A. Guzik & D. Tejszerska, *Analysis of loads of the lower limb during gait, carried out with the use of the mathematical model, made for patients during rehabilitation progress*Milan 2007.
- [4] C. Quental, J. Folgado, & J. Ambrosio, *Multibody system of the upper limb including a reverse shoulder prosthesis* IDMEC, Instituto Superior Técnico, Universidade de Lisboa, Av. Rovisco Pais, 1, Lisbon, Portugal.
- [5] A. Thambyah & B. P. Pereira, *Estimation of bone-on-bone contact forces in the tibiofemoral joint during walking.*, Musculoskeletal Research Laboratories, Department of Orthopaedic Surgery, National University of Singapore, Singapore, Oct. 2005.
- [6] K. Roemer, U. Jungnickel, F. Lindmer & T. L. Milani, *Multi-body system model of the knee joint and its applications* Department of Exercise Science, Health and Physical Education, Michigan Technological University, Houghton, MI, United States. Institute of Mechatronics, Chemnitz, Germany. Institute of Sports Sciences, Chemnitz University of Technology, Chemnitz, Germany
- [7] X. Wang, Y. Ma, B. Y. Hou & W. K. Lam, *Influence of Gait Speeds on Contact Forces of Lower Limbs*Department of Kinesiology, Shenyang Sport University, Shenyang, China. Key Laboratory of Impression Evidence Examination and Identification Technology, Criminal Investigation Police University of China, Shenyang, China. Ningwu Country Senior High School, Ningwu, China.
- [8] P. Damm, J. Dymke, A. Bender, G. Duda & G. Bergmann, *In vivo hip joint loads and pedal forces during ergometer cycling* Julius Wolff Institute, Charité Universitätsmedizin Berlin, Augustenburger Platz 1, Berlin, Germany
- [9] D. F. Graham,L. Modenese, G. Trewartha, C. P. Carty, M. Constantinou, D. G. Lloyd & R. S. Barrett, *Hip joint contact loads in older adults during recovery from forward loss of balance by stepping* School

of Allied Health Sciences and Menzies Health Institute Queensland, Griffith University, Queensland, Australia. Department for Health, University of Bath, United Kingdom. School of Science and Technology, University New England, New South Wales, Australia. Department of Mechanical Engineering, The University of Sheffield, United Kingdom. INSIGNEO Institute for in silico medicine, The University of Sheffield, United Kingdom.

- [10] E. Martín *Estimación de la Fuerza de Reacción Articular en la Cadera Derecha de un Sujeto mediante Técnicas de Análisis de Movimiento y Resonancias Magnéticas.*, Escuela Técnica Superior de Ingeniería de la Universidad de Sevilla, 21 de Septiembre de 2015
- [11] J. V. Hoyos, R. Lafuente, J. Sánchez-Lacuesta, J. Prat , C. Soler-García, J. Sánchez-Lacuesta, E. Viosca, M. Comin , A. Cortés & P. Vera, *Biomecánica de la Marcha Humana Normal*, 19-112, 1993.
- [12] G. F. HARRIS & J. J. WERTSCH, *Procedure of gait analysis. Arch Phys Med Rehabil*, 11(5):167-172, 1976.
- [13] W. SCHIEHLEN, *Multibody system dynamics: Roots and perspectives. Multibody System Dynamics*, 1:149188, 1997.
- [14] M. Wootten, M. Kadaba & G. Cochran, *Dynamic EMG. Normal Patterns during Gait*, Journal of Orthopaedic Research 8, 259-265, 1990.
- [15] M. O. Heller, G. Bergmann, G. Deuretzbacher, L. Dürselen, M. Pohl, L. Claes, N. P. Haas & G. N. Duda, *Musculo-skeletal loading conditions at the hip during walking and stair climbing.*, Journal of Biomechanics 34, 883893, 2001.
- [16] B. W. STANSFIELD, A. C. NICOL, J. P. PAUL, I. G. KELLY, F. GRAIchen, & G. Bergmann, *Direct comparison of calculated hip joint contact forces with those measured using instrumented implants. An evaluation of a three-dimensional mathematical model of the lower limb.*, Journal of Biomechanics 36, 929936, 2003.
- [17] J. OJEDA, *Application of Multibody System Tecnhiques to Human Locomotor System*, Tesis Doctoral, Escuela Técnica Superior de Ingeniería, Universidad de Sevilla, 2012
- [18] C. Quental, J. Folgado, & J. Ambrosio, *A multibody biomechanical model of the upper limb including the shoulder girdle* IDMEC, Instituto Superior Técnico, Universidade de Lisboa, Av. Rovisco Pais, 1, Lisbon, Portugal.
- [19] E. P. Ravera, A. A. A Braidot & M. J. Crespo, *Estimation of muscle forces in gait using a simulation of the electromyographic activity and numerical optimization*aLaboratory of Biomechanics, School of Engineering, National University of Entre Ríos, Provincial Route 11 Km. 10, Oro Verde, Argentina National Council of Scientific and Technical Research, Buenos Aires, Argentina Gait and Motion Analysis Laboratory, FLENI Institute for Neurological Research, National Route 9 Km. 53, Escobar, Buenos Aires, Argentina.
- [20] F. Lutz, R. Mastel, M. Runge, F. Stief, A. Schmidt, A. Meurer & H. Witte, *Calculation of muscle forces during normal gait under consideration of femoral bending moments*, Department of Computer Science and Engineering, Frankfurt University of Applied Sciences, Frankfurt/Main, Germany. Department of Mechanical Engineering, University of Applied Sciences, Esslingen, Germany. Aerpah-Clinic Esslingen-Kennenburg, Esslingen, Germany
- [21] S. Kim, K. Ro & J. Bae, *Estimation of individual muscular forces of the lower limb during walking using a wearable sensor system*, Department of Mechanical Engineering, UNIST, Ulsan, South Korea
- [22] B. M. Kwak, K. N. An, E. Y. Chao & B. F. Morrey, *Determination of Muscle and Joint Forces: A New Technique to Solve the Indeterminate Problem*, Nov. 1984.
- [23] E. Ravera, P. Catalfamo, M. Crespo & A. Braidot, *Modelo para Estimar Fuerzas Musculares en la Marcha: Pre-análisis para el Tratamiento Clínico de Pacientes con Parálisis Cerebral*
- [24] LUENBERGER, *Optimization by Vector Space Methods*, Wiley, New York. pp. 285-290. 1969
- [25] D. D. Penrod, D. T. Davy & D. P. Singh, *An optimization approach to tendon force analysis* Department of Mechanics and Hydraulics, University of Iowa, Iowa City, IA 52240, United States. Department of Orthopedic Surgery, University of Iowa, Iowa City, IA 52240, United States. Volume 7, Issue 2, March 1974, Pages 123-129.
- [26] L. Bosmans, G. Valente, M. Wesseling, A. Van Campen, F. De GROOTE, J. DE SCHUTTER & I. JONKERS, *Sensitivity of predicted muscle forces during gait to anatomical variability in musculotendon geometry* KU Leuven, Department of Kinesiology, Human Movement Biomechanics, Tervuursevest 101, Heverlee, Belgium. Laboratorio di Tecnologia Medica, Istituto Ortopedico Rizzoli, via di Barbiano 1/10, Bologna, Italy. KU Leuven, Department of Mechanical Engineering, Division PMA, Celestijnenlaan 300B, Heverlee, Belgium.
- [27] J. P. WALTER & M. G. PANDY, *Dynamic simulation of knee-joint loading during gait using force-feedback control and surrogate contact modelling*Department of Mechanical Engineering, University of Melbourne, VIC, Australia.
- [28] H. J. Chung, J. S. Arora, K. Abdel-Malek & Y. Xiang, *Dynamic Optimization of Human Running with Analytical Gradients*Center for Computer-Aided Design (CCAD), University of Iowa, Iowa City, IA, United States. Department of Mechanical Engineering, University of Alaska Fairbanks, Fairbanks, AK, United States
- [29] C. Quental, J. Folgado, & J. Ambrosio, *A window moving inverse dynamics optimization for biomechanics of motion* IDMEC, Instituto Superior Técnico, Universidade de Lisboa, Av. Rovisco Pais, 1, Lisbon, Portugal.
- [30] S. L. Delp, F. C. Anderson, A. S. Arnold, P. Loan, A. Habib, C. T. John, E.Guendelman, & D. G. Thelen, *OpenSim: open-source software to create and analyze dynamic simulations of movement.*, IEEE Trans. Biomed. Eng., vol. 54,no. 11, pp. 194050, Nov. 2007.
- [31] R. A. Brand, D. R. Pedersen, D. T. Davy, G. M. Kotzar, K. G. HEIPLE & V. M. GOLDBERG, *Comparison of hip force calculations and measurements in the same patient.*, Journal of Arthroplasty 9, 4551, 1994. Japan, Nov. 2003.
- [32] R. A. Brand, D. R. Pedersen & J. A. Friederich, *The sensitivity of muscle force predictions to changes in physiologic cross-sectional area.*, Journal of Biomechanics 19, 589596, 1986.
- [33] F. C. Van der Helm & R. Veenbaas, *Modelling the mechanical effect of muscles with large attachment sites: application to the shoulder mechanism.*, Journal of Biomechanics 24, 11511163, 1991
- [34] T. Komura, P. Prokopow & A. Nagano, *Evaluation of the influence of muscle deactivation on other muscles and joints during gait motion*, Department of Computer Engineering and Information Technology, City University of Hong Kong, 83 Tat Chee Avenue, Kowloon, Hong Kong. Computer and Information Division, Advanced Computing Center, RIKEN, Hirokawa 2-1, Wako, Saitama 351-0198,
- [35] M. Wesseling, F. De Groote, C. Meyer, K. Corten, J. P. Simon, K. Desloovere & I. Jonkers, *Subject-specific musculoskeletal modelling in patients before and after total hip arthroplasty*KU Leuven, Department of Kinesiology, Human Movement Biomechanics Research Group, Heverlee, Belgium. KU Leuven, Department of Rehabilitation Sciences, Neuromotor Rehabilitation, Heverlee, Belgium. Clinical Motion Analysis Laboratory, University Hospitals Leuven, Pellenberg, Belgium
- [36] R. Hainisch, M. Gfoehler, M. Zubayer-Ul-Karim & M. G. Pandy, *Method for determining musculotendon parameters in subject-specific musculoskeletal models of children developed from MRI data* Machine Design and Rehabilitation Engineering, Vienna University of Technology, Getreidemarkt 9/307, Vienna 1060, Austria. Department of Mechanical Engineering, University of Melbourne, VIC 3010, Australia
- [37] B. Behrens, I. Nolte, P. Wefstaedt, C. Stukenborg-Colsman A. Bouguecha, *Numerical investigations on the strain-adaptive bone remodelling in the periprosthetic femur: Influence of the boundary conditions*, Institute of Metal Forming and Metal-Forming Machines, Leibniz Universität Hannover, Garbsen, Germany, Small Animals Clinic, University of Veterinary Medicine Hannover, Hannover, Germany and Department of Orthopaedics, Hannover Medical School, Hannover, Germany, 16 April 2009.
- [38] L. Modenese, A.T.M. Phillips & A.M.J. Bull, *An open source lower limb model: Hip joint validation*, Imperial College London, Structural Biomechanics, Dept. Civil and Environmental Engineering, Skempton Building,

South Kensington Campus, SW7 2AZ London, UK Imperial College London, Department of Bioengineering, Bessemer Building, South Kensington Campus, SW7 2AZ London, UK, 15 June 2011.

- [39] M.D. Klein Horsman, H.F.J.M. Koopman, F.C.T. van der Helm, L. Poliacu Prosé & H.E.J Verger, *Morphological muscle and joint parameters for musculoskeletal modelling of the lower extremity*
- [40] Michael A. Sherman, Ajay Seth & Scott L. Delp, *What is a moment arm?Calculating muscle effectiveness in biomechanical models using genelarized coordinates*
- [41] W. M. Murray, T. S. Buchanan & S. L. Delp, *Scaling of Peak Moment Arms of Elbow Muscles with Upper Extremity Bone Dimensions*, 2002, J. Biomech., 35(1), pp. 19-26.
- [42] K.N AN, Y. Ueba, E. Y. Chao, W. P Harrigan & E. Y. Chao, *Tendon Excursion and Moment Arm of Index Finger Muscles*, J Biomech, 16(6), pp. 419-25
- [43] A. S. Arnold, S. Salinas, D. J. Asakawa & S. L. Delp, *Accuracy of Muscle Moment Arms Estimated from MRI-Based Musculoskeletal Models of the Lower Extremity*, 2000, Comput. Aided Surg., 5(2), pp. 108-19.
- [44] F. E. Zajac & R. R. Neptune, *Biomechanics and muscle coordination of human walking. part i: Introduction to concepts, power transfer, dynamics and simulations. Gait and Posture*,16:215232, 2002.
- [45] D. G. THELEN, A. B. SCHULTZ, S. D. FASSOIS & J. A. ASHTON-MILLER, *Identification of dynamic myoelectric signal-to-force models during isometric lumbar muscle contractions. Journal of Biomechanics*, 27:907919, 1994.
- [46] A. V. HILL., *The heat of shortening and the dynamic constants of muscle.*Proceedings of the royal Society of London, Series B, Biological Sciences, 126(843):136195, 1938.
- [47] D. G. Thelen. , *Adjustment of muscle mechanics model parameters to simulate dynamic contractions in older adults.*Journal of Biomechanical Engineering, 125:7077, 2003.
- [48] D. G. Thelen & F. C. Anderson., *Using computed muscle control to generate forward dynamic simulations of human walking from experimental data.*Journal of Biome chanics, 39:11071115, 2006.
- [49] A. J. van Soest & M. F. Bobbert., *The contributions of muscle properties in the control of explosive movements.*Biological Cybernetics, 69(3):195204, 1993.
- [50] D. A. Winter, *Biomechanics and Motor Control of Human Movement*, Wiley, New York, 2005.

# **Índice de figuras**

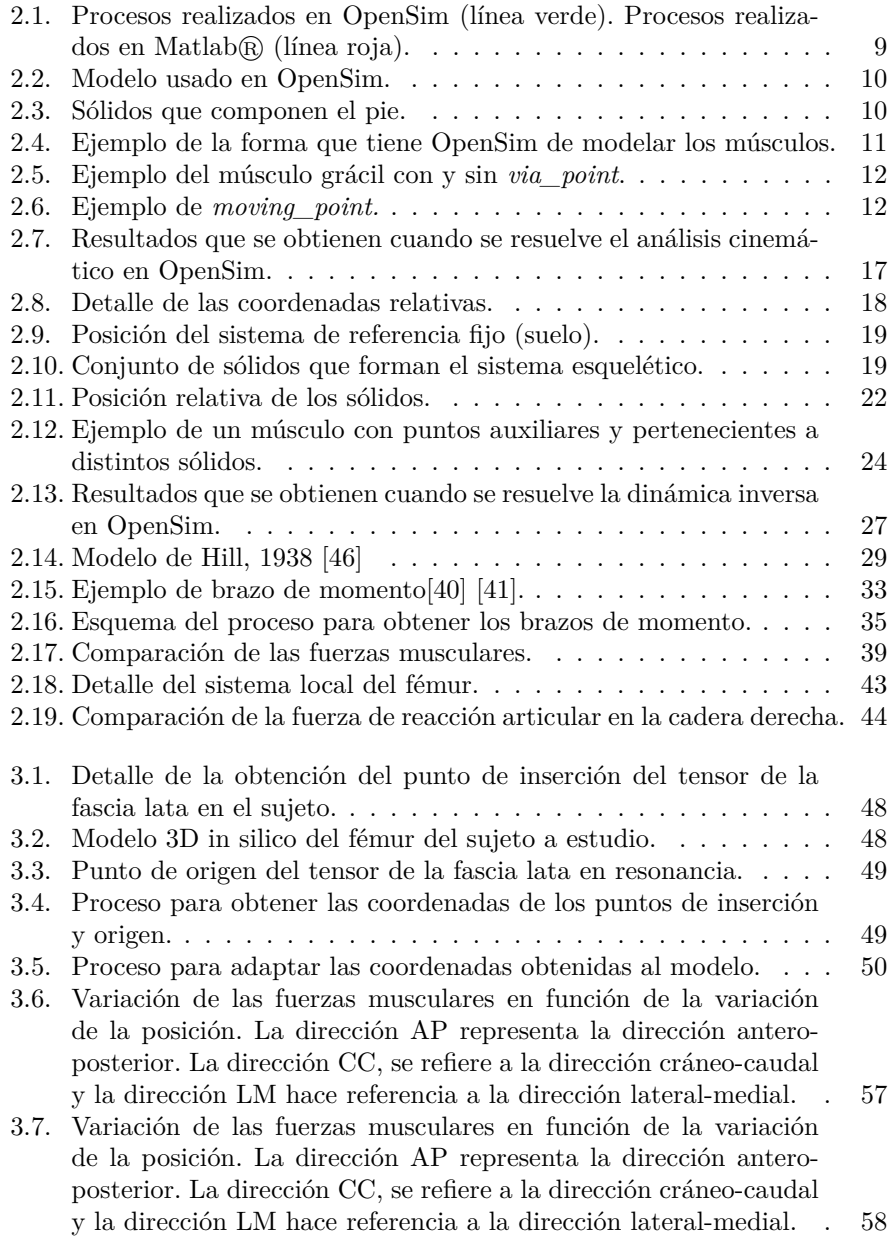

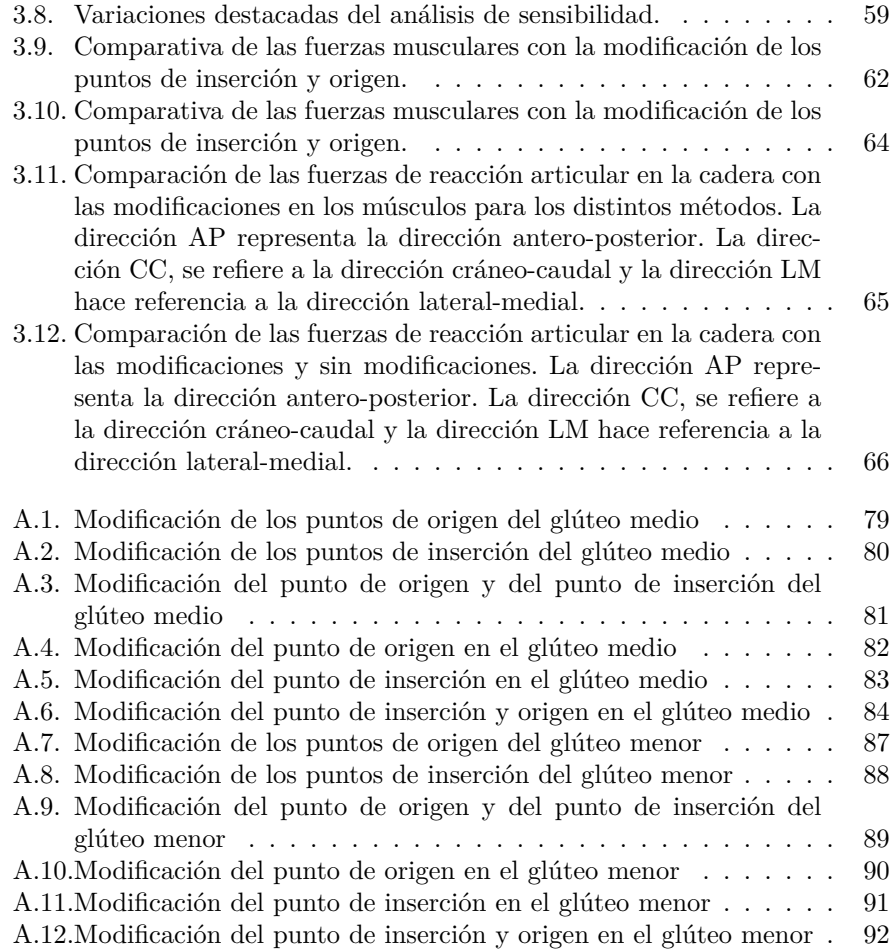

## **Índice de cuadros**

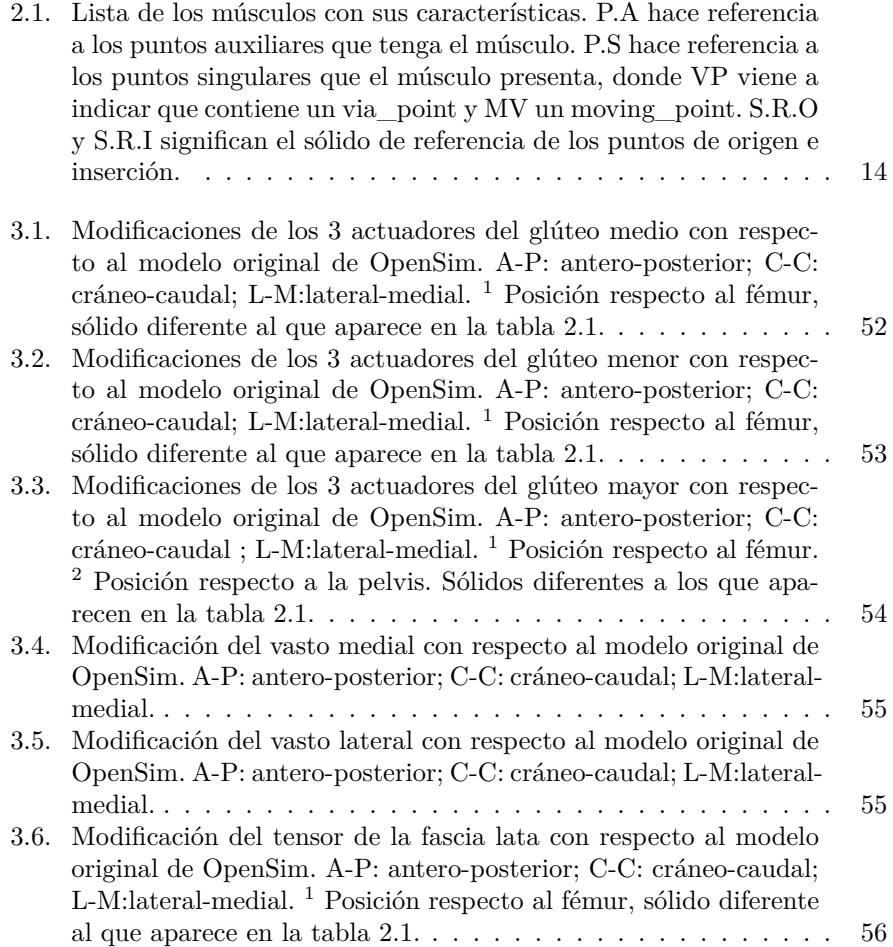

# **Apéndice A Análisis de sensibilidad**

A continuación se evaluarán los resultados en el glúteo menor y medio que se obtienen al realizar el análisis de sensibilidad.

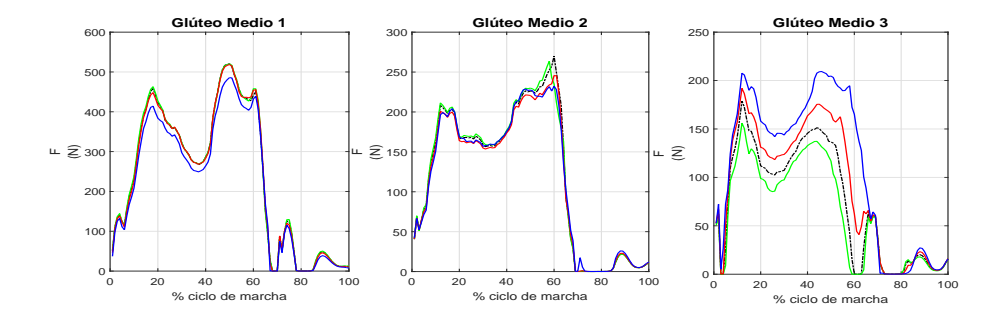

(a) Dirección antero-posterior (A-P)

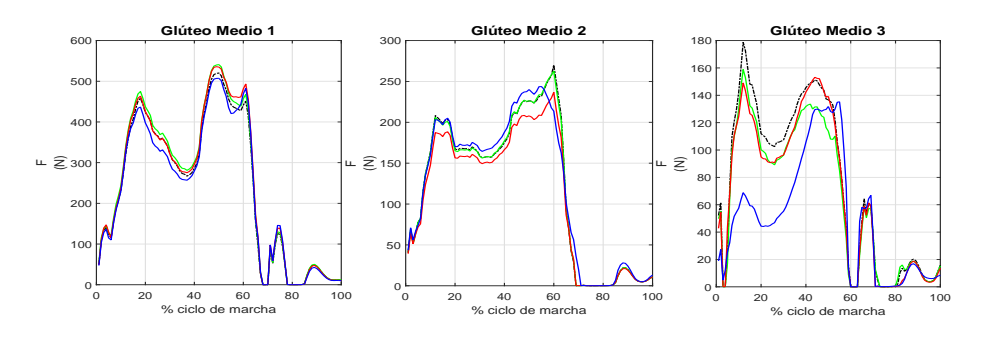

(b) Dirección cráneo-caudal (C-C)

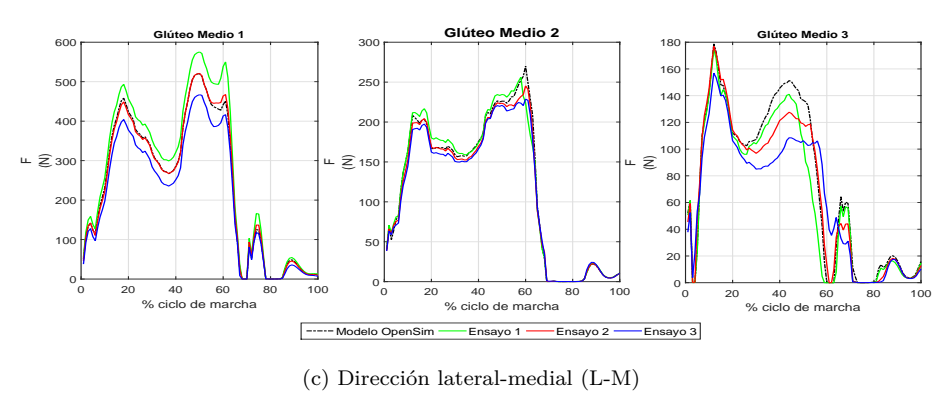

Figura A.1: Modificación de los puntos de origen del glúteo medio

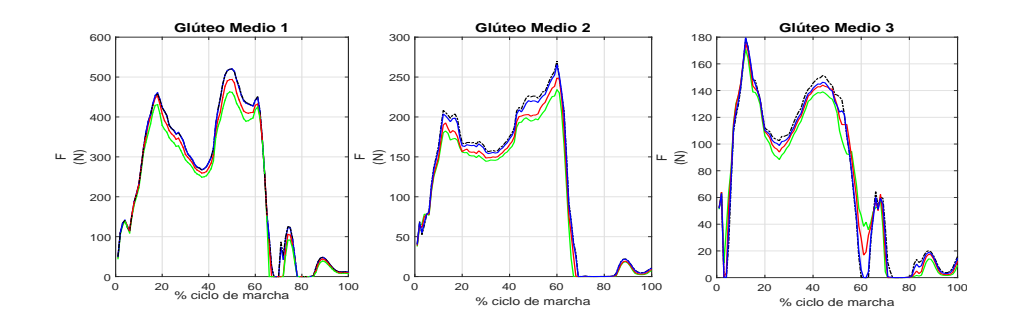

(a) Dirección antero-posterior (A-P)

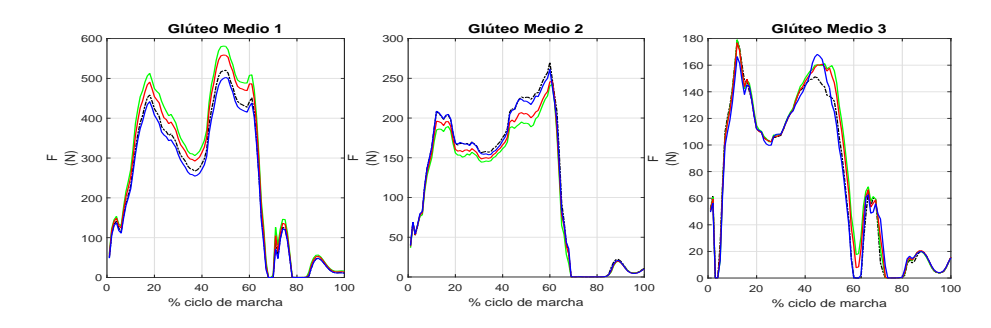

(b) Dirección cráneo-caudal (C-C)

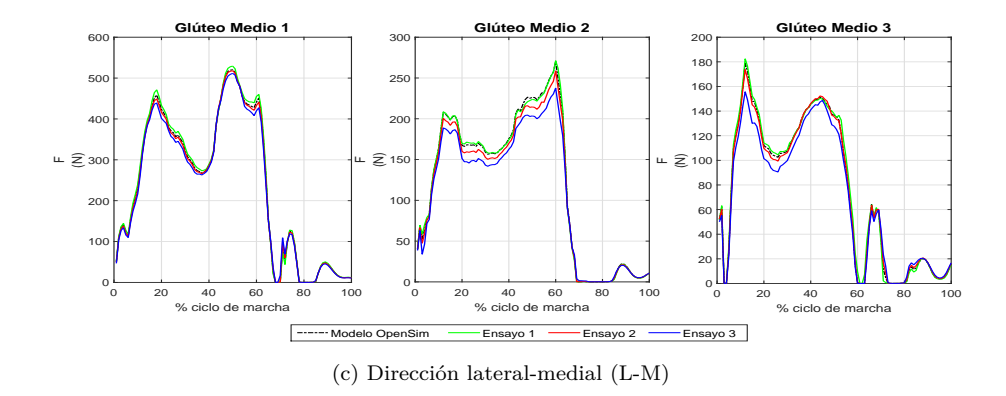

Figura A.2: Modificación de los puntos de inserción del glúteo medio

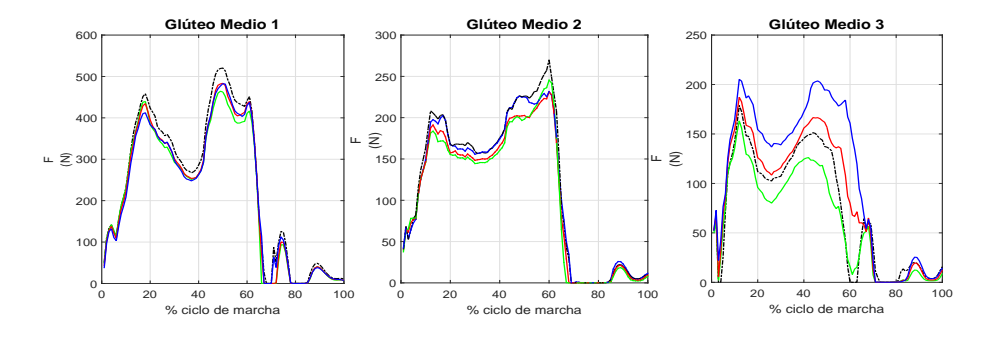

(a) Dirección antero-posterior (A-P)

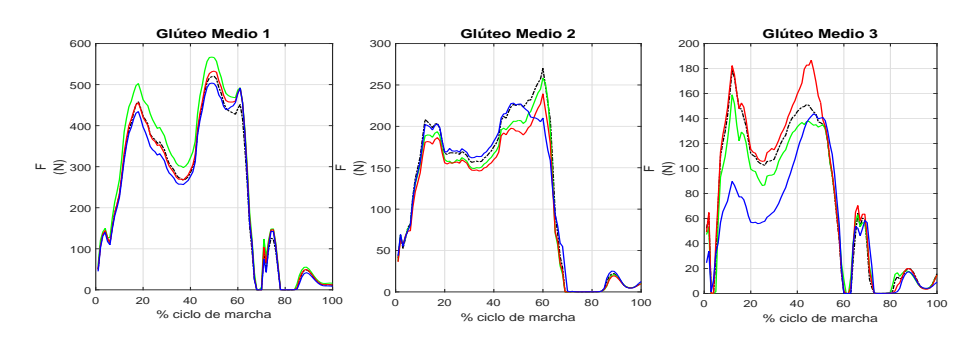

(b) Dirección cráneo-caudal (C-C)

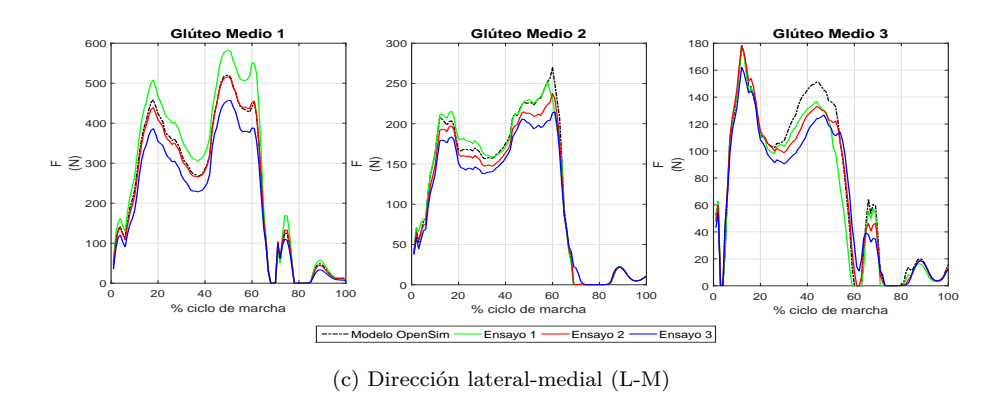

Figura A.3: Modificación del punto de origen y del punto de inserción del glúteo medio

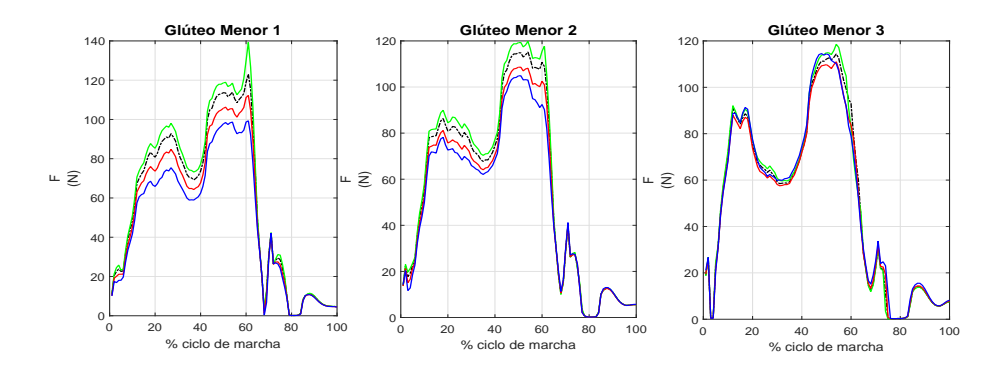

(a) Dirección antero-posterior (A-P)

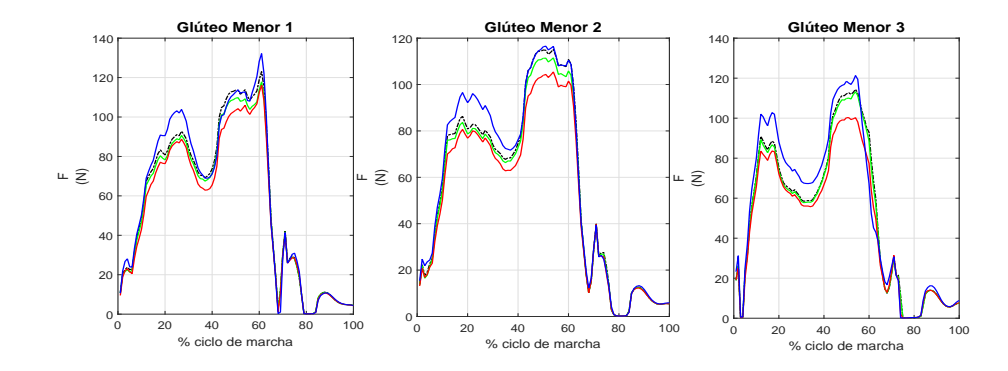

(b) Dirección cráneo-caudal (C-C)

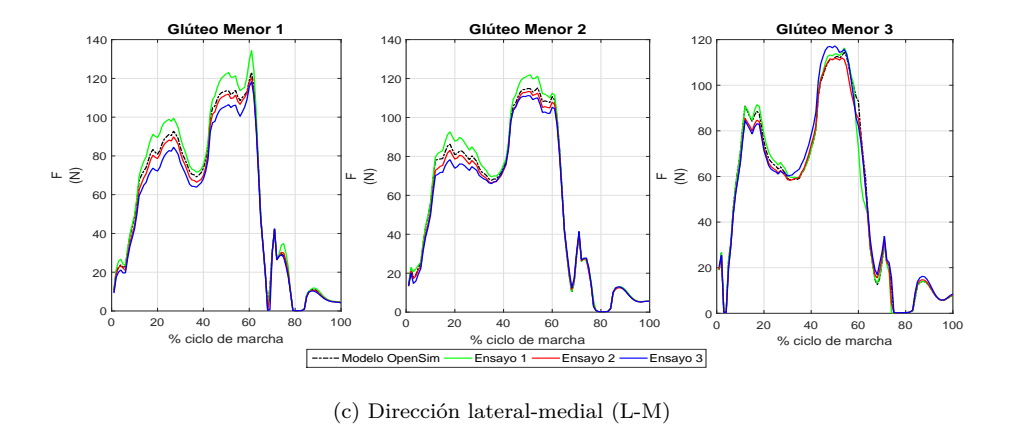

Figura A.4: Modificación del punto de origen en el glúteo medio

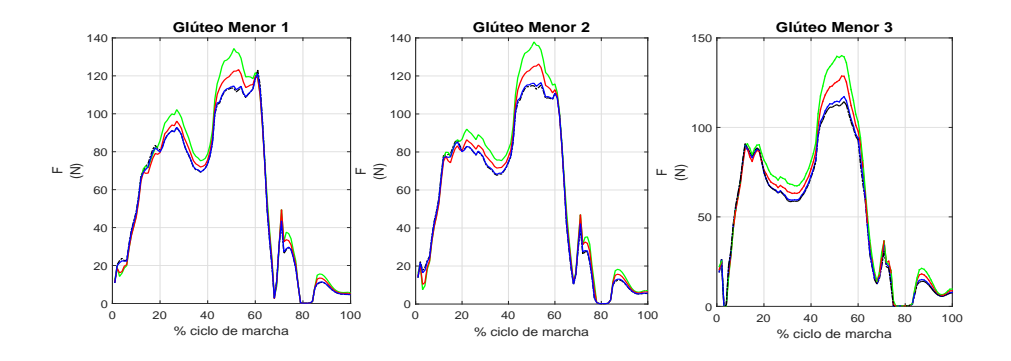

(a) Dirección antero-posterior (A-P)

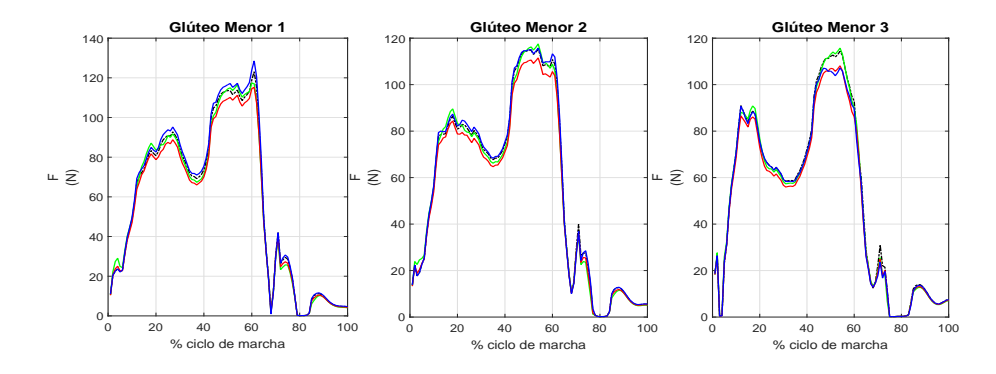

(b) Dirección cráneo-caudal (C-C)

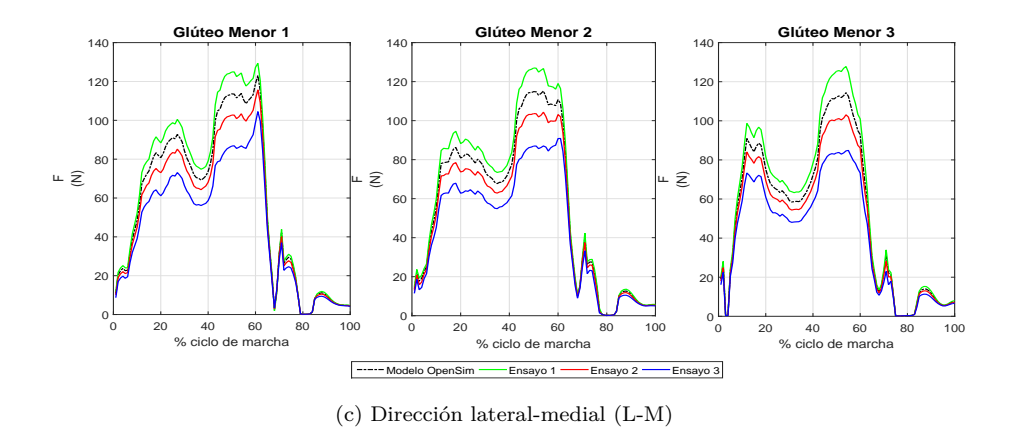

Figura A.5: Modificación del punto de inserción en el glúteo medio

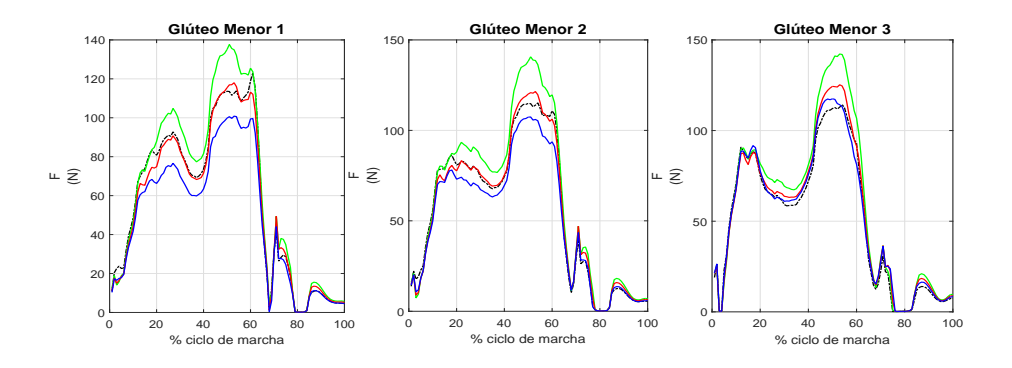

(a) Dirección antero-posterior (A-P)

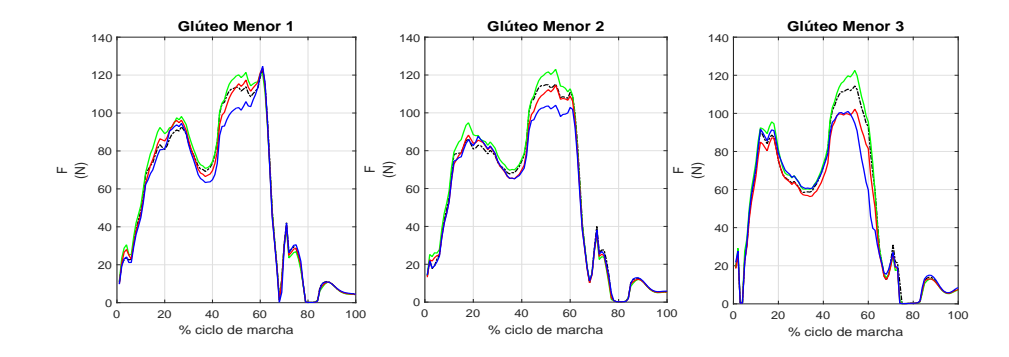

(b) Dirección cráneo-caudal (C-C)

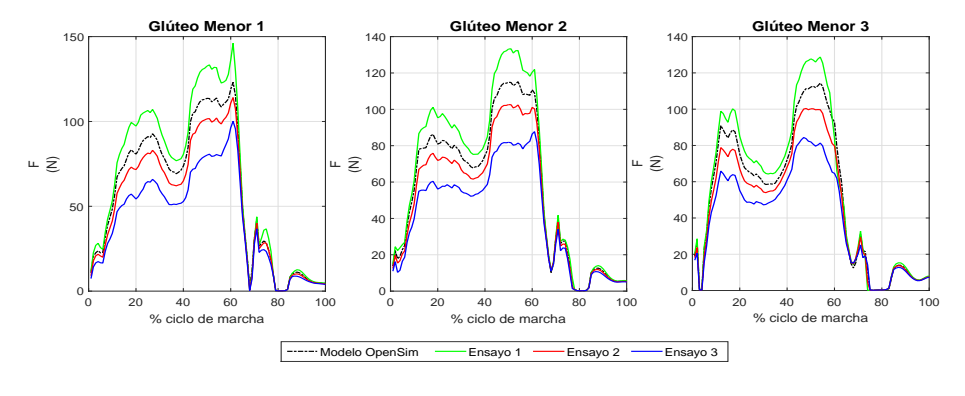

(c) Dirección lateral-medial (L-M)

Figura A.6: Modificación del punto de inserción y origen en el glúteo medio

### Modificaciones en el glúteo medio

Es de los músculos que se modifican, el único que produce modificaciones notables en las fuerzas del resto de los músculos, además de en sí mismo. Se va a realizar un breve comentario de los resultados que se obtienen:

1. Modificaciones en el origen:

- Modificación en dirección A-P del músculo: se producen variaciones de fuerzas en todos los músculos, a destacar las gráficas del glúteo menor 1 y los tres glúteos medio. En este estudio para la mayoría de los músculos las modificaciones del ensayo 1 daban mayores fuerzas.
- Modificación en dirección C-C del músculo: se produce un comportamiento bastante similar al anterior, pero en este caso las fuerzas obtenidas del ensayo 1 son algo menores a las originales, a destacar el resultado que se obtiene en el glúteo medio 3 donde las fuerzas se reducen casi a la mitad.
- Modificación en dirección L-M del músculo: las modificaciones que se llevan a cabo en esta dirección apenas producen variaciones en las fuerzas, destacando el conjunto de los glúteos medios y no realizando cambios en las fuerzas de los otros músculos.

2. Modificaciones en la inserción:

- Modificación en dirección A-P del músculo: en este caso se producen las mayores variaciones de fuerzas para el conjunto de actuadores del glúteo menor. Aunque también se producen variaciones en los glúteos medios, estas son algo más pequeñas en comparación con el resto.
- Modificación en dirección C-C del músculo: en este estudio apenas se producen alteraciones en las fuerzas a ser destacadas.
- Modificación en dirección L-M del músculo: en este análisis ocurre un poco lo que ocurría en el caso donde se modificaba en dirección A-P, el músculo que veía cambiar más su fuerza era el glúteo menor.

3. Modificaciones en ambos puntos:

- Modificación en dirección A-P del músculo: se produce una compensación entre lo que ocurría al modificar sólo el punto de origen y al modificar sólo el punto de inserción, siendo un poco más fuerte la tendencia de este último, ya que las grandes variaciones de fuerzas destacan en el glúteo menor.
- Modificación en dirección C-C del músculo: pocas variaciones se producen en este caso, a destacar si cabe el efecto que producía las modificaciones en el punto de origen que se ven reflejadas en el glúteo medio 3, no produciéndose cambios destacables en el resto de músculos.
- Modificación en dirección L-M del músculo: se producen variaciones notables en las fuerzas en todos los músculos, en comportamiento este caso es algo más estable que en el caso primero ya que todos los músculos presentan variaciones.

### **Conclusiones:**

Las conclusiones que se sacan individualmente del análisis al glúteo medio, es que en la dirección C-C apenas se producen efectos sobre las fuerzas en relación con lo que ocurre en las otras dos direcciones. Con respecto a la dirección A-P se desprende que las modificaciones en el punto de inserción afectan más que las modificaciones en el origen, de ahí que cuando se modifican ambas la balanza tienda a los resultados del primer caso.

Las modificaciones en dirección L-M siguen una tendencia parecida a las modificaciones en dirección A-P pero en este caso las variaciones son algo menores.

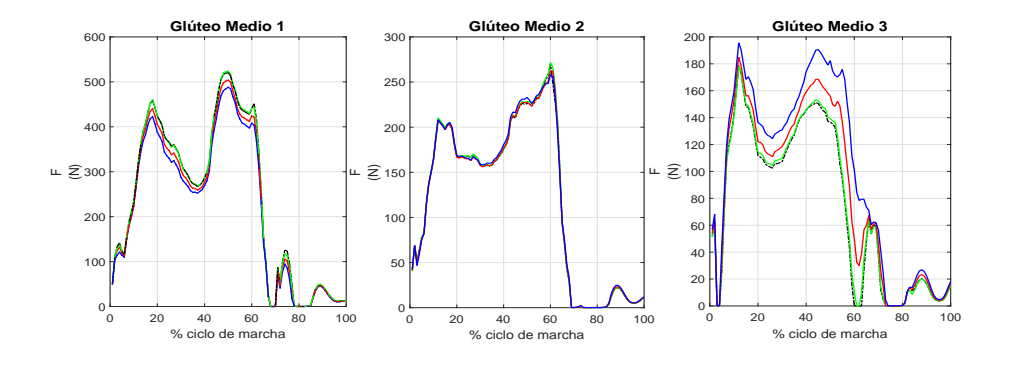

(a) Dirección antero-posterior (A-P)

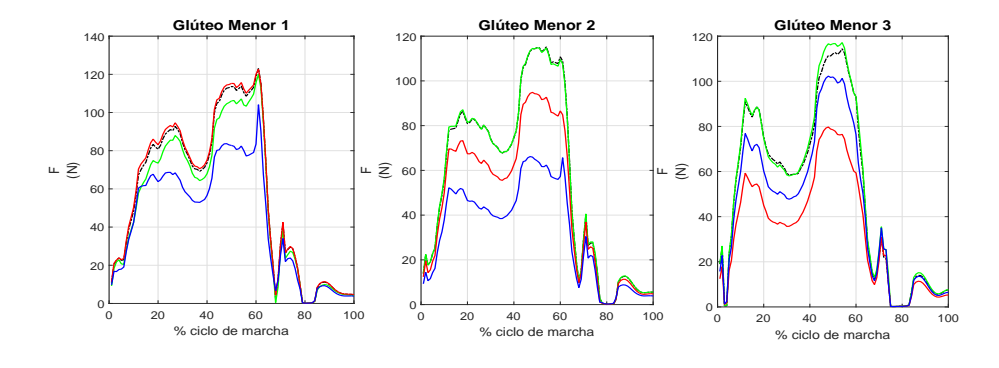

(b) Dirección cráneo-caudal (C-C)

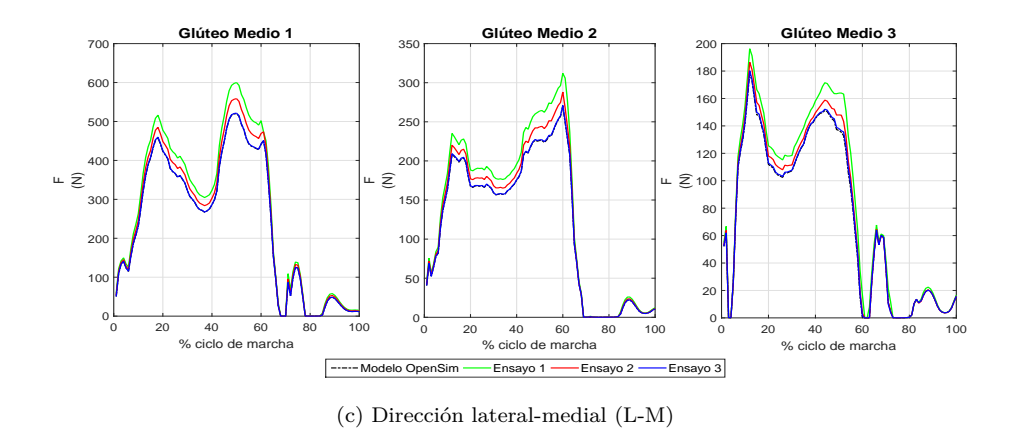

Figura A.7: Modificación de los puntos de origen del glúteo menor

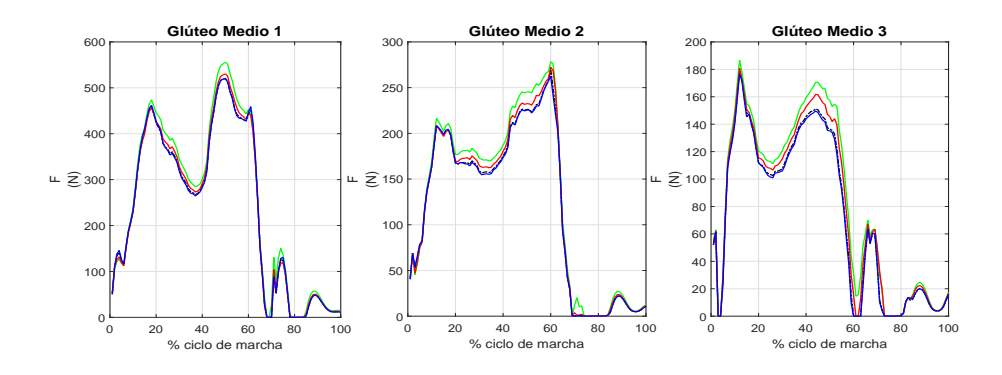

(a) Dirección antero-posterior (A-P)

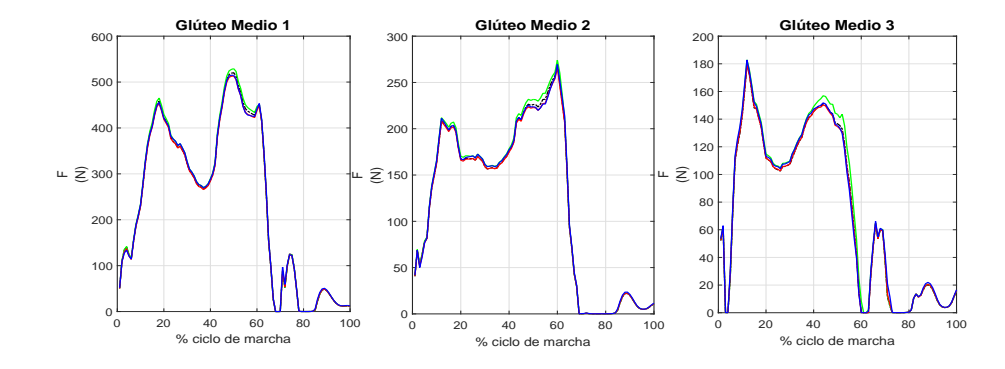

(b) Dirección cráneo-caudal (C-C)

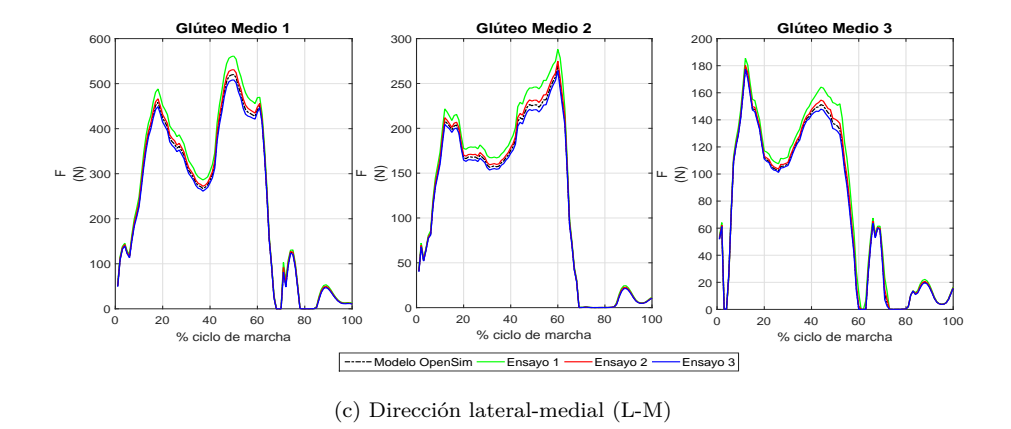

Figura A.8: Modificación de los puntos de inserción del glúteo menor

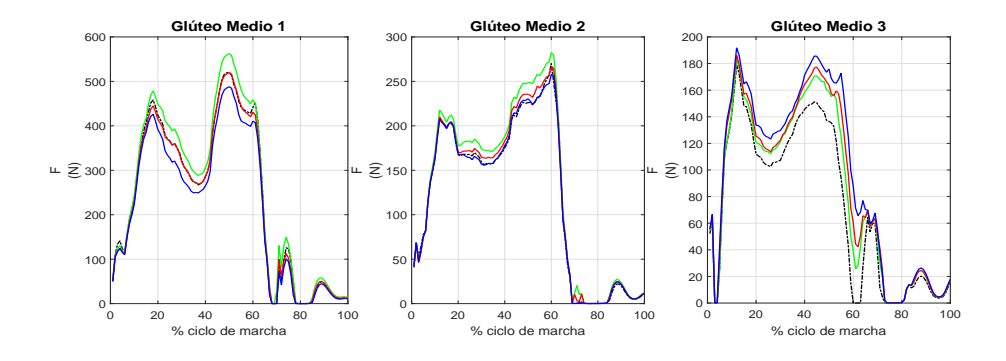

(a) Dirección antero-posterior (A-P)

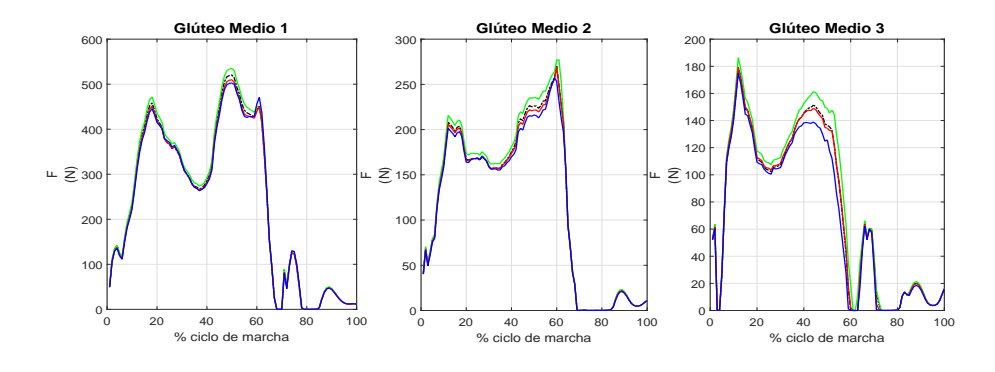

(b) Dirección cráneo-caudal (C-C)

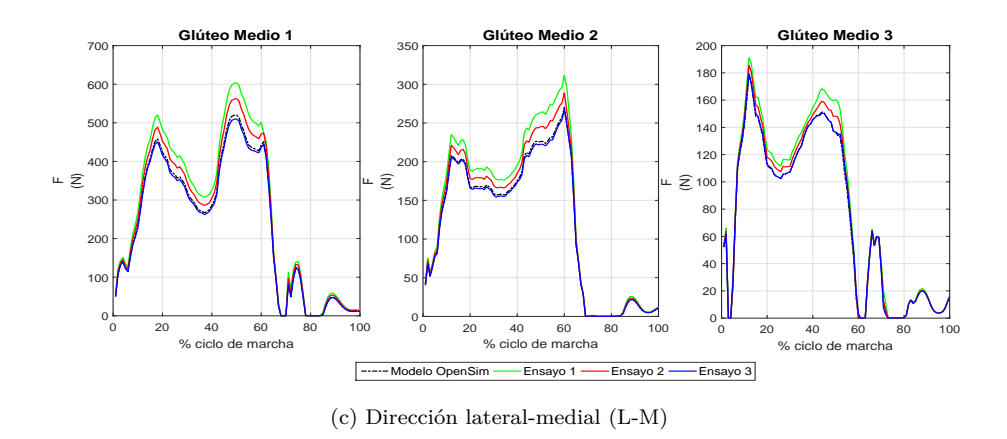

Figura A.9: Modificación del punto de origen y del punto de inserción del glúteo menor

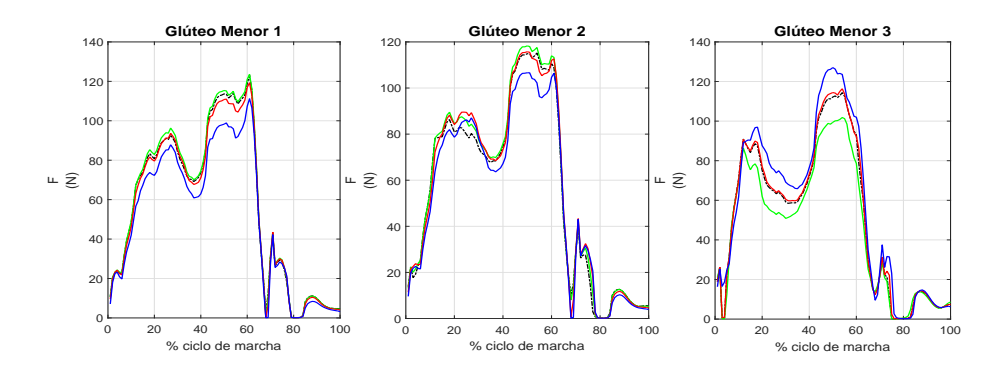

(a) Dirección antero-posterior (A-P)

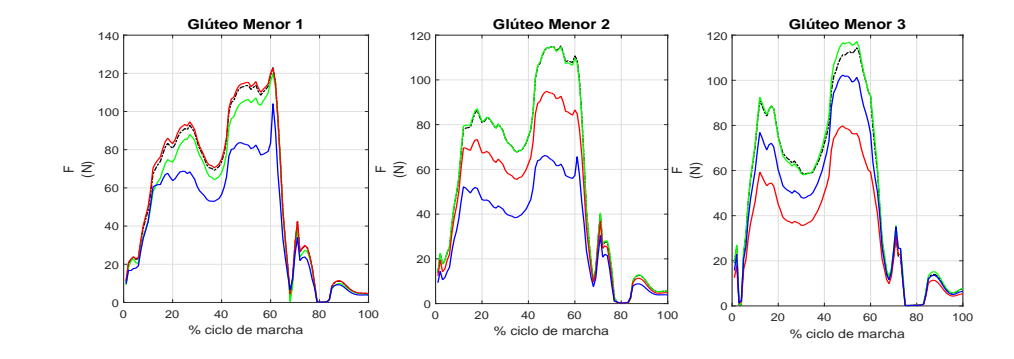

(b) Dirección cráneo-caudal (C-C)

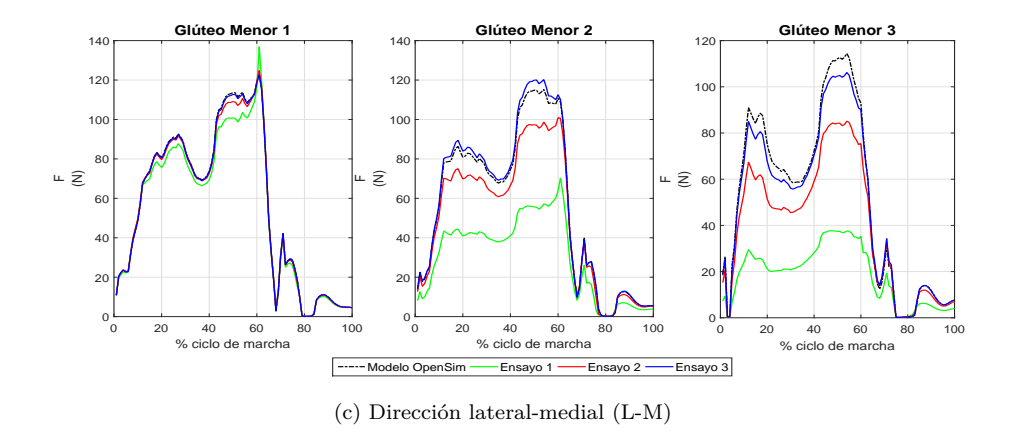

Figura A.10: Modificación del punto de origen en el glúteo menor

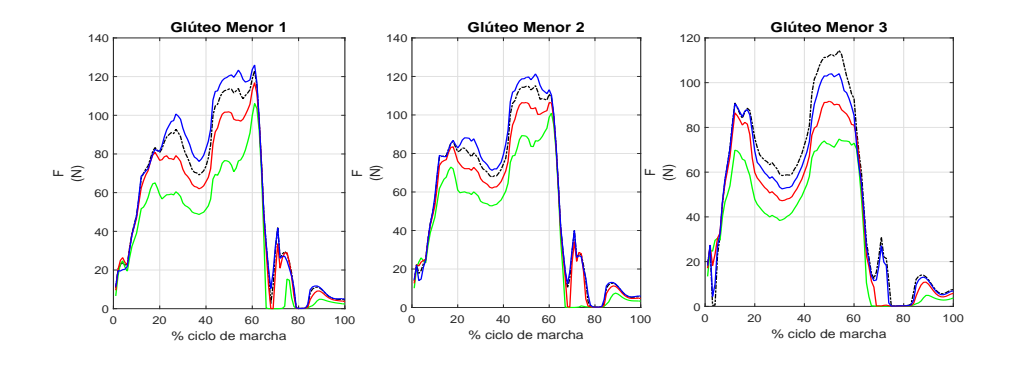

(a) Dirección antero-posterior (A-P)

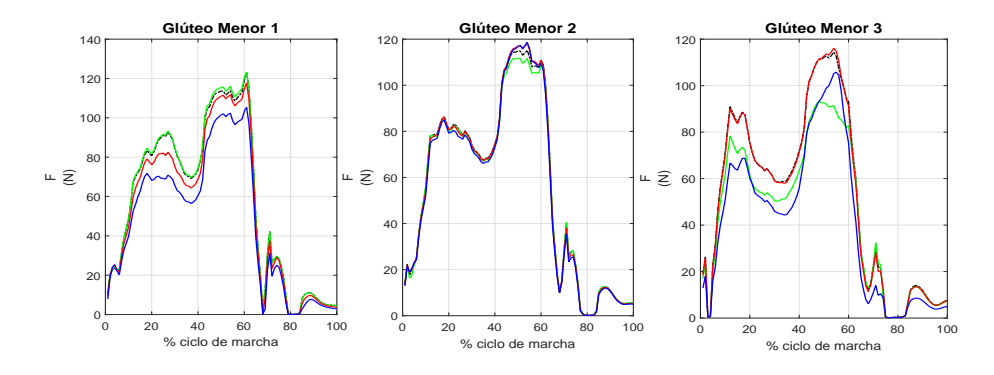

(b) Dirección cráneo-caudal (C-C)

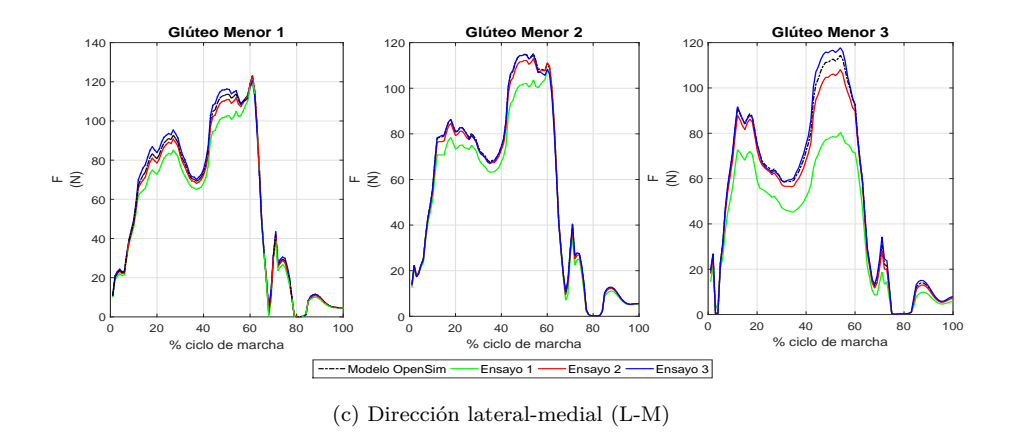

Figura A.11: Modificación del punto de inserción en el glúteo menor

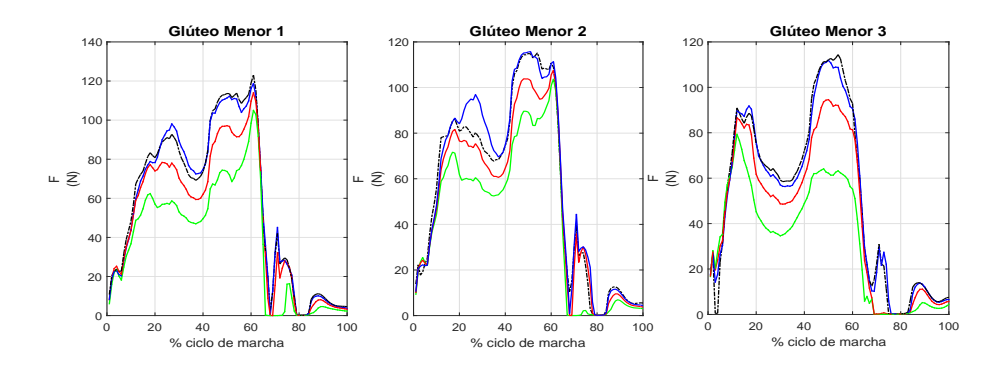

(a) Dirección antero-posterior (A-P)

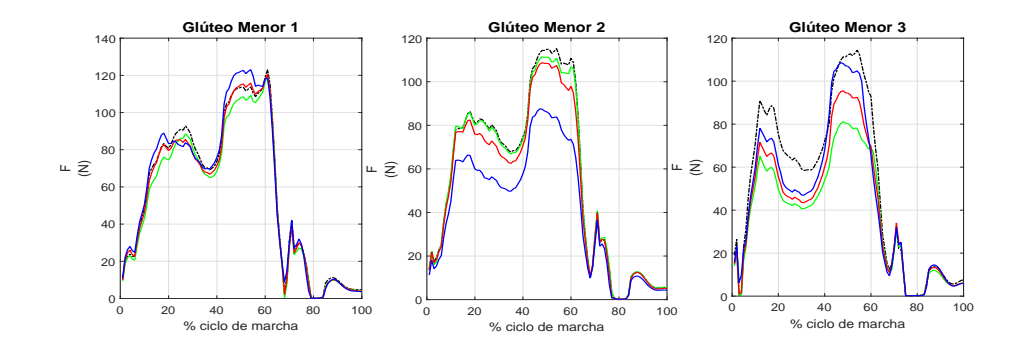

(b) Dirección cráneo-caudal (C-C)

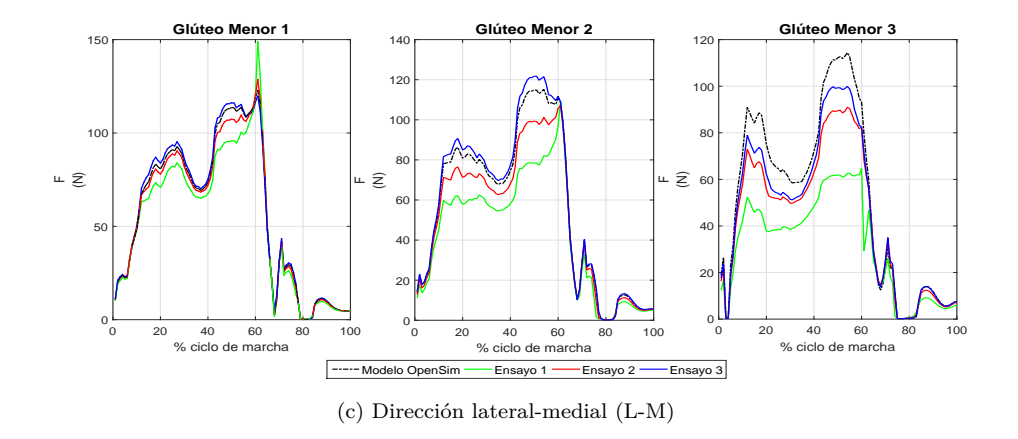

Figura A.12: Modificación del punto de inserción y origen en el glúteo menor

### Modificaciones en el glúteo menor

A diferencia del glúteo medio, en este glúteo las mayores variaciones de fuerzas se verán en él mismo, produciéndose variaciones muy pequeñas en el resto de los músculos.

- 1. Modificaciones en el origen:
- Modificación en dirección A-P del músculo: las variaciones de fuerzas que más destacan son las que se producen en el conjunto de los tres actuadores que forman el glúteo menor y se produce una variación destacable en el glúteo medio 3
- Modificación en dirección C-C del músculo: para esta modificación las variaciones en las fuerzas más destacadas se producen sólo en los actuadores del glúteo menor.
- Modificación en dirección L-M del músculo: las modificaciones que se llevan a cabo en esta dirección apenas producen variaciones en las fuerzas, produciéndose variaciones destacables sólo en el glúteo menor 2 y 3.

2. Modificaciones en la inserción:

- Modificación en dirección A-P del músculo: se vuelven a producir las mayores variaciones de fuerzas en los 3 actuadores del glúteo menor, a destacar una leve variación que se produce en el conjunto del glúteo medio.
- Modificación en dirección C-C del músculo: las variaciones que destacan en esta modificación aparecen en el glúteo menor 1 y 3, en el resto de músculos apenas se producen variaciones.
- Modificación en dirección L-M del músculo: en este análisis las mayores variaciones de fuerzas se vuelven a encontrar en los 3 actuadores del glúteo menor, produciéndose también, leves variaciones en el glúteo medio.

3. Modificaciones en ambos puntos:

- Modificación en dirección A-P del músculo: atendiendo que al modificar en esta dirección era la que provocaba mayores variaciones en los músculos que no eran el glúteo menor, al modificar ambos puntos a la vez esa tendencia se sigue manteniendo y aunque las mayores variaciones se siguen produciendo en el glúteo menor, se pueden apreciar variaciones, algo más leves, en los actuadores del glúteo medio.
- Modificación en dirección C-C del músculo: lo que ocurre en este estudio es que contrarrestan los efectos de modificar por separados origen e inserción y el único músculo que presenta variaciones destacables es el glúteo menor 2.
- Modificación en dirección L-M del músculo: siguiendo la tendencia de todas las modificaciones en esta dirección sólo destacan las variaciones de fuerzas que se producen en los actuadores del glúteo menor.

#### **Conclusiones:**

Como conclusiones se obtienen que el glúteo menor afecta de una menor manera que el glúteo medio a los músculos de su alrededor. En cuanto a las direcciones, la dirección que más afecta al conjunto de músculos estudiados es la dirección A-P y dentro de esta, cuando se modifican tanto origen como inserción.

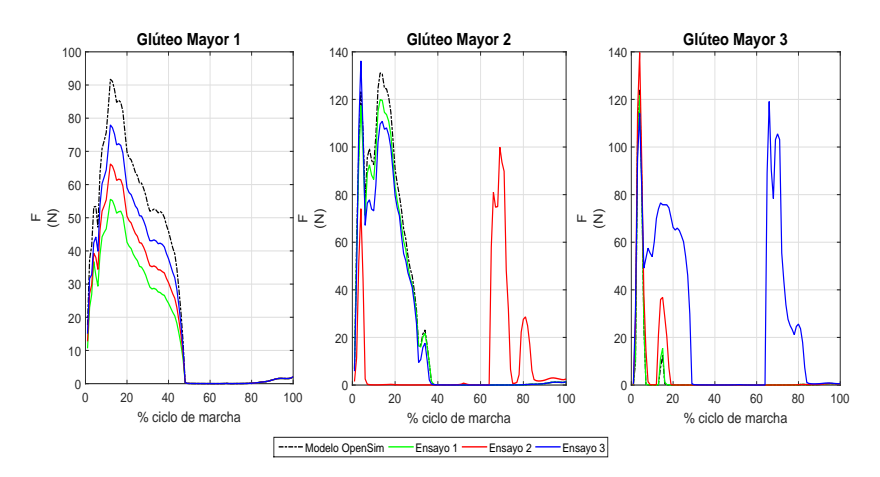

(a) Variaciones a destacar en el glúteo mayor

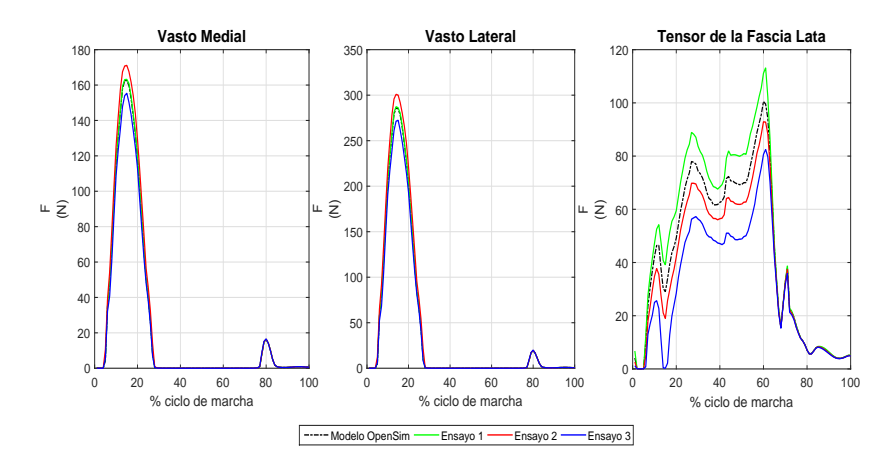

(b) Variaciones a destacar en los vastos lateral y medial y en el tensor de la fascia lata

### Modificaciones en el resto de músculos

Como se puede apreciar en las gráficas y estando en concordancia con las conclusiones a las que llegó en el apartado 3.2.2, las modificaciones en los vastos apenas producen grandes variaciones. También se concluyó que el tensor de la fascia lata era un músculo con poca sensibilidad a las modificaciones, algo que también se aprecia en las gráficas.

En relación a los glúteos mayores, las modificaciones son algo más destaca-

bles, produciéndose un comportamiento que no se producía en los otros músculos, y es que además de variar la fuerza también varía su forma. Se puede apreciar como en los casos en los que aparece una segunda joroba, la primera joroba está muy por debajo en valores de fuerza al modelo original. Esto provoca que a la hora de realizar un análisis de la media, estos efectos no se tengan en cuenta.